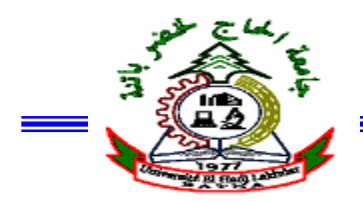

République Algérienne Démocratique et Populaire

Ministère de l'Enseignement Supérieur et de la Recherche Scientifique

l

**Université de Batna** 

**Faculté des Sciences de l'Ingénieur** 

**Département d'Electrotechnique** 

# **MEMOIRE**

Pour l'Obtention du diplôme de

# **Magister en Electrotechnique**

Option: Machines électriques

# **Présenté par:**

Serhoud Hicham

Ingénieur d'Etat en Electrotechnique de l'Université de Biskra

**Thème** 

# **Contribution à l'étude de la machine**

# **synchrone à réluctance variable**

Soutenu le,01/07/2009

Devant le Jury composé de :

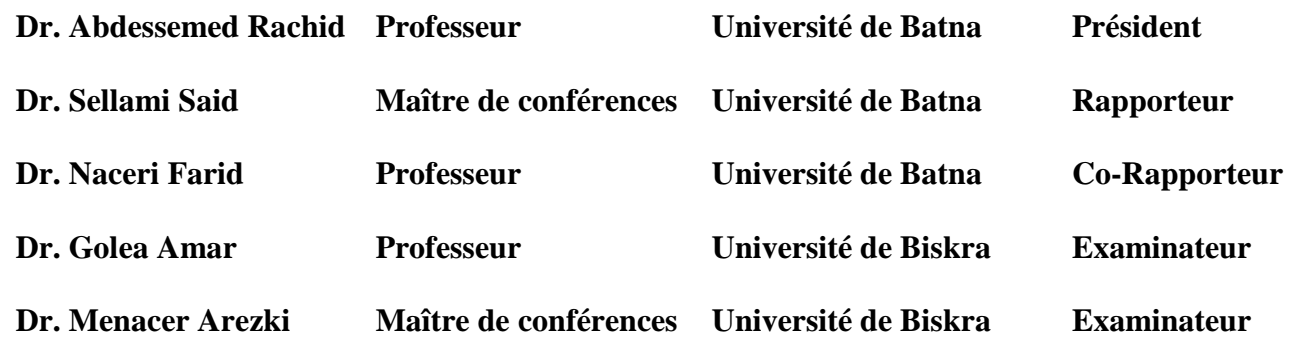

# **Remerciements**

J'exprime ma profonde reconnaissance à mon promoteur Monsieur Dr. **S. Sellami**, Maître de conférences à l'université de Batna pour l'encadrement de ce mémoire et pour l'aide et les suggestions pertinentes qu'il m'a apporté.

Mes remerciements les plus sincères vont à mon co-promoteur Monsieur Dr **F. Naceri**  Professeur de l'enseignement supérieur de l'Université de Batna pour son aide, ses conseils précieux et ses encouragements incessants durant la réalisation de ce mémoire.

Je tiens à remercier très profondément :

**4** Monsieur **Abdessemed Rachid**, professeur au département d'électrotechnique de l'université de Batna, pour m'avoir fait l'honneur de présider le jury de Ce mémoire.

Monsieur **Menacer Arezki**, maître de conférences au département d'électrotechnique de l'université de Biskra, de bien vouloir juger ce travail, en tant que un membre de Jury.

 $\blacksquare$  Monsieur Golea Amar, professeur au département d'électrotechnique de l'université de Biskra, pour m'avoir fait l'honneur d'examiner de ce mémoire . **Mots clés :** MRV, Analyse analytique - Analyse par les éléments finis- Observateur

### **Résumé :**

 La machine synchrone à réluctance variable est une machine à courant alternatif, elle possède le même type d'enroulements statoriques qu'une machine asynchrone, mais le facteur de puissance est plus faible que celui des autres machines électriques[1].

Pour trouver la structure répondant à un besoin donné, une optimisation de la structure du rotor est plus importante pour augmenter le rapport de saillance  $L_d/L_q$  et améliorer les performances de la machine (facteur de puissance et rendement).

Dans ce mémoire, on présente l'étude sur un prototype de machine synchrone à réluctance variable à rotor avec barrière de flux pour produire le maximum de couple avec un facteur de puissance le plus élevé possible. Pour cela, une modélisation en utilisant les modèles par éléments finis permet de calculer les caractéristiques électromagnétiques en régime statique avec validation en régime dynamique. Ensuite, on présente une étude de deux stratégies de commande, la commande par DTC qui est une technique de commande exploitant la possibilité d'imposer un couple et un flux a la machines à courant alternatif d'une manière découplée et donnant des bonnes robustes via a l' a écart des paramètres du moteur,Et la commande vectorielle par orientation du flux qui se base sur un contrôle effectif de l'état magnétique. Elle a été, ces dernières années, la voie de recherche la plus importante et la plus adaptée aux exigences industrielles qui peuvent rendre le comportement du MSRV identique à celui de la machine à courant continu.

A la fin, on Présente la commande vectorielle d'une machine synchrone à réluctance variable sans capteurs mécaniques de vitesse et de position et de couple résistant. Celles-ci sont estimées en utilisant le filtre de Kalman étendu associé à un observateur de couple de type Luenberger.

# **Table des matières**

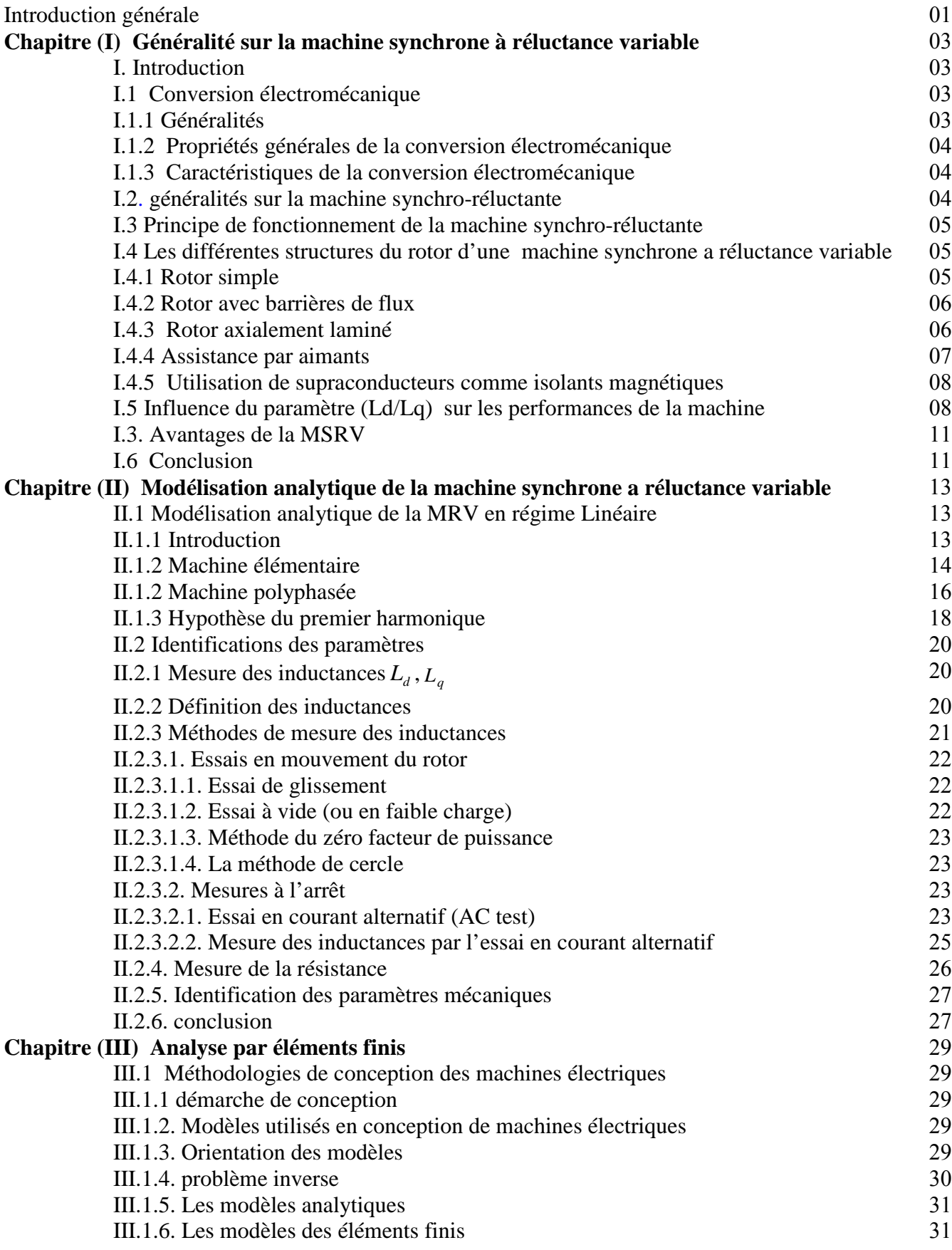

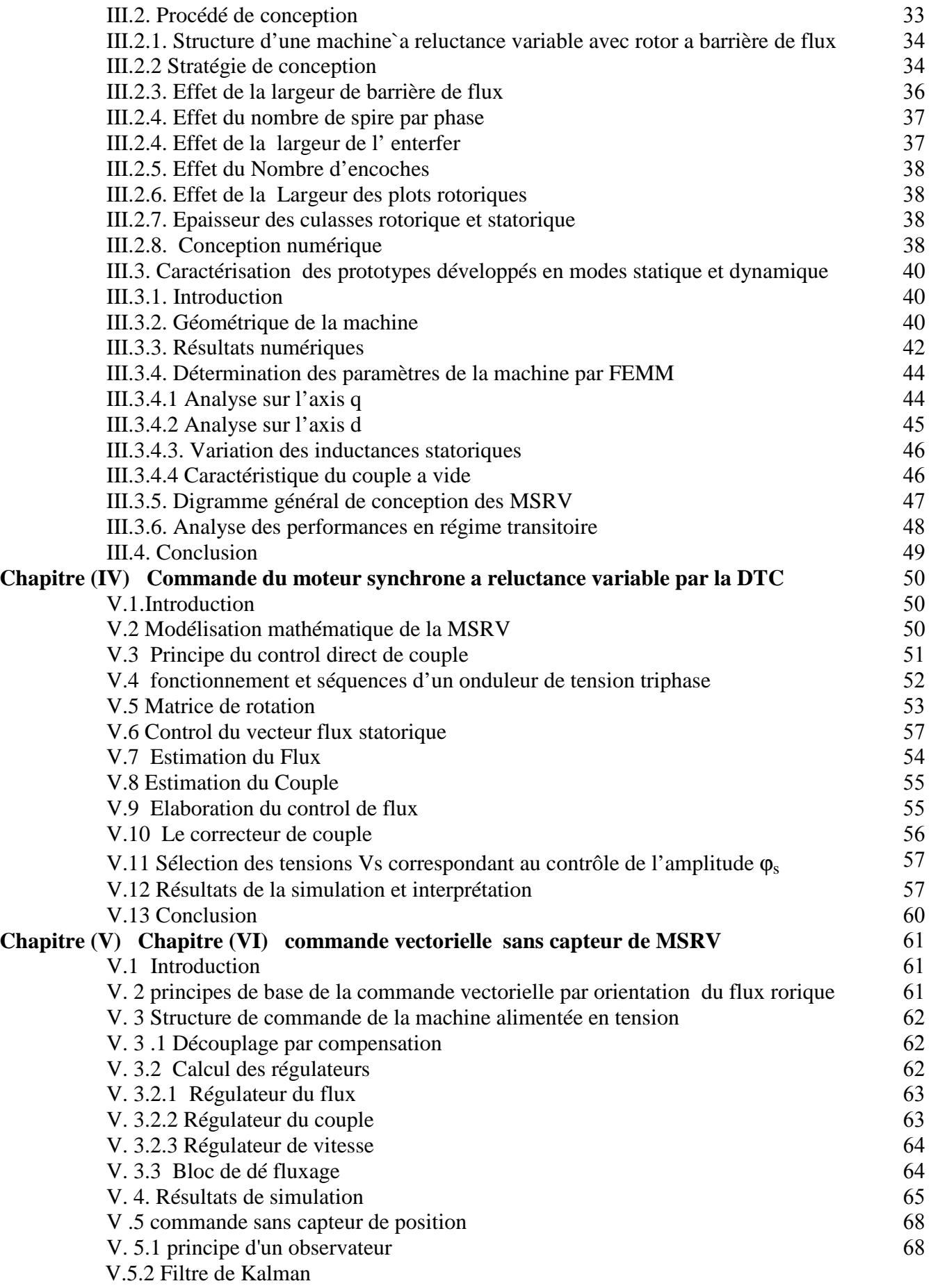

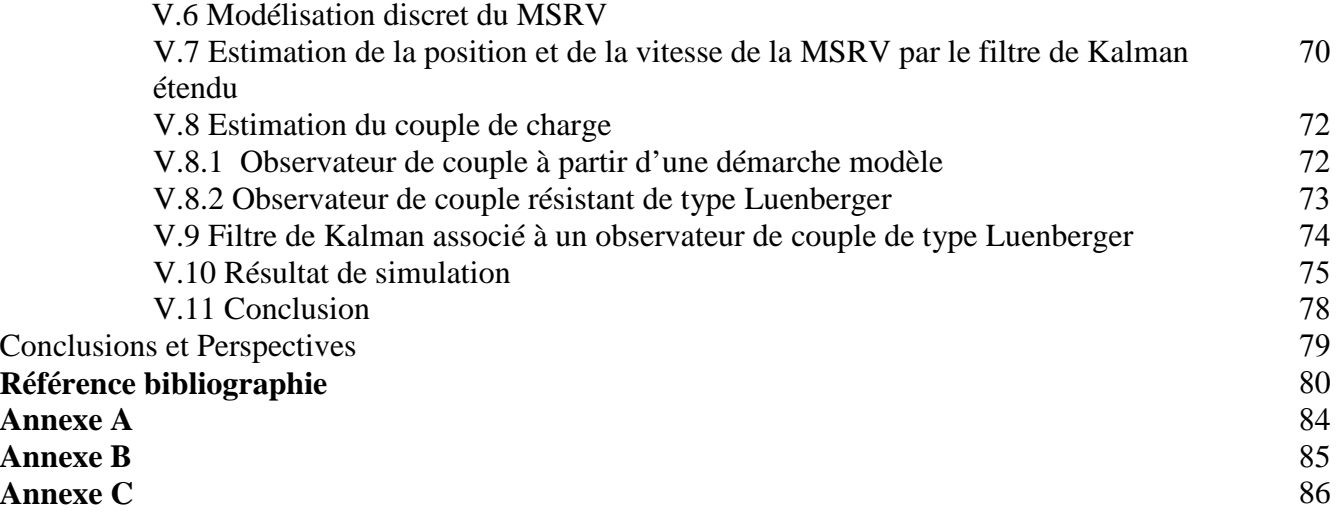

# **NOMENCLATURE**

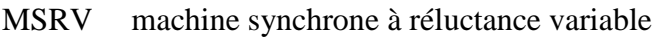

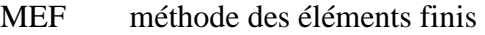

p nombre de paire de pole

- *ω* Vitesse de rotation mécanique
- Vitesse de rotation électrique *ω<sup>r</sup>*
- courant statorique *s I*
- Composantes du courant statorique représentées dans le référentiel tournant de Park  $i_a$ , $i_a$
- Compos antes du courant statorique représentées dans le référentiel fixe de Concordia  $i_{\alpha}, i_{\beta}$
- Couple électromagnétique estimé *C<sup>e</sup>*
- Couple résistant, ou de charge *C<sup>r</sup>*
- $\varphi$ <sub>s</sub> flux statorique.
- Composantes du flux statorique représentées dans le référentiel fixe de Concordia  $\varphi_{\alpha}, \varphi_{\beta}$
- Composantes du flux statorique représentées dans le référentiel tournant de Park  $\boldsymbol{\varphi}_d$ ,  $\boldsymbol{\varphi}_a$
- Puissance nominale *P<sup>n</sup>*
- La puissance active *P<sup>a</sup>*
- La puissance réactive *Q<sup>a</sup>*
- Les pertes fer *Pfe*
- Résistance statorique *R<sup>s</sup>*
- Composante directe et en quadrature de l'inductance dans le modèle de Park *L<sup>d</sup> L<sup>q</sup>*  $L_d$ ,  $L_a$
- Réactance de fuite *X <sup>a</sup>*
- Tension d'entrée de l'onduleur  $U_c$
- la tension statorique  $V_{\rm c}$
- $\Omega$  pulsation de rotation de rotor
- *W* énergie

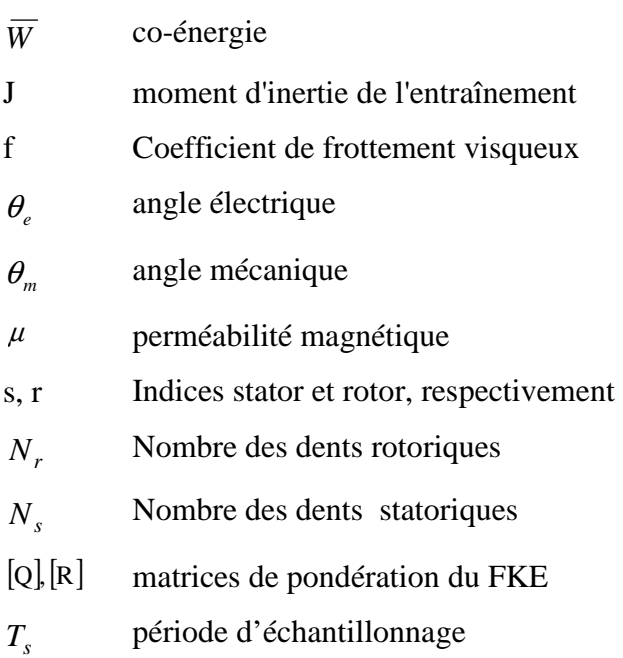

# **Introduction générale**

 Les moteurs électriques représentent, de plus en plus, la charge électrique la plus importante car ils sont utilisés dans tous les secteurs et ont un grand domaine d'application. La plupart de l'énergie électrique est consommée par des moteurs synchrones ou asynchrones classiques mais aussi de nouveaux types de moteurs émergent dans l'industrie comme les moteurs synchrones à aiment permanent et les moteurs à réluctance variable.

La simple structure et la robustesse des machines synchrones à réluctance variable leur a permis d'entrer dans les entraînements à vitesse variable. Leur rotor peut supporter des vitesses très grandes et des couples très importants. La performance de ces machines est améliorée par l'augmentation de l'anisotropie de leur rotor. Ainsi, elles possèdent des performances comparables à celles des machines synchrones à aimants permanents

Les moteurs synchrones à reluctance variable (MSRV) étaient le centre de beaucoup de recherche pendant les dernières trois décennies. Une étude comparative entre les différentes machines alternatives de faible puissance a montré que cette machine présente un couple massique compris entre celui d'une machine asynchrone et celui d'une machine à aimants. De plus, la commande sans capteur de vitesse est plus simple à réaliser que celle d'une machine asynchrone à cause de sa saillance inhérente.

Notre travail consiste à développer une forme de rotor qui donne des performances acceptables. Ces performances seront développées par la mise en œuvre d'une commande basée sur un modèle qui tiendra compte des différents problèmes liés au bon fonctionnement de la machine à savoir, le facteur de puissance et le phénomène de la saturation.

Dans le premier chapitre, nous allons faire un bref aperçu sur l'histoire du développement de cette machine. Le concept de la conversion de l'énergie, dans les convertisseurs électromagnétiques, sera aussi abordé. Par la suite, nous allons appliquer ce concept à la MSRV où nous allons mettre en équations la machine. Nous établirons l'équation reliant le couple électromagnétique aux différents paramètres électriques, magnétiques et géométriques de la machine.

Le deuxième chapitre traite la Modélisation analytique de la MRV en régime linéaire et en fait quelque méthode pour d'identification des paramètres de la machine.

Dans Le troisième chapitre, nous ferons appel à un logiciel de conception assisté par ordinateur pour la conception et l'optimisation de la forme et des dimensions du rotor. Le logiciel est basé sur la méthode des éléments finis.

Dans le quatrième chapitre sera consacré à la commande directe du couple (DTC).

 Le Cinquième chapitre fera l'objet de l'application de la commande vectorielle sans capteurs par orientation du flux rotorique à la machine synchrone à réluctance variable. . Cette structure permet un autopilotage sans capteur de position pour pousser encore les performances de la machine.

# **Généralités sur la machine synchrone à reluctance variable**

#### **I.INTRODUCTION**

 Les machines classiques à courant alternatif (synchrone et asynchrone) fonction principalement sur l'interaction de deux champs tournants. La théorie relative de leur étude négligée, au moins dans une première approximation, l'effet de denture.

Dans le cas des machines à réluctance variable (MRV), la saillance due à la présence de denture est la base même de leur fonctionnement.

La conception d'une MSRV repose donc sur un développement théorique plus approfondi. Ce dernier, basé sur le calcul de l'énergie magnétique dans sa structure, permettra de déterminer les paramètres et les performances de cette machine.

Cette conception doit être faite par l'analyse magnétique et par l'emploi de méthodes numériques.

# **1.1 Conversion électromécanique**

### **1.1.1 Généralités**

 L'énergie électrique est une forme secondaire d'énergie qui ne présente que fort peu d'utilisation directe. En revanche, elle est une forme intermédiaire très intéressante par sa facilité de transport, sa souplesse et ses possibilités de conversion. Parmi toutes les possibilités de transformation, la forme électromécanique joue un rôle particulièrement important. Il faut savoir que 95% de la production d'énergie électrique résulte d'une conversion mécanique – électrique.

La conversion électromécanique joue un rôle important dans les domaines aussi variés que la traction électrique (transports publics, voitures électriques et hybrides), les machines outils Utilisés aussi bien pour les machines d'emballages, la production alimentaire, la microélectronique, …, ou encore la domotique.

# **1.1.2 Propriétés générales de la conversion électromécanique**

La conversion électromécanique telle qu'elle sera vue dans ce mémoire, présente les caractères communs suivants :

- $\checkmark$  recherche d'un rendement énergétique élevé.
- $\checkmark$  systèmes réversibles, c'est-à-dire capables de convertir aussi bien l'énergie électrique en énergie mécanique que le contraire.
- $\checkmark$  la fiabilité et la durée de vie.

# **1.1.3 Caractéristiques de la conversion électromécanique**

 L'étude de la conversion électromécanique est basée sur le principe de conservation de L'énergie. Celui-ci fait appel à une forme intermédiaire d'énergie, il s'agit de l'énergie Électromagnétique ou de sa forme homologue, la coénergie magnétique. La force ou le couple électromécanique résulte de trois formes possibles d'interactions :

- > l'interaction entre deux courants.
- l'interaction entre un courant et un circuit ferromagnétique.
- l'interaction entre un aimant et un courant ou un circuit ferromagnétique.

# **I.2 généralités sur la machine synchrone a réluctance variable**

La machine synchrone a réluctance variable est structurellement une machine synchrone à pôles saillants dépourvue d'excitation. Son stator est identique à celui des machines à courant alternatif ordinaires. Le couple électromagnétique est constitué exclusivement du couple de saillance. La conversion d'énergie dans la machine s'effectue par variation des inductances propres et mutuelles de ses enroulements de phases due à la rotation d'un rotor magnétiquement dissymétrique entre les axes directs (de réluctance minimale) et en quadrature de réluctance maximale. Il s'agit bien d'une machine à réluctance variable et plus précisément d'une machine à réluctance pure polyphasée à stator lisse avec une alimentation sinusoïdale.

Comme la machine tourne au synchronisme avec son alimentation et comme elle fonctionne par variation de réluctance, nous avons choisi l'appellation « machine synchroréluctante » (Synchronous Reluctance Motor) La machine synchrone a réluctance variable convient donc aux applications à forte puissance et à haute vitesse, domaine largement occupé actuellement par la machine asynchrone. Mais cette dernière présente des pertes Joule et des pertes fer au rotor en régime permanent. La machine synchro-réluctante est donc sur ce point une véritable concurrente de la machine asynchrone[1].

# **I-3 Principe de fonctionnement de la machine synchrone a réluctance variable**

Le stator de la machine synchrone a réluctance variable est bobiné de la même façon que celui des machines synchrones ordinaires. Il s'agit d'un bobinage triphasé avec p pair de pôles alimenté par un système triphasé équilibré de courants de pulsation  $\omega$ . Le bobinage triphasé crée alors une force magnéto-motrice (f.m.m) tournante avec une vitesse angulaire

de *P*  $\frac{\omega}{\sigma}$ . Son rotor est saillant : il présente une « dissymétrie » entre l'axe direct et l'axe en quadrature. Le rotor se positionne par rapport à la f.m.m tournante de manière à ce que la réluctance traversée par le flux d'induction magnétique dans l'entrefer soit la plus petite que lui permet la charge qu'il entraîne. En tournant, la force magnétomotrice entraîne ainsi le rotor à la même vitesse P  $\frac{\omega}{\rho}$ . L'angle entre le maximum de la force magnétomotrice et l'axe d du rotor est appelé « angle de charge »[1].

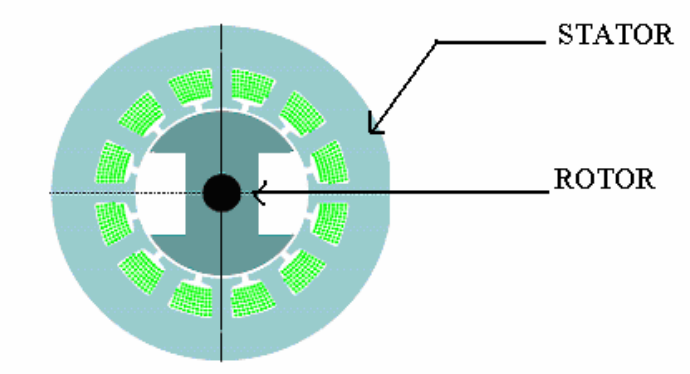

*Figure (I.1) Stator et rotor de la MSRV.*

# **1.4 Les différentes structures du rotor d'une machine synchro-réluctante**

On distingue actuellement cinq principales structures du rotor de machine synchrone a réluctance variable , simple, avec barrières de flux et axialement laminée, assistance par aimants et supraconductrice.

# **1.4.1 Rotor simple**

Si le point de départ dans le développement de modèles de rotor ce dernier a été sous formé d'un empilement de tôles électromagnétiques.

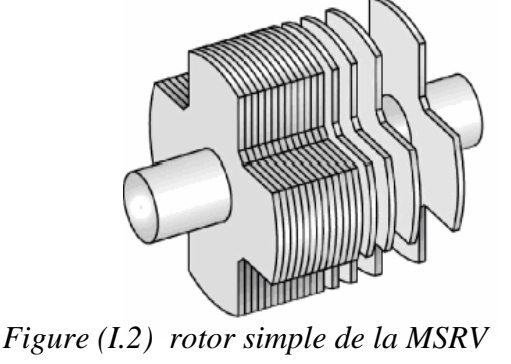

# **1.4.2 Rotor avec barrières de flux**

Les barrières de flux sont un des dispositifs qui permettent d'augmenter le rapport de saillance  $(L_d/L_a)$  (jusqu'à environ 13). Le rapport de saillance est augmenté surtout par la réduction de l'inductance  $L_q$ , c'est à dire par l'augmentation de la réluctance du chemin du q dans le rotor. Le rotor devient alors un assemblage de segments ferromagnétiques flux d'axe et non magnétiques. On règle le rapport de saillance en jouant sur les largeurs relatives des segments.

Les barrières de flux peuvent être constituées d'air (trous dans le rotor). Un dimensionnement soigneux est alors nécessaire pour assurer la solidité du rotor et la réduction du flux d'axe q. Pour préserver l'équilibre mécanique du rotor, les barrières de flux peuvent aussi être en acier non magnétique. Un technique d'assemblage robuste (soudage par explosion) est alors indispensable pour permettre au rotor de fonctionner en haute vitesse [1], [2], [3].

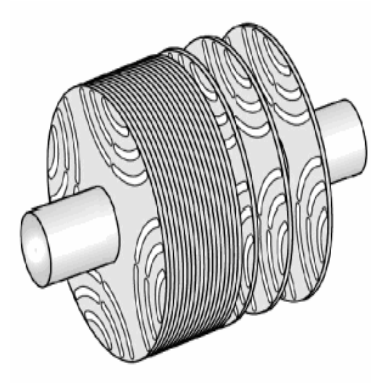

*Figure (I.3) Rotor avec barrières de flux* 

# **1.4.3 Rotor axialement laminé**

Un deuxième dispositif permettant d'augmenter le rapport de saillance est le laminage axial du rotor. Le rotor est alors constitué d'une succession de feuilles ferromagnétiques et non magnétiques. Le rotor se comporte alors comme un matériau homogène anisotrope. C'est cette anisotropie du matériau du rotor qui assure la dissymétrie entre l'axe direct et l'axe en quadrature. On règle le rapport de saillance en jouant sur les épaisseurs relatives des feuilles.

On peut atteindre ainsi un rapport de saillance avoisinant 20 en deux pôles et 10 en quatre pôles [2].

Notons que cette structure est généralement utilisée pour les machines synchro-réluctantes à quatre pôles. Les feuilles assemblées sont alors en forme d'hyperboles comme le montre la figure (1.4). Du fait du nombre élevé d'éléments assemblés et de la relativement faible tenue mécanique qui en découle, cette structure est limitée aux faibles vitesses (inférieures à 5000 tr/min) et faibles puissances (inférieures à 2kW) mais elle possède des performances plus élevées que les deux premières.

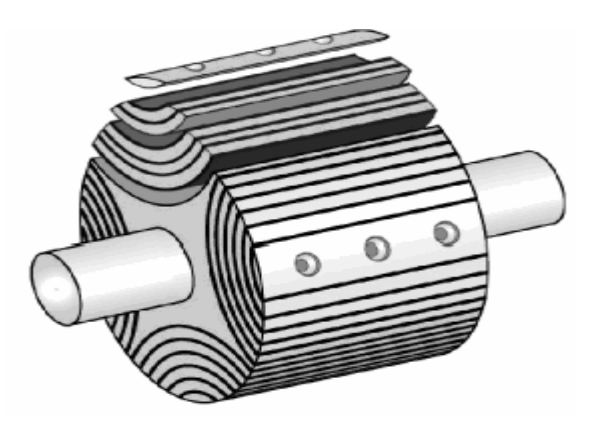

*Figure (1.4) Rotor axialement laminé* 

# **I.4.4 Assistance par aimants**

Dans le but de réduire davantage le flux d'axe q, on peut utiliser des aimants permanents logés dans les barrières de flux. Contrairement à une excitation de type ordinaire, le flux créé par les aimants s'oppose au flux en quadrature. La majeure partie du couple reste due à la saillance du rotor. Cette technique permet de amélioration des performances en terme de couple, de facteur de puissance et de rendement.

Mais du fait de la polarité des aimants, la machine perd sa réversibilité et le sens de rotation. Bien entendu, l'utilisation des aimants augmente le coût de la machine.

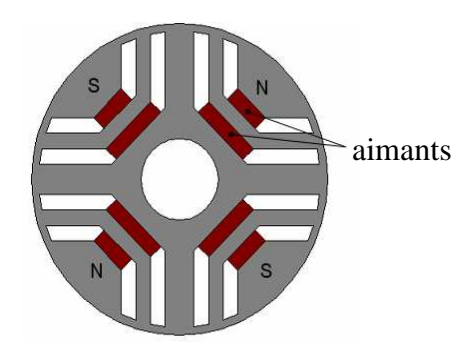

*Figure (1.5) Assistance par aimants d'une machine synchro-réluctante. Configurations à quatre pôles* 

## **1.4.5 Utilisation de supraconducteurs comme isolants magnétiques**

Le supraconducteur à haute température critique est de loin le meilleur dispositif pour réduire le flux d'axe q. Il est utilisé en tant qu'isolant magnétique. Il peut être utilisé pour caréner un rotor massif ou à la place des barrières de flux comme montré sur la figure (1.6) L'introduction des barrières de flux en matériau supraconducteur présente l'avantage de réduire considérablement *L<sup>q</sup>* en préservant une valeur élevée de *L<sup>d</sup>* .

L'isolation magnétique entraîne en conséquence une augmentation considérable du rapport de saillance et par conséquent une amélioration importante du facteur de puissance. Contrairement à l'assistance par aimants, l'utilisation de supraconducteurs permet de conserver la réversibilité de la machine par rapport au sens de rotation. Mais elle a deux inconvénients majeurs : le coût du matériau supraconducteur et la complexité de la structure et de la mise en œuvre [1].

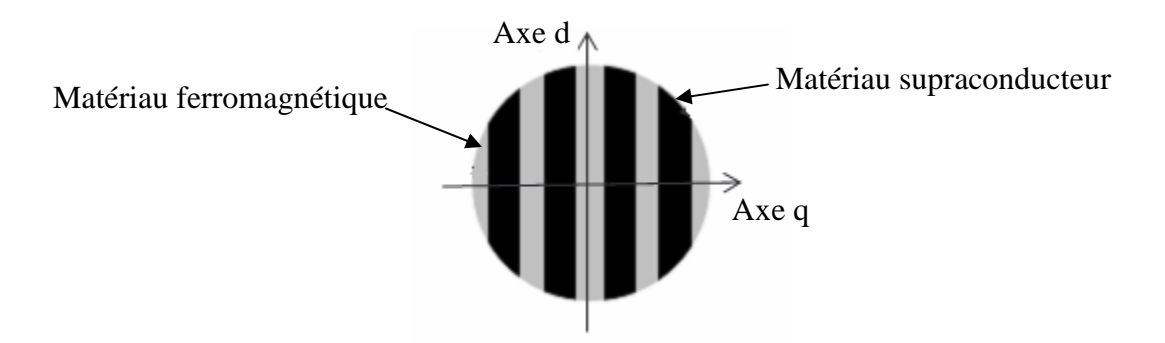

*Figure (1.6) Rotor d'une machine à reluctance variable supraconductrice* 

Le rotor dans ce type de moteur est constitué de plusieurs couches en interposant des couches ferromagnétiques et des couches en supraconducteur à haute température critique, cette configuration permet d'avoir une différence de réluctance suivant les axes d et q du rotor figure (I.6).

Le rotor est refroidi à l'azote. La puissance des moteurs à réluctance variable réalisés et testés varie entre 0,75 et 10 kW. Ces moteurs ont une densité de puissance volumique 4 à 7 fois supérieure à celle des moteurs à réluctance variable non supraconducteurs [8].

# **I.5Influence du paramètre**  $(L_d/L_a)$  sur les performances de la machine la machine

Une étude approfondie de l'influence du rapport  $(L_d/L_q)$  sur les performances de la machine synchrone à réluctance variable.

Nous allons rappeler les principaux résultats de cette étude.

L'expression du couple électromagnétique développée par ce type de machine en régime permanent est donnée par la relation.

$$
Ce = \frac{3}{2}p(L_d - L_q)Idiq
$$
 (I.1)

Nous avons défini sur la figure (I.7), l'angle  $\theta$  repérant la position du vecteur courant statorique I<sub>s</sub> par rapport à l'axe d. En régime permanent, ce vecteur est fixe.

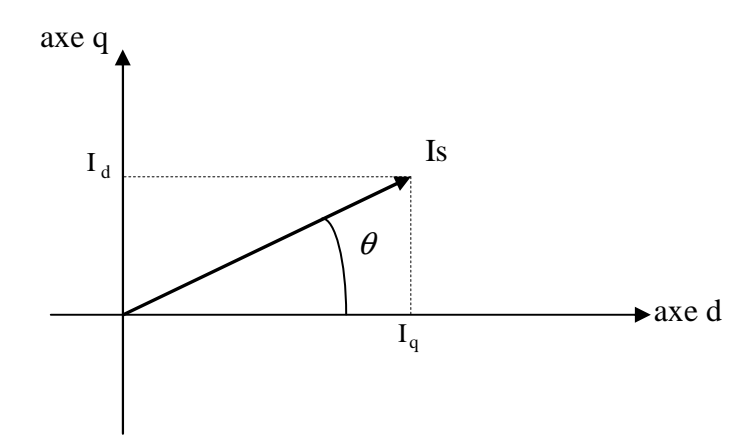

*Figure (1.7) Position du courant statorique dans le repère (d-q)* 

La valeur du module du courant statorique est donnée par la relation suivante:

$$
Is = \sqrt{Id^2 + Iq^2}
$$

Le couple électromagnétique peut s'exprimer en fonction de  $\theta$  et du courant statorique  $I_s$ 

$$
\text{Ce} = \frac{3}{2} \text{p} \left( \text{L}_{\text{d}} - \text{L}_{\text{q}} \right) \text{Is}^2 \sin 2\theta \tag{I.2}
$$

On montre à partir des deux relations précédentes que pour une valeur donnée du courant statorique, le couple est maximal lorsque  $\theta = \pi/4$  ce qui correspond à imposer Id = Iq. Ce mode de fonctionnement correspond à une stratégie de commande particulière.

En posant  $\theta = \frac{\pi}{4}$  dans l'équation (I.2), nous obtenons l'équation (I.3). On voit apparaître dans cette équation, le rapport de saillance  $L_d / L_q$ .

$$
\text{Ce} = \frac{3}{2} \text{p} \text{Ld Is}^2 \left( 1 - \frac{1}{\left( \frac{\text{L}_d}{\text{L}_q} \right)} \right) \tag{I.3}
$$

On peut définir le facteur de puissance de la machine qui correspond au déphasage entre le fondamental du courant de ligne et la tension simple correspondante. Ce facteur représente également le rapport entre la puissance active et la puissance apparente absorbée par la machine. Il est important que ce rapport soit le plus proche de 1 pour limiter la puissance électrique de la source alimentant la machine. En négligeant les pertes dans le modèle de la machine, on obtient une expression simple pour le facteur de puissance [6]:

$$
\cos \varphi = \frac{\left(\frac{L_d}{L_q} - 1\right) \sin \theta}{\sqrt{\left(\frac{L_d}{L_q}\right)^2 + \tan^2 \theta}}
$$
(I.4)

Le facteur de puissance est maximisé et ne dépend que du rapport  $L_d/L_o$  pour  $sin(\theta) \approx 1$ . L'expression du facteur de puissance est alors donnée par la relation suivante :

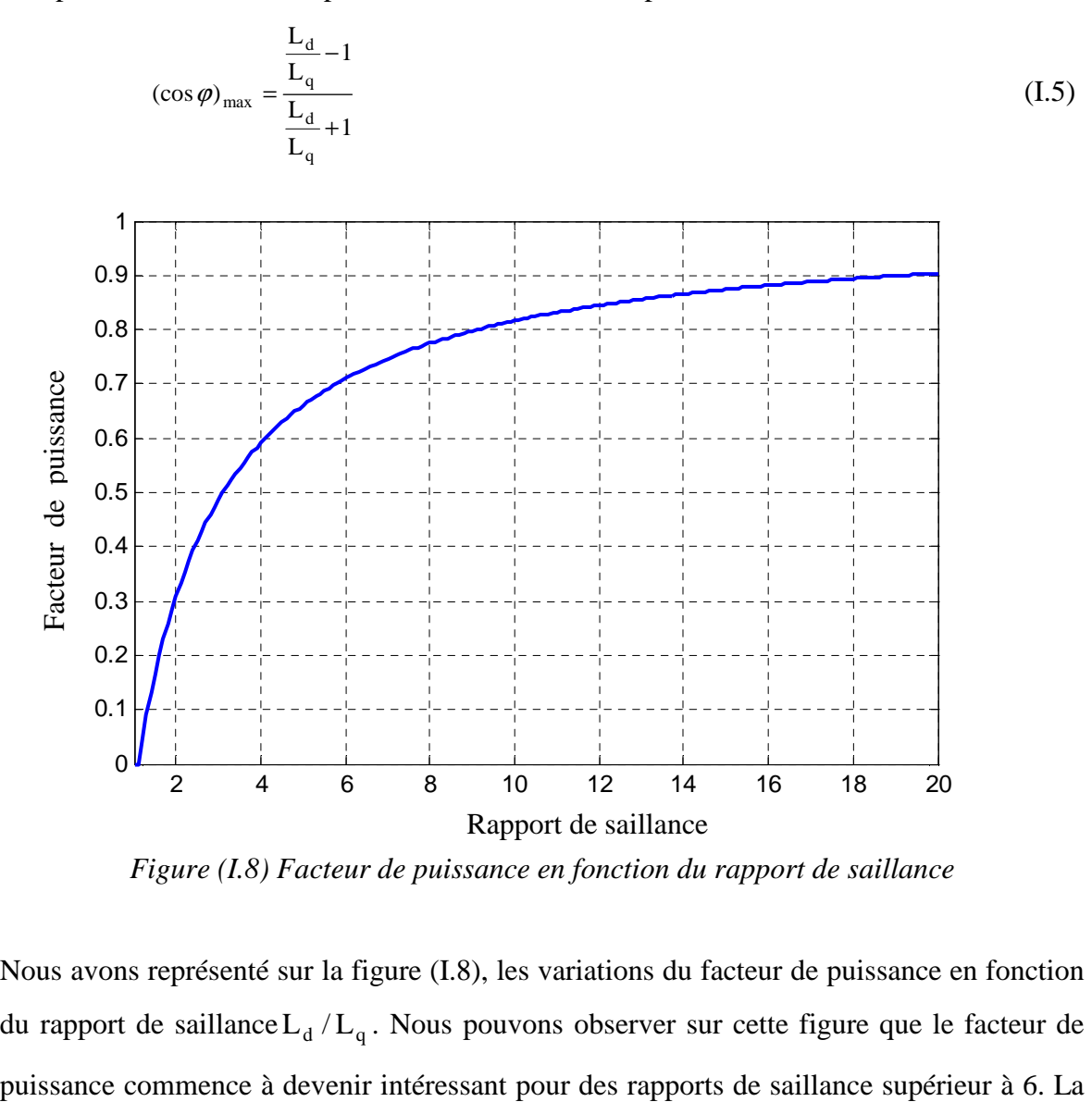

*Figure (I.8) Facteur de puissance en fonction du rapport de saillance* 

Rapport de saillance 2 4 6 8 10 12 14 16 18 20

Nous avons représenté sur la figure (I.8), les variations du facteur de puissance en fonction du rapport de saillance  $L_d / L_q$ . Nous pouvons observer sur cette figure que le facteur de

prise en compte des pertes électriques (pertes Joule et pertes dans le fer) augmente légèrement ce facteur de puissance [6].

Les équations (I.3) et (I.5) montrent que pour optimiser les performances de la machine, il faut concevoir une structure de rotor telle que l'inductance  $L_d$  ait la valeur la plus grande possible et tel que le rapport  $(L_d/L_q)$  soit le plus important possible. Il s'agit là d'un problème d'optimisation d'une structure électromagnétique avec deux contraintes. La recherche d'une structure optimale de rotor peut être résolue en utilisant la méthode des éléments finis appliquée au calcul de champ magnétique**.** 

# **I.6 Avantages de la MSRV**

Les motivations principales qui rendent la MSRV concurrentielle aux autres machines sont:

- $\checkmark$  L'amélioration du rapport de saillance rend la MSRV concurrentielle avec la machine asynchrone, en particulier en termes de facteur de puissance et puissance absorbée.
- $\checkmark$  Les petits et moyens entraînements peuvent avoir une commande plus simple en utilisant la MSRV par rapport à la commande vectorielle de la machine asynchrone.
- $\checkmark$  La MSRV a un fonctionnement stable aux basses vitesses et en pleine charge à la différence d'un moteur asynchrone qui peut avoir des problèmes de sur échauffement.
- La MSRV n'a aucun aimant qui est un avantage par rapport à la machine à aimant permanent dans les applications à hautes températures. Par conséquent elle n'a pas de problème de désaimantation.
- $\checkmark$  Elle est très simple à construire et très robuste.

# **I.6 Conclusion**

Ce chapitre nous a permis de mettre en évidence le principe de conversion d'énergie dans la machine synchro-réluctante (MSRV). Les différentes structures proposées cherchent à accentuer la dissymétrie entre l'axe direct et l'axe en quadrature, qui est à l'origine même du couple de réluctance. L'amélioration de performance revient alors à minimiser l'inductance en quadrature tout en essayant de garder une inductance directe la plus élevée possible.

L'optimisation de la structure du rotor de la machine synchrone à réluctance variable reste de nos jours, un axe de recherche important.

Les études précédentes ont montré que l'augmentation du rapport de saillance permet d'obtenir avec ce type de machine, des performances comparables à celles de les autre machines électriques.

# **Modélisation analytique de la machine synchrone à réluctance variable**

### **II.1 Modélisation analytique de la MRV en régime Linéaire**

# **II.1.1 Introduction**

 On se propose d'illustrer le fonctionnement d'une MRV à l'aide d'un modèle analytique simple en régime linéaire, pour les modes d'alimentation avec des courants sinusoïdaux.

On considérant un circuit magnétique comportant «n » enroulement parcourait par un courant i1 à in .les flux φ1 à φ*n* sont les flux total à travers les « n » enroulements.

L'énergie et la coénégie sont données par :

$$
dW = [i1 \dots \dots \quad in] \begin{bmatrix} d\phi 1 \\ \vdots \\ d\phi n \end{bmatrix}
$$
(II.1)  

$$
dW' = [\phi 1 \dots \dots \phi n] \begin{bmatrix} di1 \\ \vdots \\ din \end{bmatrix}
$$
(II.2)

Le couple se calcule à partir de la variation de l'énergie ou de la coénergie par rapport a la position mécanique  $\theta_m$  entre le rotor et le stator.

$$
\Gamma = \frac{\partial W}{\partial l_m} \quad \text{a flux constant} \tag{II.3}
$$

$$
\Gamma = \frac{\partial W'}{\partial P_m} \mid \text{à courant constant} \tag{II.4}
$$

On régime linéaire, le flux Φ est proportionnel au courant, ce qui permet d'introduire induction L. Or dans le cas d'une machine a réluctance variable, la saillance au rotor et au stator donne un flux variable en fonction de la position. Le flux dans « n » enroulement donnés par :

$$
\left[\phi\right] = \left[L(\theta_m)\right]\left[i\right] \tag{I.5}
$$

Le couple peut alors s'écrire :

$$
\Gamma = \frac{1}{2} [i]^t \left[ \frac{\partial z_{i}}{\partial \theta_m} \right] [i] \tag{II.6}
$$

# **II.1.2 Machine élémentaire**

Une MRV élémentaire est présentée en figure (II.1) elle comprend un enroulement d'alimentation au stator et un rotor à pan coupé (soit deux dents au rotor Nr=2) Le fonctionnement de la machine à réluctance variable est basé sur la variation de l'énergie entre deux positions remarquables : la postions de conjonction ( $\theta_e = 0$  ou  $\theta_m = 0$ ) et la

position d'opposition ( $\theta_e = \pi$  ou  $\theta_m =$ 2  $\frac{\pi}{2}$ ).

La figure (II.1) montre ces postions pour une machine à réluctance variable élémentaire.

Si le circuit est alimenté entre la position d'opposition et de conjonction, le rotor se déplace vers la position de conjonction pour faciliter le passage du flux.

Les hypothèses de cent :

- le régime linéaire est étudié : le flux est proportionnel au courant.
- la perméabilité du fer est très grande dans le fer : seul le flux dans l'entrefer est pris en compte.
- l'entrefer est très petit devant la profondeur d'encoche.
- $\triangleright$  le flux traversant l'entrefer est radial.
- $\triangleright$  le couplage entre les phases est nul (la matrice [L] est diagonale).

Le couple de la MRV élémentaire (i et L sont scalaires) s'exprime à partir de l'équation (II .7)

$$
\Gamma = \frac{1}{2} i^2 (\theta_m) \frac{\partial \mathcal{L}(\theta_m)}{\partial \theta_m}
$$
 (II.7)

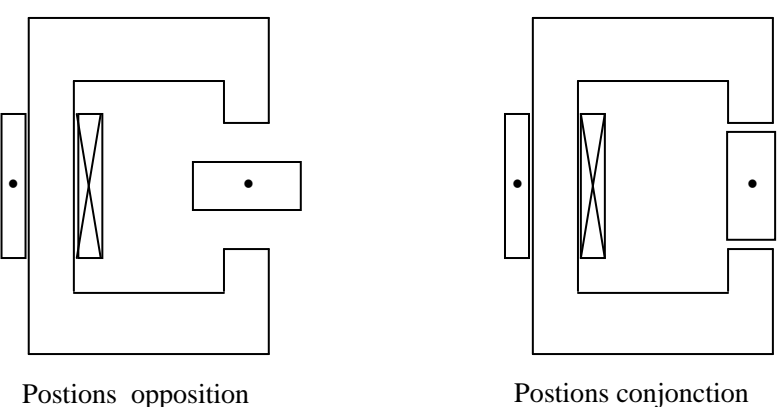

# *Figure (II.1) MRV élémentaire*

On remarque à partir de l'équation (II .7) que la couple ne dépend pas du signe du courant. Cependant, le couple dépend de la variation de l'inductance : il est (positif) sur la phase

croissant de l'inductance (  $(\theta_{m})$ *m m θ*  $\frac{\partial L(\theta_m)}{\partial \theta_m}$ >0) et générateur (négatif) sur la phase décroissant de

l'inductance (  $(\theta_{m})$ *m m θ L θ* ∂  $\partial$  $<$ 0).

Il est possible d'alimenter la MRV par un courant sinusoïdale donné par :

$$
I(\theta_m) = \text{Im}\cos\left(\frac{Nr\theta_m}{2} + \theta_0\right) \tag{II.8}
$$

En premier approximation la inductance donné par :

$$
L(\theta m) = L_0 + L1 \cos(Nr \theta_m)
$$
 (II.9)

La vitesse de rotation et la pulsation des courant statoriques s'expriment en fonction du nombre de dents au rotor par :

$$
\Omega = \frac{2 \text{ w}}{\text{Nr}}
$$

La figure (II-2) montre la forme d'onde de l'induction, du courant et du couple de la machine.

Le couple est maximale pour 45° mécanique lorsque le courant est la dérivée de l'inductance sont maximum.

L'équation du couple se déduit de (II-7) et (II-8)

$$
\Gamma(\theta_m) = \frac{Nr}{2} L1 \operatorname{Im}^2 \cos^2 \left( \frac{Nr \theta_m}{2} + \theta_0 \right) \sin(Nr \theta_m)
$$

La valeur moyenne du couple vaut :

$$
\Gamma moyen = \frac{Nr}{8} L1 \text{ Im}^2 \sin(2\theta_0)
$$

Le couple moyen est maximisé pour  $\theta_0 = \pm \frac{\pi}{4}$ 

$$
|\Gamma \text{moyen}| = \frac{Nr}{8} L1 \text{ Im}^2.
$$

On prendre par exemple: Im=6A,  $L_0 = 0.07$ ,  $L_1 = -0.37$ ,  $\theta_0 = \pi/4$ ,

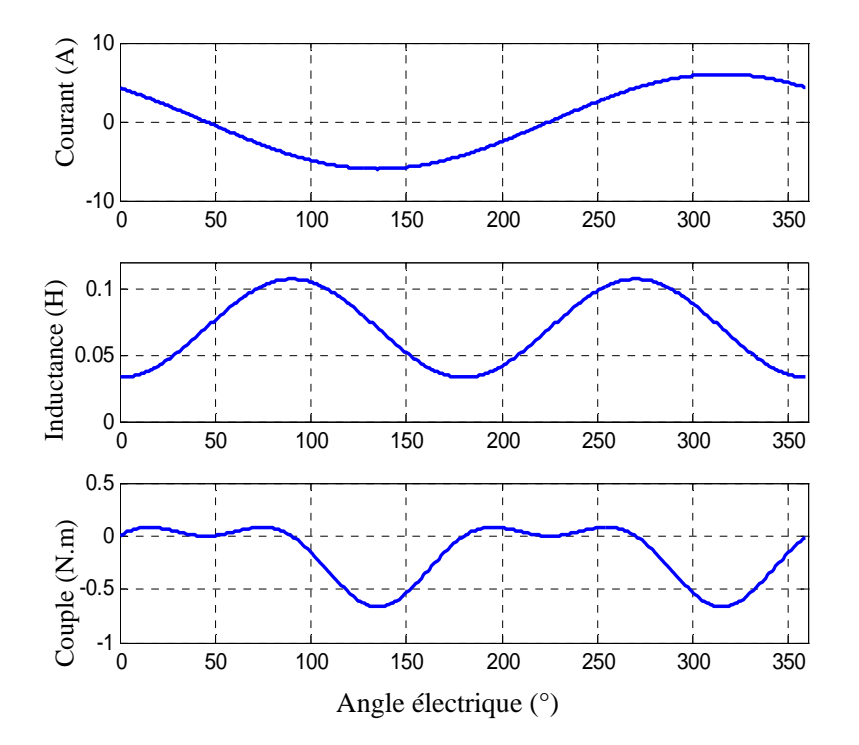

*Figure (II-2) MRV élémentaire – courant, inductance et couple pour une alimentation avec des courants sinusoïdaux.*

# **II.1.2 Machine polyphasée**

On étudie dans cette partie une machine polyphasée comprenant « q » phases .les équation du couple pour une alimentation par des sinusoïdaux sera dans le cas général et un exemple de fonctionnement pour une machine triphasé sera considéré pour chaque cas. En se limitant au premier harmonique, l'induction de la phase « j » devient pour une machine q-phasée.

$$
L(\theta_m) = Lo + L1 \cos \left( Nr \theta_m + \frac{2\pi}{q Nr} (j-1) \right)
$$

Le couple pour une machine alimenté par « q » courant se déduit des équations (II-6)

$$
\Gamma = \frac{1}{2} i^2 (\theta_m) \sum_{j=1}^q \frac{\partial \mathcal{L} \mathcal{L}}{\partial \theta_m}
$$

On notera que la MRV « q »phases se comporte comme « q » MRV monophasées. La commande de chaque phase peut s'effectuer indépendamment [34].

La machine est alimentée par un système comprenant « q » phases. Le courant d'alimentation de la phase « j » est de la forme suivante :

$$
i_j(\theta_m) = \text{Im }\cos\left(\frac{Nr \theta_m}{2} + \theta_0 + \frac{4 \pi}{q Nr}(j-1)\right)
$$

Le couple instantané peut se calcule à partir de l'équation (II .6)

Le couple moyen donne:

$$
\Gamma moyen = -q \frac{Nr}{8} L1 \operatorname{Im}^2 \sin(2 \theta_0)
$$

Le couple moyen est maximale pour  $\theta_0 = \pm \pi/4$ ,  $\left| \Gamma m \right| = q \frac{N r}{R} L 1$  Im<sup>2</sup> 8  $\Gamma$ *moyen* =  $q \frac{Nr}{r}L$ 

La figure (II-3) montre un exemple de fonctionnement pour une machine triphasée («Im=6A, q=3, Nr=4 »).

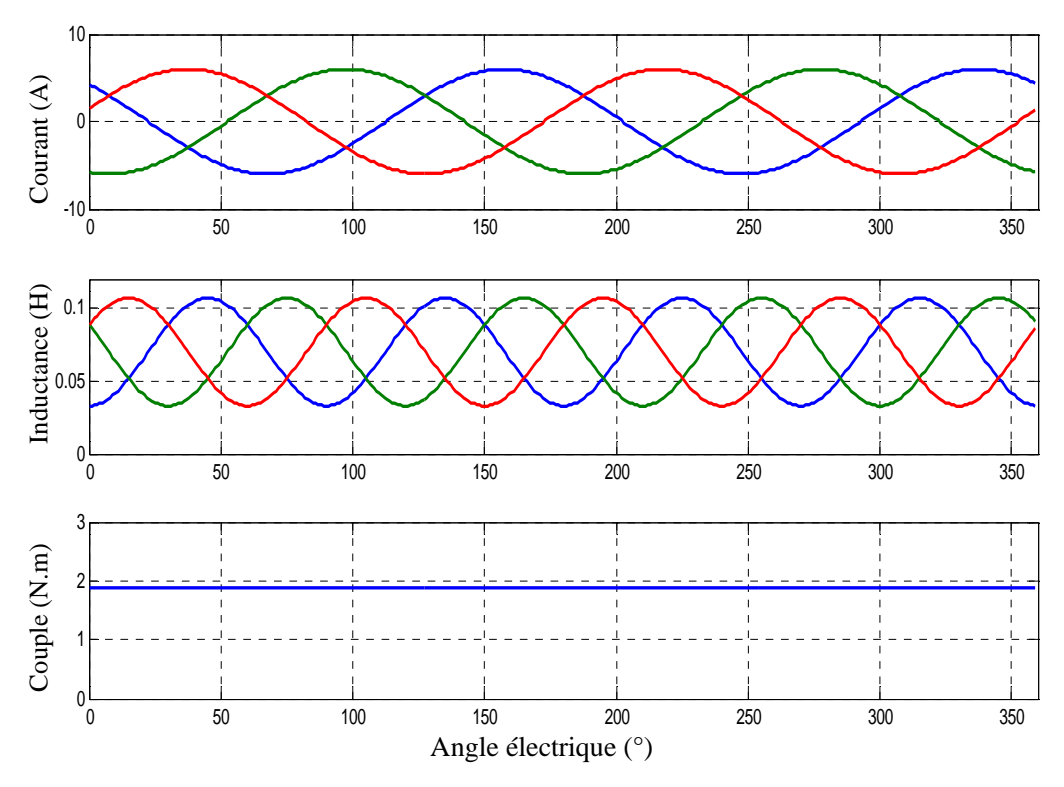

*Figure (II-3) machine polyphasée- alimentation avec des courants sinusoïdale - les courants, Les inductances, le couple total.* 

L'ondulation de couple est nulle, si et seulement si, l'inductance pratiquement sinusoïdale Ce qui n'est pas aisé d'obtenir en pratique.

## **II.1.3 Hypothèse du premier harmonique**

Si on modélise la machine au sens du premier harmonique, les inductances propres et mutuelles des enroulements statoriques sont représentées par une composante de série de Fourier :

$$
L = \sum_{i=0}^{n} L_i \cos(2i \theta_e) \qquad , \qquad M = \sum_{i=0}^{n} M_i \cos(2i \theta_e)
$$

Quand on prend le couplage entre les phases le modèle de premier harmonique. Soit un de plus que pour le modèle classique [6].

La machine triphasé est présentée sur la figure (II-4) elle comprend trois enroulement d'alimentation au stator avec un nombre de paire de pole égale a 2 et un rotor a quatre dent (Nr=4)

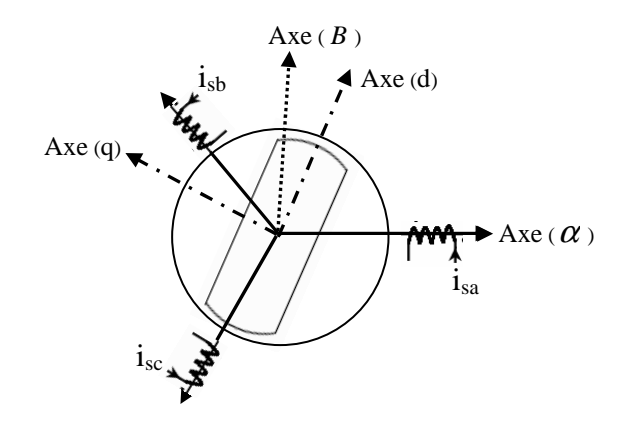

*Figure (II-4) Représentation symbolique de la machine*

Les expressions des flux à travers les bobinages statoriques

$$
\begin{bmatrix} \mathbf{\mathbf{\boldsymbol{\psi}}}_{sa} \\ \mathbf{\mathbf{\boldsymbol{\psi}}}_{sb} \\ \mathbf{\mathbf{\boldsymbol{\psi}}}_{sc} \end{bmatrix} = \begin{bmatrix} L_a M_{ab} M_{ac} \\ M_{ba} L_b M_{bc} \\ M_{ca} M_{cb} L_c \end{bmatrix} \begin{bmatrix} i_{sa} \\ i_{sb} \\ i_{sc} \end{bmatrix} \quad \text{Avec} \quad M_{ac} = M_{ca}, \ M_{ab} = M_{ba}, \ M_{bc} = M_{cb}
$$

Nous limitant à l'harmonique de rang 3, les expressions des inductances propres et mutuelles du stator sont les suivantes :

 $La = L0 + L1 \cos(2 \theta e) + L2 \cos(4 \theta e) + L3 \cos(6 \theta e)$ 

$$
Lb = L0 + L1\cos(2\theta e + 4\pi i/3) + L2\cos(4\theta e + 8\pi i/3) + L3\cos(6\theta e + 16\pi i/3)
$$
  

$$
Lc = L0 + L1\cos(2\theta e + 8\pi i/3) + L2\cos(4\theta e + 16\pi i/3) + L3\cos(6\theta e + 32\pi i/3)
$$

 $M_{ca} = M0 + M1\cos(2\theta e) + M2\cos(4\theta e) + M3\cos(6\theta e)$  $M_{ab} = M0 + M1\cos(2\theta e + 8\pi i/3) + M2\cos(4\theta e + 16\pi i/3) + M3\cos(6\theta e + 32\pi i/3)$  $M_{ac} = M0 + M1\cos(2\theta e + 4\pi i/3) + M2\cos(4\theta e + 8\pi i/3) + M3\cos(6\theta e + 16\pi i/3)$ 

Nous avons fait des analyse sur une machine à réluctance dont les caractéristiques sont données dans ou la dernier cette chapitre. Nous avons calcule les variations de l'inductance propre de la phase (a) en fonction de la position du rotor. Nous avons également calcule l'inductance mutuelle entre la phase (a) et la phase (b).

Les résultats des analyses sont donnés les valeurs des coefficients de la décomposition en série de Fourier des inductances sont données dans le tableau (II-1) :

Tableau (II-1): Valeur des coefficients harmoniques des inductances statoriques (Henry).

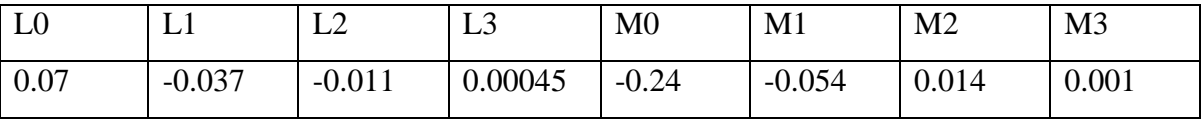

L'expression du couple électromagnétique est obtenue par dérivation de la coénergie à partir de l'équation (II .6).

La figure (II-3) montre un exemple de fonctionnement pour une machine triphasée («Im=6A, q=3, Nr=4, coefficients de la décomposition en série de Fourier des inductances sont données dans le tableau (II-1) »).

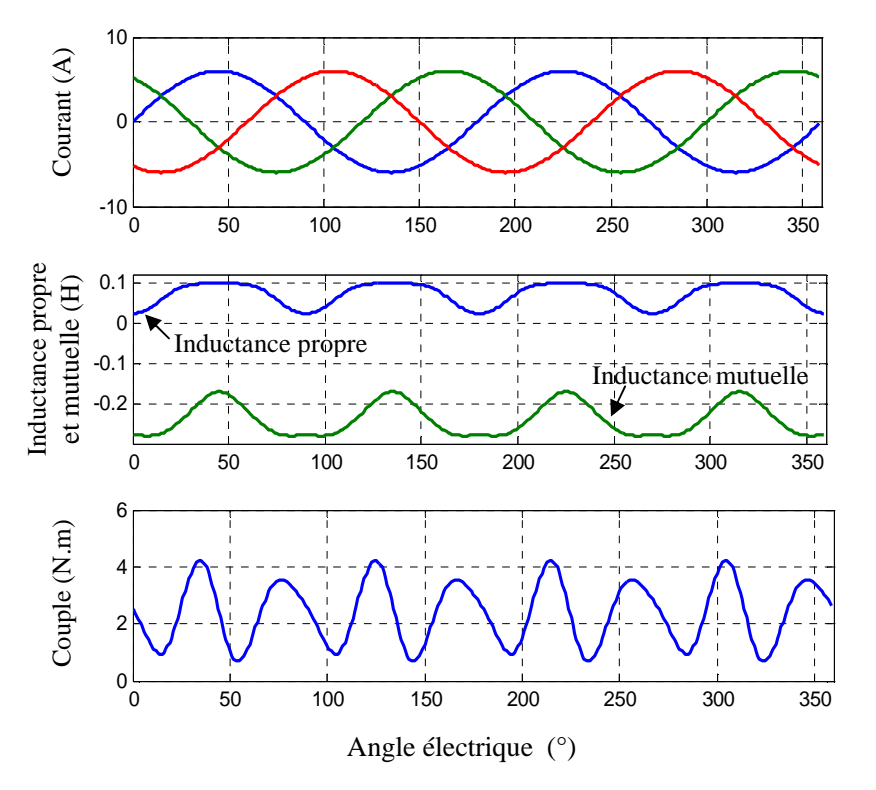

*Figure (II-3) MRV modélise au sens du premier harmonique - alimentation avec des courants sinusoïdaux - les courants, Les inductances, le couple total.*

### **II.2 Identification des paramètres**

# **II.2.1** Mesure des inductances  $L_{d}$  ,  $L_{q}$

Ces inductances peuvent être obtenues, en utilisant une des méthodes suivantes :

- $\checkmark$  Analytiquement, par un simple calcul basé sur la courbe de première aimantation.
- $\checkmark$  Numériquement, en utilisant la modélisation par les éléments finis, où l'analyse par circuits couplés.
- $\checkmark$  Expérimentalement, par les essais traditionnels.

 La difficulté principale des méthodes analytiques réside dans la saturation magnétique pour les grandes valeurs de *L<sup>d</sup>* (l'effet de la saturation sur *L<sup>q</sup>* est négligé par rapport *L<sup>d</sup>* grâce à l'entrefer prédominant sur l'axe *q*) [17].

 La modélisation par éléments finis (MEF) consiste à partitionner la machine géométriquement en grands nombres d'éléments, le maillage utilisé est triangulaire, cette méthode nécessite la circulation d'un courant dans les enroulements de la machine, la considération des conditions aux limites et à la fin l'application des équations de Maxwell pour avoir la distribution du champ magnétique dans les différentes parties de la machine.

 L'analyse par circuits couplés est basée sur l'application des techniques numériques et des circuits magnétiques non linéaires formés par la subdivision géométrique de la machine en dix parties environ

 Toutes les méthodes citées précédemment ont leurs avantages et inconvénients, En terme d'exactitude, la MEF fournie des bons résultats, mais cette méthode nécessite un calculateur puissant. D'autre part, l'analyse par circuits couplés fournit des résultats dans un temps réduit, mais avec une mauvaise précision.

L'objectif principal de ce paragraphe est de présenter des essais effectués pour l'identification des paramètres de la MSRV. On donne d'abord les définitions classiques de *L<sup>d</sup>* et *L<sup>q</sup>* , puis on présente les différentes techniques d'estimation de *L<sup>d</sup>* et *L<sup>q</sup>* .

### **II.2.2 Définition des inductances**

Dans le référentiel de Park, les inductances propres et mutuelles par phase peuvent être exprimées en fonction de la position électrique du rotor  $\theta_e$  (l'angle entre l'axe '*d*' et la phase 'a').

$$
L_{ij} = L_{ji} = \begin{cases} L_0 + L_1 + L_2 \cos[2\theta_e + 2\pi(i-1)/3] = L_m + L_l, \quad i = j = 1, 2, 3 \\ -0.5L_0 + L_2 \cos[2\theta_e - 2\pi(i+j+1)/3] \quad i \neq j \end{cases}
$$
(II.10)

Avec *L<sup>l</sup>* est l'inductance de fuite totale, et *L<sup>m</sup>* est l'inductance de magnétisation, les indices 1, 2,3 correspondants respectivement aux phases 'a','b' et 'c' .

Les inductances définies au-dessus contiennent une composante continue  $L_0$  et une autre sinusoïdale d'amplitude  $L_2$  qui peuvent être exprimées par :

$$
\begin{cases}\nL_0 = 0.5(L_{\text{max}} + L_{\text{min}}) \\
L_2 = 0.5(L_{\text{max}} - L_{\text{min}})\n\end{cases}
$$
\n(II.11)

Avec :  $L_{\text{max}}$  et  $L_{\text{min}}$  sont les valeurs extrêmes de  $L_{\text{max}}$ 

 On remarque que les inductances des phases 'a', 'b' et 'c' sont des fonctions de l'angle<sup>θ</sup> *<sup>s</sup>* , ce qui n'est pas le cas pour les phases équivalentes dans le référentiel (*d*, *q*). Les inductances dans ce repère sont exprimées par les relations suivantes [17] :

$$
\begin{cases}\nL_d = 1.5(L_0 + L_2) + L_l = 1.5L_{\text{max}} + L_l = L_{dm} + L_l \\
L_q = 1.5(L_0 - L_2) + L_l = 1.5L_{\text{min}} + L_l = L_{qm} + L_l\n\end{cases}
$$
\n(II.12)

À cause de la saturation sur l'axe *d*, l'inductance de magnétisation  $L_{dm}$  est une fonction non linéaire du courant magnétisant  $i_{dm}$  :  $L_{dm} = L_{dm} (i_{dm})$ . Par contre  $L_{qm}$  peut être considérée d'une valeur constante car, il y'a peu de saturation le long de l'axe *q* . Les effets de la saturation sont généralement petits, et peuvent être négligeables avec les machines à laminage axial.

### **II.2.3 Méthodes de mesure des inductances**

Divers tests expérimentaux peuvent être utilisés pour mesurer  $L_d$  et  $L_q$ , dans les deux cas :

- $\checkmark$  Mesures en mouvement.
- $\checkmark$  Mesures à l'arrêt.

#### **II.2.3.1. Essais en mouvement du rotor**

#### **II.2.3.1.1. Essai de glissement**

 Généralement cette méthode est destinée pour les grandes machines synchrones, le principe fondamental est :

 A une vitesse légèrement différente de la vitesse de synchronisme, le courant de la machine sera maximum ou minimum dans des positions où le rotor est en alignement avec la force magnétomotrice (f.m.m). Cependant,  $L_d$  et  $L_q$  peuvent être déduites, en connaissant la forme du courant et de la tension. Ce test a des véritables inconvénients, dans le cas des petits alternateurs et MSRV.

#### **II.2.3.1.2. Essai à vide (ou en faible charge)**

 Généralement, Cette méthode est la plus utilisée pour mesurer *L<sup>d</sup>* dans le cas des MSRV utilisées comme démarreurs, et utilisées comme variateurs de vitesse.

En faible charge,  $L_d$  est calculée à partir des tensions, courants, et la résistance  $R_s$ , la mesure de  $R_s$  est optionnelle car on peut ignorer le terme  $R_s i_s$  devant la force électromotrice (Fem). Cependant, il est préférable d'effectuer l'essai en faibles vitesses, pour réduire les pertes mécaniques, d'où la différence entre le couple de charge et le couple électromagnétique développé par la machine est minimale.

L'inductance L<sub>*d*</sub> peut être déterminée, en ajustant l'angle du vecteur courant avec l'angle ne correspond au couple moteur nul, pré de 90°. Le couple de la machine est mesuré avec un transducteur.

Par contre, la mesure de  $R_s$  est nécessaire dans le cas où  $R_s i_s$  est comparable à la Fem. La difficulté d'identifier *L<sup>q</sup>* réside dans la variation de *R<sup>s</sup>* durant le fonctionnement, ce qui implique une augmentation des pertes mécaniques et de l'effet de peau. Les pertes fer dues aux harmoniques de fréquences élevées créent un problème supplémentaire dans l'estimation du flux.

Dans les machines à laminage axial, les pertes fer sont relativement petites sur l'axe *d* mais seront importants sur l'axe *q,* à moins que le rotor soit conçu de façon optimale. Ces contraintes font un compromis dans la précision d'estimation de *L<sup>q</sup>* [37].

 Généralement, l'essai à vide est utilisé beaucoup dans le calcul des pertes fer et des pertes mécaniques de la MSRV, afin de déterminer les résistances qui représentent les pertes fer dans le repère de Park.

#### **II.2.3.1.3. Méthode du zéro facteur de puissance**

 Cette méthode inventée il y a bien longtemps par Lawrenson et Agu, qui a été récemment étudiée par Klingshirn. Elle est similaire à la méthode du zéro couple citée précédemment, la différence essentielle c'est que la puissance dans la machine est nulle.

 À la différence de l'essai de glissement, cet essai ne souffre pas des pertes par courants de Foucault dans le fer du rotor, puisque la machine est entraînée à la vitesse de synchronisme. La tension et le courant de la machine sont mesurés à deux angles de courant différents corresponds à un facteur de puissance nul pour déterminer l'impédance d'entrée. Les inductances *L<sup>d</sup>* et *L<sup>q</sup>* sont estimées en négligeant les pertes fer.

 L'essai du zéro facteur de puissance donne des évaluations des inductances raisonnablement précises s'il est effectué en basse tension.

### **II.2.3.1.4. La méthode de cercle**

La méthode de Fock et Hart pour mesurer  $L_d$ ,  $L_q$  et  $R_s$ , est connue sous le nom méthode de cercle, elle est sur le diagramme de cercle de la machine dans le plan (P-Q). Le cercle de la réluctance peut être déterminé à partir d'un essai en charge en prenant plusieurs points d'équilibre (P, Q) (au moins trois), pour le fonctionnement en moteur ou alternateur. Le mérite de la méthode est la possibilité d'identifier simultanément les paramètres de la machine.

 Cette méthode est conçue pour être meilleure que l'essai de glissement en terme de précision pour les petites machines synchrones et les MSRV. Cependant, la procédure d'expérimentation est compliquée. En plus, les pertes fer et mécaniques ne sont pas tenues en compte. Tant que plusieurs applications de cette méthode sont citées dans la littérature, aucune d'elles n'étaient pour la machine à laminage axial [17].

### **II.2.3.2. Mesures à l'arrêt**

#### **II.2.3.2.1. Essai en courant alternatif (AC test)**

 L'essai en courant alternatif avec la machine à l'arrêt, est une alternative à l'essai à vide (la machine tourne). Grâce à sa simplicité, cet essai est très utilisé pour mesurer *Ld*

et *L<sup>q</sup>* , pour les machines synchrones à reluctance variable. Le même essai peut être employé afin de déterminer la distribution du flux dans le repère (*d-q*).

 L'essai offre une précision satisfaisante si la machine est légèrement saturée et avec de petites pertes fer. Il y'a généralement, deux méthodes de calcul de *L<sup>d</sup>* et *L<sup>q</sup>* , si on effectue des mesures sur la machine. La première est montrée sur la figure (II.4) quand le rotor est bloqué en position où l'axe *d* ou l'axe *q* est aligné avec l'axe de f.m.m de la phase 'a'. La deuxième est basée sur la mesure des mutuelles en fonction de l'angle du rotor. L'accent est mis sur la première méthode puisqu'elle a été habituellement employée pour déterminer les inductances  $L_d$  et  $L_q$  des machines à laminage axial.

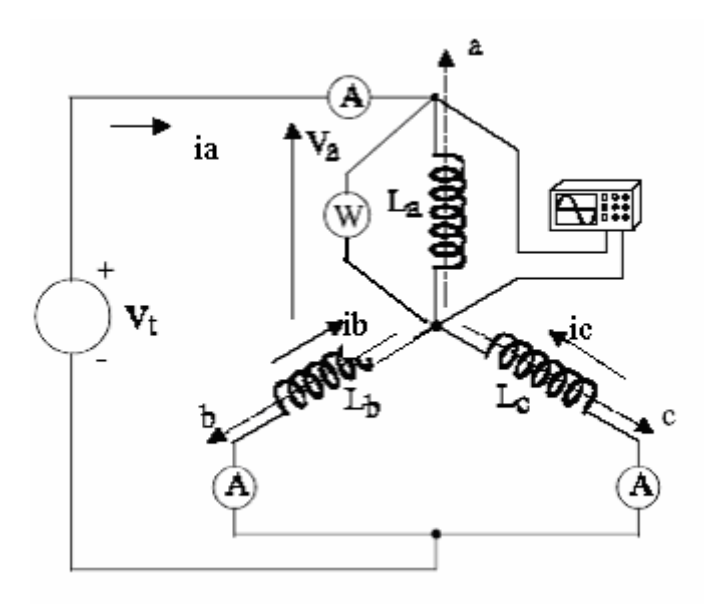

*Figure (II.4) Montage utilisé pour la mesure des inductances.* 

Appliquant à la machine une tension sinusoïdale  $V<sub>t</sub>$  de fréquence  $f$ , avec le neutre accessible comme illustré dans figure (II.4)*, L<sup>d</sup>* et *L<sup>q</sup>* peuvent être évaluées à partir des mesures de la tension de phase  $(V_a)$ , courant  $(i_a)$ , la résistance statorique  $(R_s)$  et la puissance active ( *P<sup>a</sup>* ). Autre alternative, consiste à exciter seulement la phase 'a' puis déterminer les inductances en utilisant l'équation (II.4). Si le rotor est enlevé, l'inductance de fuite peut être calculée de la même façon, ou peut être mesurée par un instrument LCR précis. La connaissance de *L<sup>l</sup>* permet d'identifier *Ldm* et *Lqm* en employant (II.10).

Le test AC a fondamentalement deux sources d'erreur La distorsion de la forme du courant et de la tension et la présence des pertes fer.

 La distorsion est due à l'alimentation non parfaite et à la saturation sur l'axe *d*, pour cela, On fait une identification de  $L_d$  et  $L_q$  dans le cas non saturé.

Pourtant, la cause principale de l'inexactitude soit les pertes fer puisque l'essai est effectué avec un rotor bloqué, en plus des pertes provoquées par les harmoniques élevées du flux avec l'essai à vide. Il y a également des pertes dans le stator et le rotor dues au flux fondamental. Ils peuvent avoir comme conséquence des erreurs importantes dans l'estimation des inductances (particulièrement sur l'axe *d*) même lorsqu'on utilise un modèle comprenant une résistance qui représente les pertes fer ( *R<sup>i</sup>* ).

Si on utilise une modélisation conventionnelle des pertes fer,  $L_d$  et  $L_q$  peuvent être estimées comme suit [17] :

$$
\begin{cases}\nQ_{a} = \sqrt{(V_{a}i_{a})^{2} - P_{a}^{2}} \\
P_{fe} = P_{a} - R_{s}i_{a}^{2} \\
X_{1} = \omega_{s}L_{1} = 2\pi L_{1} \\
E = \sqrt{V_{a}^{2} + (R_{s}^{2} + X_{1}^{2})i_{a}^{2} - 2(R_{s}P_{a} + X_{1}Q_{a})} \\
L_{dq} = L_{dqm} + L_{1} = \frac{E^{2}}{\omega_{s}(Q_{a} - X_{1}i_{a}^{2})} + L_{1} \\
R_{i} = \frac{E^{2}}{P_{fe}}\n\end{cases}
$$
\n(II.12)

#### **II.2.3.2.2. Mesure des inductances par l'essai en courant alternatif**

Basant sur le test en courant alternatif cité dans le paragraphe précédent, une méthode alternative est d'alimenter seulement la phase 'a ' puis on détermine les inductances en utilisant (II.10). (L'inductance de fuite totale *L<sup>l</sup>* est négligée)

On fait varier la position du rotor graduellement avec un petit pas. On mesure à chaque pas le courant correspondant. On calcule l'inductance à partir de la relation suivante :

$$
Z_s = \frac{V_s}{i_s} = \sqrt{R_s^2 + (L_a \omega_s)^2}
$$
 (II.13)

Avec : *Z<sup>s</sup>* est L'impédance de l'enroulement de la phase 'a'.

 $\omega$ <sub>s</sub> = 2 $\pi$  *f* : La pulsation électrique.

L'inductance de la phase 'a'  $L_a$  est obtenue alors par :

$$
L_a = \sqrt{\frac{Z_s^2 - R_s^2}{\omega_s^2}}
$$
 (II.14)

Les résultats obtenus permettent de tracer la courbe  $L_a = f(\theta_m)$ 

On remarque bien que cette courbe est identique à une fonction sinusoïdale.

L'approche théorique donnée pour les inductances statoriques des machines à champ tournant exprime cette inductance comme une fonction de type (II.10) (On néglige l'inductance de fuite totale).

$$
L_{ij} = L_{ji} = \begin{cases} L_0 + L_2 \cos(2\theta_e) \\ L_0 + L_2 \cos(2P\theta_m) \end{cases}
$$
 (II.15)

Où  $\theta_e$  est l'angle électrique,  $\theta_m$  est l'angle mécanique et *p* est le nombre de paire de pôles. Le repère est pris : lorsque  $\theta_m = 0$ ,  $L_a$  passe par un maximum.

Enfin, l'inductance directe et en quadrature est respectivement :

$$
L_d = 1.5(L_0 + L_2)
$$
\n
$$
L_q = 1.5(L_0 - L_2)
$$
\n(II.16)

### **II.2.4. Mesure de la résistance**

La mesure de la résistance statorique s'effectue par la méthode volt-ampèrmétrique. On applique une tension continue *U* aux bornes de la phase 'a' et on mesure le courant *I* circulant dans cette phase figure (II.5). Le courant est réglé à sa valeur nominale.

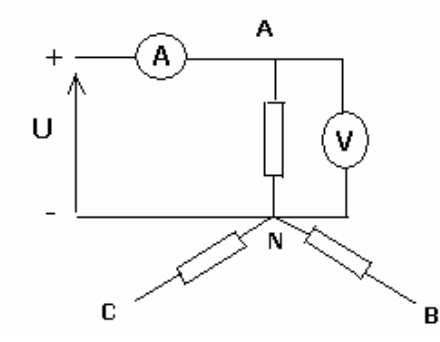

*Figure (II.5) montage utilisé pour la mesure de la résistance* 

La valeur de la résistance est obtenue par la relation :

$$
R_{dc} = \frac{U}{I} \tag{II.17}
$$

#### **II.2.5 Identification des paramètres mécaniques**

La constante d'inertie *J* de l'ensemble machine- charge est estimée en utilisant l'équation mécanique du moteur :

$$
J\frac{d\omega}{dt} = C_e - C_r - f\omega
$$
 (II.18)

On fait tourner le moteur à sa vitesse nominale est on applique un couple de charge constant, le couple du frottement *f*ω est négligé devant le couple de charge appliqué. On coupe l'alimentation du moteur et on trace la réponse en vitesse.

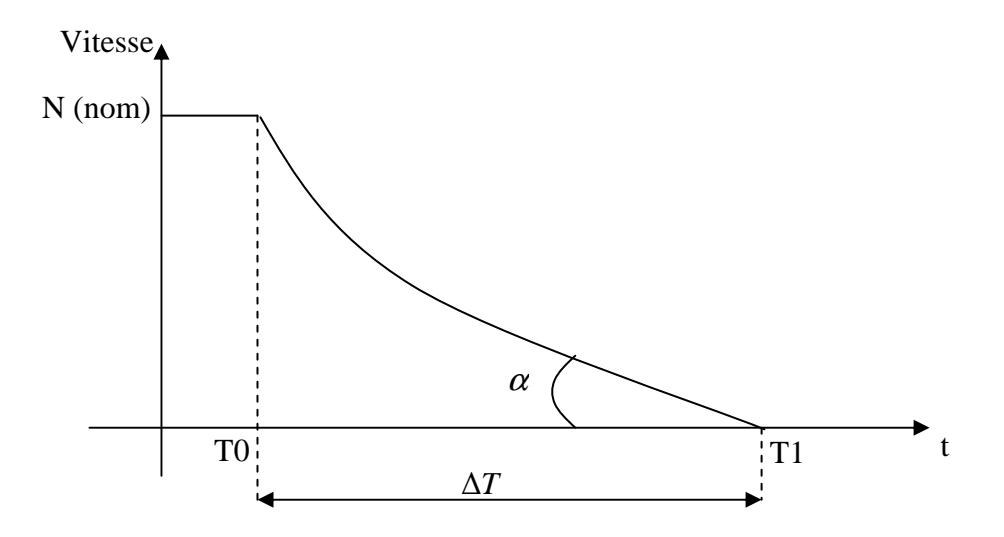

*Figure (II.6) Essai de ralentissement de l'ensemble machine- charge* 

A partir de figure (II.6) on a :

$$
\frac{d\omega}{dt} = -\frac{C_c}{J} \tag{II.19}
$$

La pente =  $\tan g(\alpha)$ 

On a: 
$$
\frac{d\omega}{dt} = \tan g(\alpha) \text{ et } J = -\frac{Cr}{\frac{d\omega}{dt}}
$$

## **II.2.6 Conclusion**

Cette étude nous permettra de explique en plus précise la prancipe de fonctionnement de la MRV alimenté par des courant sinusoïdal.

La machine est alimentée par des courant de fréquence deux fois plus faible que celle de l'inductance,et Pour minimiser les effets de la saturation magnétique sur la valeur des

harmoniques du champ dans l'entrefer, nous avons effectué les analyse en régime non saturé (faible valeur du courant).

On conclure que le modèle au sens du premier harmonique est le plus proche pour représenter le fonctionnement d'une machine à réluctance variable.

Enfin, on fait quelques méthodes pour déterminer les inductances, la résistance, et l'inertie de la machine. D'autres méthodes d'identification existantes dans la littérature sont citées dans ce chapitre.
### **Analyse par éléments finis**

#### **III.1 Méthodologies de conception des machines électriques:**

#### **III.1.1 démarche de conception**

 La démarche de conception des machines électriques semble simple et séquentielle comme illustrée en figure (III.1) à partir d'un cahier de charges clairement exprimé, ensuite vient sa résolution au moyen d'un algorithme ou d'une méthode d'optimisation. Pour chaque formulation, il existe une multitude d'algorithmes adaptés. Enfin, l'exploitation et l'analyse des résultats par le concepteur expert permettent de valider la solution optimale obtenue.

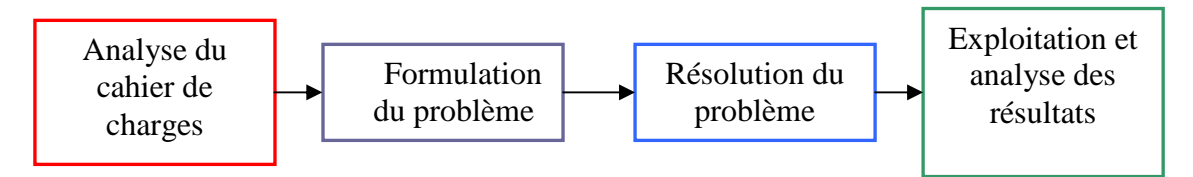

Figure *(III.1) Méthodologie de conception séquentielle* 

#### **III.1.2. Modèles utilisés en conception de machines électriques**

L'orientation des modèles des machines électriques a une grande influence sur leur capacité à résoudre le problème inverse de conception. Ces aspects, ainsi que les différents types de modèle sont présentés dans cette section.

#### **III.1.3. Orientation des modèles**

Les modèles se distinguent suivant leur orientation et donc leur facilité à être utilisés pour résoudre des problèmes inverse ou direct. On qualifie un modèle de direct, s'il fournit les performances du dispositif à partir de la connaissance de sa structure, de ses dimensions et de ses matériaux constitutifs figure (III.2).

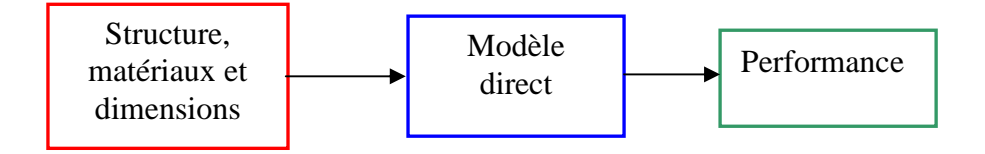

Figure *(III.2) Modèle direct* 

Ainsi, un modèle direct est un outil de simulation qui permet de travailler sur un prototype virtuel, ce qui réduit le temps nécessaire à l'obtention des caractéristiques. Les outils de CAO tels que les modèles des éléments finis en font partie. La première lettre de l'acronyme correspond alors davantage au mot calcul que conception.

D'un point de vue mathématique, le modèle direct est caractérisé par sa capacité à fournir un résultat unique. Pour cela, le nombre d'équations et le nombre d'inconnues (variables) intervenant dans le modèle doivent être identiques.

Pour chaque entrée d'un modèle, une équation de type variable = valeur est ajoutée. En général, le nombre de variables décrivant la structure, les matériaux et les dimensions d'une machine électrique est bien supérieur au nombre de variables décrivant les performances. Ainsi, pour un modèle direct, un grand nombre d'équations est ajouté et la construction du modèle est complétée par autant d'équations qu'il reste de variables indéterminées [41].

 Au contraire, un modèle est dit inverse s'il est capable de fournir la structure, les dimensions et les matériaux constitutifs du dispositif à partir de la seule connaissance du cahier des charges constitué des caractéristiques ou performances souhaitées figure (III.3).

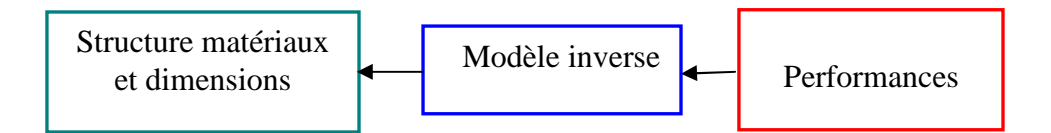

#### Figure *(III.3) Modèle inverse*

On remarque donc qu'un modèle inverse opérant avec les mêmes variables et le même nombre d'équations que le modèle direct est sous déterminé car le nombre d'équations de type variable = valeur est inférieur à celui du modèle direct. Sa résolution est donc impossible dans l'état.

#### **III.1.4. problème inverse**

Dans le contexte d'une conception, les performances souhaitées sont précisées dans le Cahier des charges (CdC) alors que la structure, les matériaux et les dimensions sont à déterminer. On parle alors d'un problème inverse.

Aucun des deux modèles présentés précédemment ne peut être employé sans adaptation pour la résolution d'un problème inverse. En effet, le modèle direct n'est pas convenablement orienté et le modèle inverse n'a pas de solution unique.

Pour résoudre un problème inverse avec un modèle direct, la démarche itérative décrite dans le synoptique de la figure (III.3) est employée. Un expert ou un algorithme

d'optimisation soumet une structure, des matériaux et des dimensions au modèle direct, analyse les performances obtenues et en déduit une nouvelle solution jusqu'à temps que les performances calculées par le modèle direct convergent vers celles souhaitées.

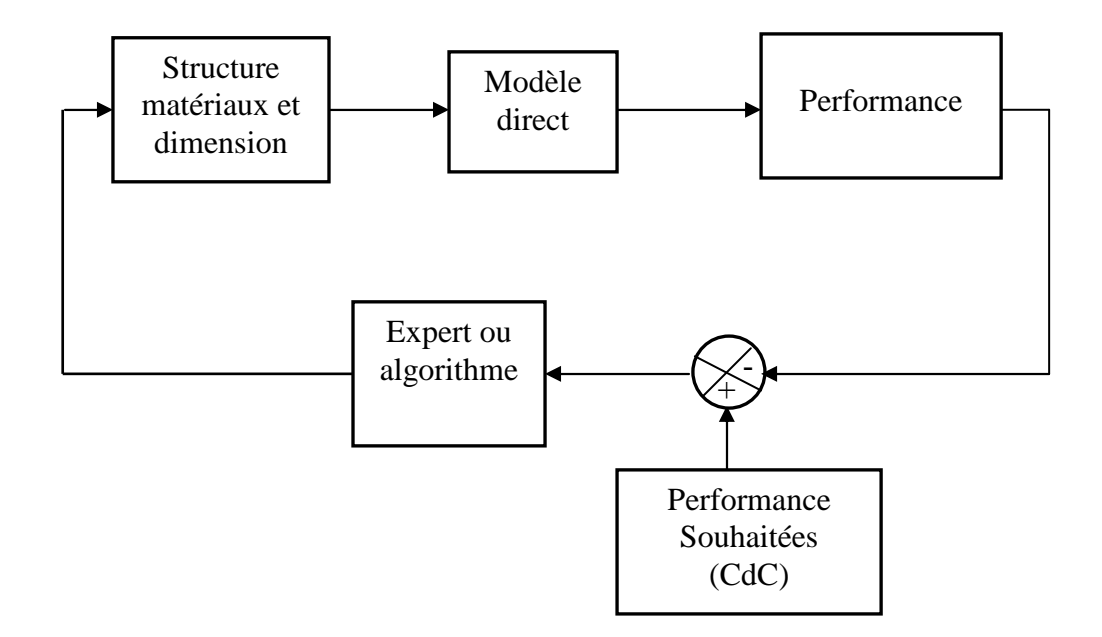

#### Figure *(III.4) Résolution d'un problème inverse avec un modèle direct*

 Dans les pages suivantes, les types de modèles utilisés pour la conception et l'optimisation des machines électriques sont présentés par difficulté de mise en œuvre croissante.

#### **III.1.5. Les modèles analytiques**

 Les modèles analytiques sont caractérisés par leur facilité de mise en œuvre, leur malléabilité et la rapidité avec laquelle ils fournissent des résultats. Ils ont très souvent utilisés lors des premières étapes du dimensionnement pour fournir une géométrie préliminaire ou comparer les performances respectives de différentes structures et technologies de machines.

#### **III.1.6. Les modèles des éléments finis**

 Les modèles des éléments finis sont malléables, précis et permettent la prise en compte de phénomènes physiques différents et fortement couplés (thermique, électrique, magnétique, vibratoire, mécanique). Plus la modélisation sera fine et prendra en compte un nombre de phénomènes croissant, plus le temps de simulation sera important. Les modèles éléments finis sont des modèles directs.

Le champ électromagnétique est calculé avec la résolution des équations de Maxwell des états quasi-stationnaires. Ces équations qui lient le champ électrique E, le champ magnétique H, l'induction électrique D et l'induction magnétique B, régissent tout système électromagnétique.

$$
\vec{tot} \vec{E} = \vec{\partial} \vec{B} / \vec{\partial} t
$$
  
\n
$$
\vec{div} \vec{B} = 0
$$
  
\n
$$
\vec{cot} \vec{H} = \vec{j}
$$
  
\n
$$
\vec{div} \vec{D} = \rho
$$
\n(III.1)

Avec j la densité de courant et  $\rho$  la densité de charge électrique. La conservation du

courant implique :  $div j = 0$  $\rightarrow$ *div*  $j = 0$  (III. 2) Les relations constitutives des matériaux isotropes fournissent trois nouvelles relations entre les grandeurs utilisées précédemment :

$$
\vec{j} = \sigma \vec{E}
$$
  
\n
$$
\vec{H} = v \vec{B}
$$
  
\n
$$
\vec{D} = \varepsilon \vec{E}
$$
  
\n(III. 3)

Où  $\sigma$  est la conductivité électrique,  $\nu$  l'inverse de la perméabilité magnétique et  $\varepsilon$  la permittivité électrique. Puisque la relation (III.1) affirme que la divergence de l'induction magnétique est nulle, c'est donc qu'elle dérive d'un potentiel vecteur A :

$$
\overrightarrow{rot A} = \overrightarrow{B} \tag{III.4}
$$

Dans bon nombre de machines électriques, on peut ramener un problème à trois dimensions à un problème bidimensionnel. Ce sont les systèmes invariants par translation ou par rotation. Dans ces deux cas, il est possible d'étudier la machine dans un plan de coupe. Le potentiel vecteur et les courants sont alors perpendiculaires au plan de coupe. Ceci permet de réduire considérablement les temps de calcul et les difficultés de modélisation. Dans un système d'axes orthogonaux (x, y, z) où la section transversale se situe dans le plan (x, y), l'invariance suivant l'axe Oz permet d'écrire :

$$
\vec{A} = \begin{bmatrix} 0 & 0 & A \end{bmatrix}
$$
(III. 5)  

$$
\vec{j} = \begin{bmatrix} 0 & 0 & j \end{bmatrix}
$$

Pour la mise en équation dans un plan de coupe, on se place dans un domaine invariant par translation suivant l'axe longitudinal et où les conducteurs sont tous connectés à l'infini. Quelque soit le matériau, l'équation générale donnant le potentiel vecteur est :

$$
\frac{\partial}{\partial x}\left(\nu \frac{\partial A}{\partial x}\right) + \frac{\partial}{\partial x}\left(\nu \frac{\partial A}{\partial y}\right) + \frac{\partial}{\partial x}\left(\nu \frac{\partial H_{cy}}{\partial x} - \frac{\partial H_{cx}}{\partial y}\right) + j - \partial \frac{\partial A}{\partial t} = 0
$$
 (III.6)

Avec *Hcx* et *Hcy* les champs coercitifs des aimants permanents. L'équation (III.6) est obtenue à partir de les équations (III.1- III.5). Les deux premiers termes correspondent à l'équation du potentiel vecteur dans un milieu magnétique de conductivité nulle, le terme suivant est ajouté si 'l y a des aimants permanents, j est la densité de courant dans les conducteurs fins et le dernier terme représente les courants induits dans les conducteurs massifs.

Un circuit électrique peut être intégré en ajoutant des équations liant la densité de courant et le potentiel vecteur. En effet, le flux dans une phase s'exprime à partir du potentiel vecteur dans ses encoches, ce qui permet de calculer les tensions induites ou forces électromotrices.

Il est nécessaire de préciser les conditions aux limites du domaine d'étude qui peuvent Être de trois types :

Condition de Dirichlet homogène : La valeur du potentiel vecteur est imposée à zéro sur le contour spécifié,  $A|_{\Gamma} = 0$  ( $B_n = 0$ ). Le trajet du flux est tangent au contour sur lequel est imposée cette condition.

Condition de Neumann homogène : La dérivée du potentiel par rapport à la normale du contour spécifié est imposée à zéro,  $\frac{d}{dx}|_{\Gamma} = 0$   $(B_n = 0)$ . ∂  $\frac{\partial A}{\partial n}|_{\Gamma} = 0$  (B<sub>n</sub> η Le trajet du flux est

perpendiculaire au contour. On peut imposer cette condition s'il y a une symétrie miroir géométrique et électrique.

Condition de périodicité : Seule une partie du système est représentée, le reste se déduit par translation et/ou rotation  $A|_{\Gamma_1} = \pm A|_{\Gamma_2}$ .

. Plusieurs logiciels de modélisation sont basés sur le principe de la MEF tel que le "FEMM". Ce logiciel nous permet d'évaluer des niveaux de saturation et d'analyser la répartition du flux dans les différentes parties du circuit magnétique.

#### **III.2. Procédé de conception**

 Le but principal de la méthode de conception présentée est de suivre un numérique systématique approche afin d'optimiser la géométrie du rotor de MSRV.

La géométrie du rotor est choisie comme variables de conception. Les variables étudiées ici sont la largeur et l'endroit des barrières de flux, rapport d'isolation dans chaque barrière de flux et largeur des nervures tangentielles et radiales de rotor.

L'objectif de ces nouvelles structures est d'obtenir un rapport de saillance  $(L_d/L_q)$  aussi grand que possible. Ce rapport de saillance est l'un des paramètres qui déterminent les performances intrinsèques de la machine (facteur de puissance et rendement).

La méthode de calcul évaluait le couple tient compte de l'effet de la saturation en travers les deux axis mais l'effet des pertes de fer sur la production de couple est (ignorées).

#### **III.2.1 Structure d'une machine`a reluctance variable avec de rotor a barrière de flux**

 La structure de référence développée se devait être avant tout simple et robuste. Par ailleurs, sachant que la montée en vitesse est tributaire de la limitation des pertes fer et des paramètres structurels des choix ont dus être au préalable effectués, ceux-ci ont été calqués sur les modèles usuellement exploités pour la haute vitesse.

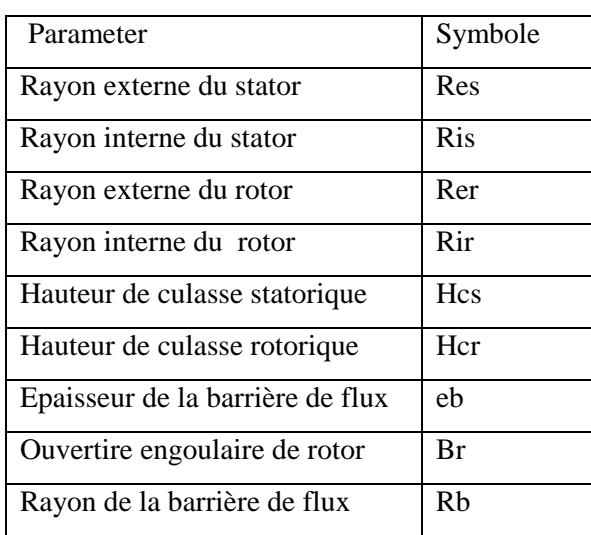

*Tableau (III-1)* les paramètres associatif aux prototypes

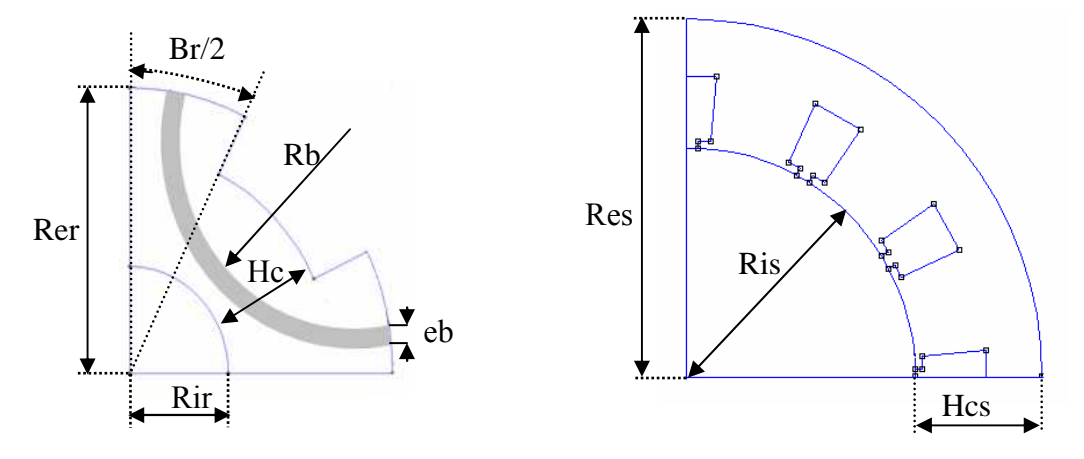

*Figure (III.5) Structure de machine synchrone à réluctance variable* 

#### **III.2.2 Stratégie de conception**

 Nous allons étudier l'influence des paramètres géométriques de la machine sur le rapport de saillant en utilisant de l'outil de calcul par éléments finis. Cette étude va nous permettre de trouver, une combinaison de valeurs approximatives des paramètres géométriques permettant d'avoir une couple élevé et un facteur de puissance acceptable.

#### • **Présentation de l'outil de calcul utilisé**

 Les calculs dans ce mémoire, sont effectués à l'aide d'un logiciel 2D basé sur la méthode des éléments finis désigné par FEMM (Finite Element Method Magnetics) Comme tous les logiciels employés pour des problèmes d'éléments finis en deux dimensions sont articulés en trois axes appelés "pré-processeur", "processeur" et "postprocesseur".

 Dans le but de pouvoir modifier à notre guise les paramètres de la machine pour voir leur influence. FEMM, ne nous donne pas cette opportunité, par contre, il nous donne la possibilité de le commander par des programmes extérieurs. Nous définirons alors le post et le pré processeur à l'aide du langage LUA, qui est dérivé du langage C. Le script LUA est une partie de programme directement interprétée par FEMM, contenant des fonctions propres au logiciel FEMM. Avec ce script nous pouvons aisément de configurer et de piloter FEMM.

#### **Pré-processeur**

Cet élément permet de définir la machine d'études à savoir :

- dessiner la géométrie de la machine avec des arcs ou des segments de droite
- définition du problème à savoir la nature du problème à résoudre (la fréquence, l'unité des grandeurs géométriques, la précision de calcul). Nous pouvons également définir la finesse du maillage.
- introduction des caractéristiques des différentes régions géométriques de la structure (propriétés magnétiques des matériaux)
- définitions des circuits de la structure. Cette partie nous donne aussi la possibilité d'introduire le nombre de spires dans les bobinages ainsi que la valeur des courants
- introduction des conditions aux limites
- introductions des courbes de saturations dans le cas où elle est prise en compte.

#### **Le processeur**

Cet élément effectue la résolution du problème défini sur chaque élément de maillage en effectuant des itérations jusqu'à atteindre la précision imposée au pré-processeur. En chaque élément, le potentiel vecteur est connu et à partir de là, les autres grandeurs sont déduites.

#### **Le post-processeur**

Une fois les résultats sont déterminés par le processeur, le post-processeur nous permet de les visualiser et récupérer les valeurs des grandeurs désirées (les flux d'encoches, les valeurs de l'énergie, couples...) sous forme de fichiers numériques

#### **III.2.3. Effet de la largeur de barrière de flux**

 L'effet d'une largeur de barrière de flux a été étudié en changeant la largeur de la barrière comme elle est présentée sur le figure (III.6).

À chaque étape, la largeur de barrière de flux est augmentée de 1 millimètres.

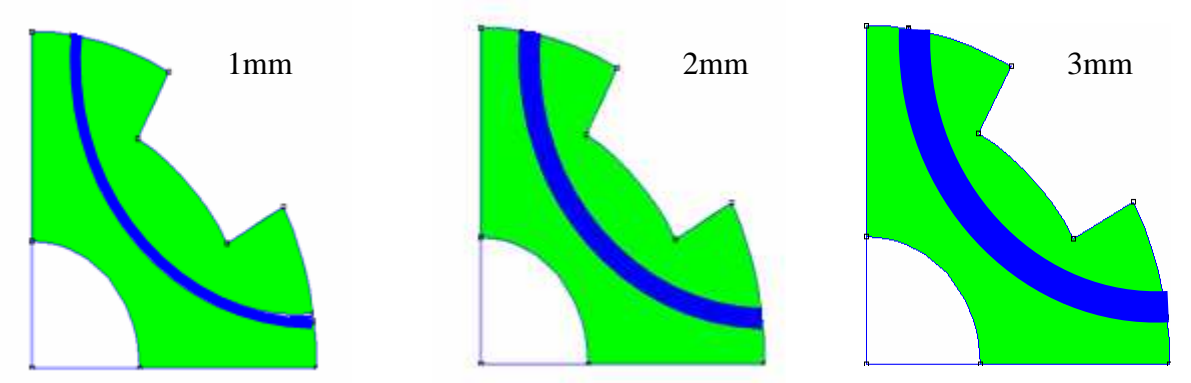

*Figure (III.6) modification d'une largeur de barrière de flux* 

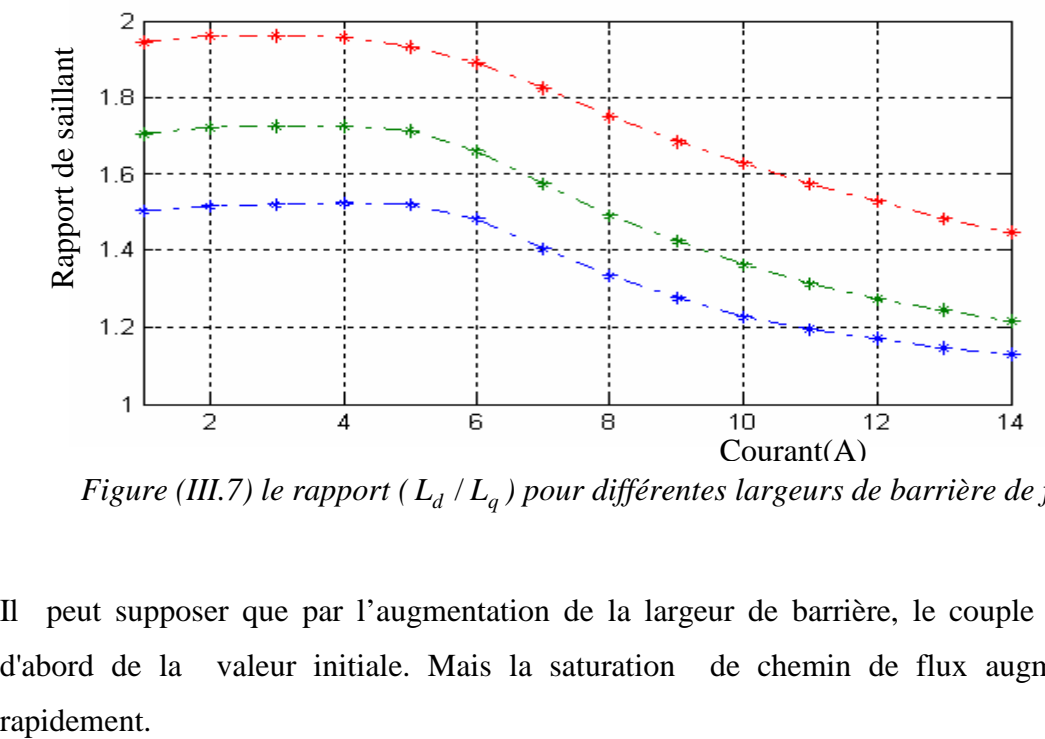

*Figure (III.7) le rapport ( L<sup>d</sup> L<sup>q</sup>* / *) pour différentes largeurs de barrière de flux* 

Il peut supposer que par l'augmentation de la largeur de barrière, le couple augmente d'abord de la valeur initiale. Mais la saturation de chemin de flux augmentations Naturellement après une certaine valeur de largeur de barrière de flux, le couple commence diminuer tandis que la largeur de barrière de flux augmente.

#### **III.2.4. Effet du nombre de spire par phase**

 Le nombre de spires est un paramètre secondaire dans le dimensionnement d'une machine électrique, néanmoins, il influe sur les éléments caractéristiques que sont les inductances (propres, mutuelles) et la résistance statorique.

L'inductance d'une phase dans la fonction linaire est donné par la relation suivant: *R*  $L = \frac{n}{2}$  $=\frac{n^2}{n}$ .

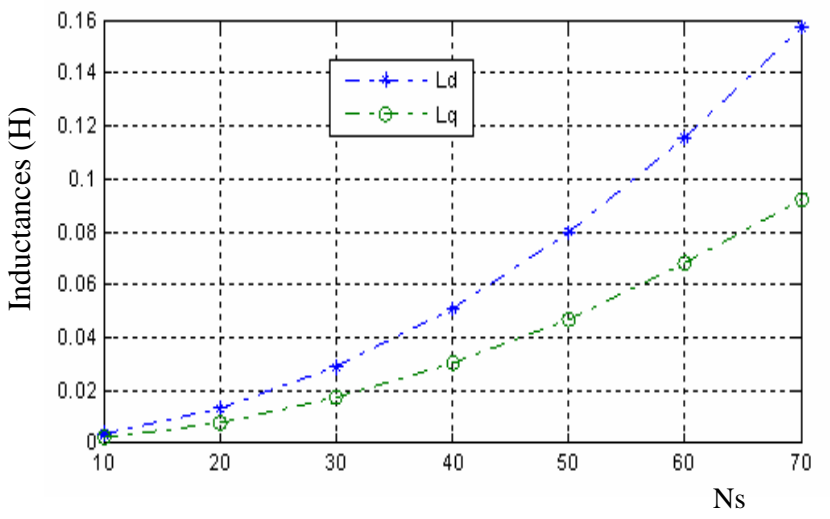

*Figure (III.8) Variation des l'inductance en fonction du nombre de spire par phase* 

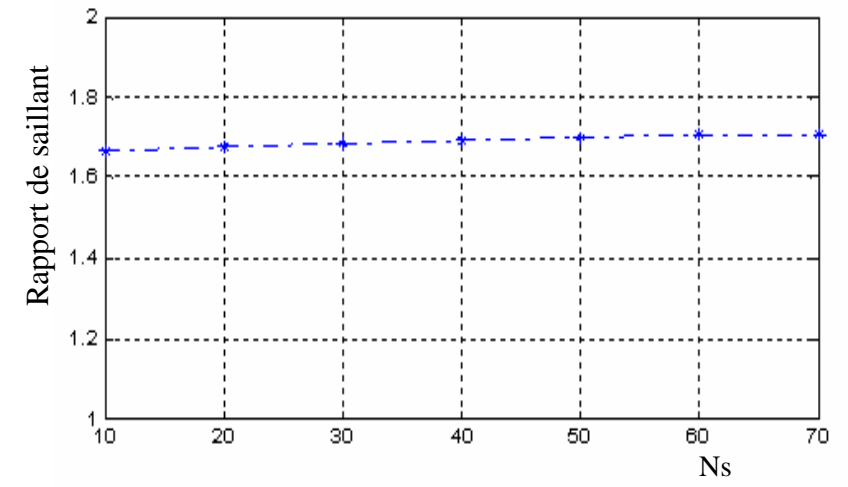

*Figure (III.9) Variation du rapport de saillant en fonction du nombre de spire par phase* 

La diminution du nombre de spire par encoche influe direct sur l'inductance de la phase mais ne pas des variations considérable sur le rapport de saillent.

#### **III.2.4. Effet de la largeur de l'enterfer**

Le choix de la valeur de l'entrefer reste prépondérant, car celle-ci influence Fortement les performances électromagnétiques de la machine. Le couple et le facteur de puissance augmentent naturellement quand l'entrefer diminue (pour une même alimentation), Cependant un entrefer minimum est à prendre en compte pour satisfaire les Contraintes mécaniques. Prenons en compte le savoir-faire et la précision de réalisation, un entrefer magnétique de 0.3mm a été choisi.

#### **III.2.5. Effet du Nombre d'encoches**

Le couple et le facteur de puissance dépendent peu du nombre d'encoches. dans l'hypothèse du premier harmonique de notre analyse, le nombre d'encoches intervient peu sur les caractéristiques stationnaires de la machine nous notons une légère amélioration du couple et du facteur de puissance en augmentant le nombre d'encoches, mais au delà de 24, il n'y a pratiquement plus de changement. Le nombre d'encoches intervient surtout sur le contenu harmonique de la force magnétomotrice réelle et par suite de l'ondulation de couple. Il faut tout de même noter qu'un nombre d'encoches élevé n'est possible que pour un diamètre suffisant de l'alésage statorique.

#### **III.2.6. Effet de la Largeur des plots rotoriques**

L'ouverture angulaire du rotor est un des paramètres les plus influents sur les performances en régime stationnaire car elle agit directement sur le rapport de saillance.

Le pas polaire rotorique détermine la plage angulaire de production d'effort dans la mesure ou l'arc polaire rotiforme ßr a une valeur supérieure ou égale à celle de l'arc polaire statorique.

#### **III.2.7. Epaisseur des culasses rotorique et statorique**

L'épaisseur de la culasse rotorique Hcr doit être suffisante pour supporter le pic de flux rotorique sans saturer. Elle doit être au moins égale a la largeur d'une dent statorique et de préférence supérieure de 20 a 30%. La valeur référence est l'épaisseur de la culasse statorique est sujet aux mêmes contraintes que l'épaisseur de la culasse rotorique.

#### **III.2.8. Conception numérique**

#### *- Position du problème*

L'étude de l'influence des paramètres effectuée précédemment ne prend pas en compte l'interaction des variables .

#### Nous avons posé le problème de conception comme suit:

-Nous avons choisi le couple maximum et vecteur de puissance maximal (rapport de saillant maximal)

-Paramètres constants:

- le densité des courants.
- le diamètre extérieur de la machine.
- l'entrefer est gardé constants.

-Les contraintes sont les suivantes :

-L'induction maximale doit être inférieure à 2 Tesla pour une bonne utilisation du fer.

-Enfin, les variables sont :

-L'ouverture angulaire du rotor

-L'épaisseur des barrières de flux.

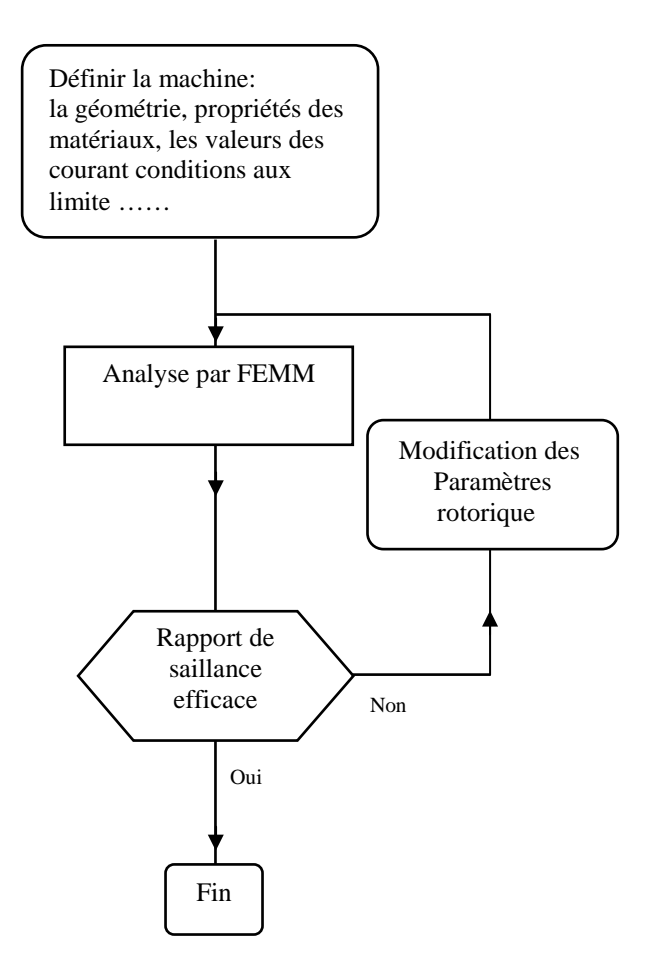

#### *Figure (III.10) organigramme de l'approche de optimisation le rapport de saillant de la machine synchrone à reluctance variable*

 Une série de simulations numériques sera conjointement effectuée afin de tester Le concept retenu. Afin d'évaluer au plus vite l'intérêt de la structure envisagée, Une comparaison sera effectuée entre cette structure et une machine à réluctance Conventionnelle via un logiciel de calcul du champ. Les grandeurs de comparaison seront principalement centrées autour des caractéristiques dynamiques de L'actionneur.

Enfin, selon un processus classique de dimensionnement, la machine sera soumise a une caractérisation, en mode de fonctionnement statique puis en mode de fonctionnement dynamique, afin d'évaluer précisément la validité du concept développé ainsi que ses potentialités dans l'application visée.

#### **III.3. Caractérisation des prototypes développés en modes statique et dynamique III.3.1. Introduction**

 Le précédent paragraphe a jeté les bases d'une méthode d'étude par éléments finis des machines à synchrone a réluctance variable. A l'issue de ces considérations théoriques, le présent chapitre ouvre un volet expérimental visant à la définition et la caractérisation de prototypes de machines tournantes à réluctance variable.

La structure du rotor de la machine synchrone à réluctance, Ce rotor est composé des 8 barrières du flux en aluminium La structure du stator est identique à celle d'une machine asynchrone. Les enroulements statorique sont à simple couche sans raccourcissement.

Le nombre d'encoches statorique est de 12, il y a 1 encoches par pôle et par phase.

#### **III.3.2. Géométrique de la machine**

 Les dimensions de la machine optimisée avec barrières de flux sont données sur le tableau

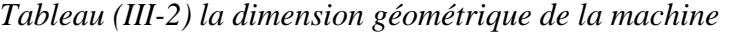

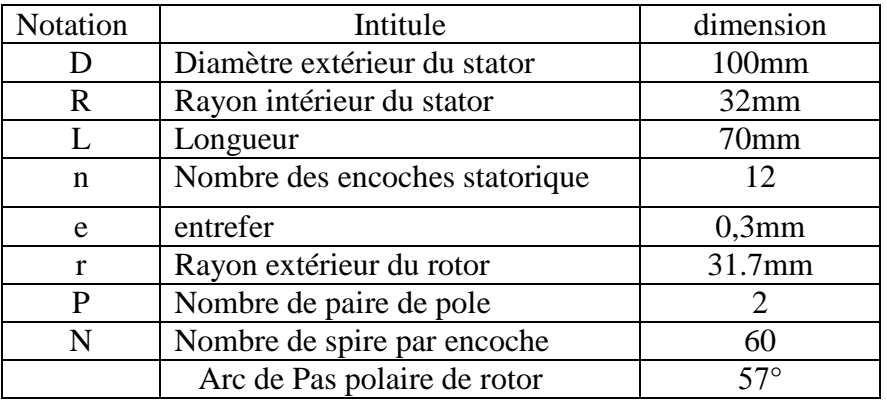

*Tableau (III-3) caractéristiques de la ma*chine

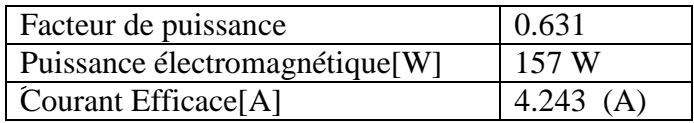

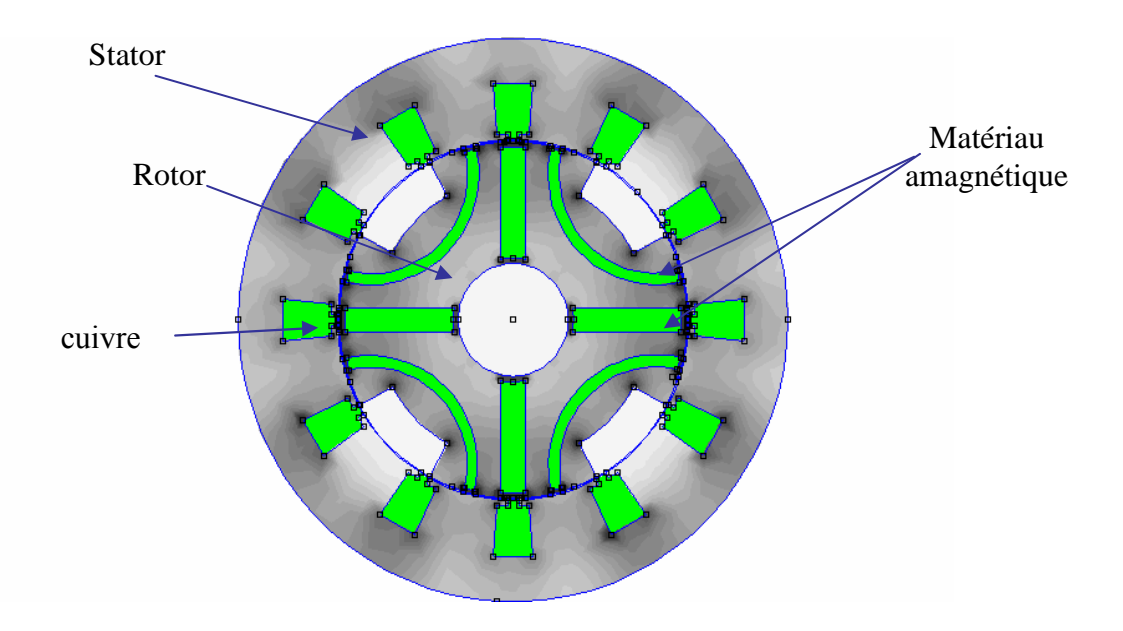

*Figure (III.10) Structure générale de la machine*

#### **- Masse du stator**

Le stator est formé d'un empilement de tôles électromagnétiques (M 19). Les rayons intérieure et extérieure de la tôle sont respectivement notés R<sub>int</sub> R<sub>ext</sub> Les dents sont droites, c'est à dire que la largeur d'une dent reste constante sur toute sa hauteur.

#### **- Masse du rotor**

 La construction du rotor est identique comme le stator Le rotor est formé d'un empilement de tôles électromagnétiques (M 19).

#### **- Caractéristiques magnétiques des tôles**

Le stator et le rotor sont constitués de matériaux ferromagnétiques doux, Leurs caractéristiques magnétiques.

Du fait de la faible rémanence et la perméabilité élevée, le cycle d'hystérésis des matériaux doux est étroit et on peut assimiler leur caractéristique magnétique à leur courbe de première aimantation figure (III.11).

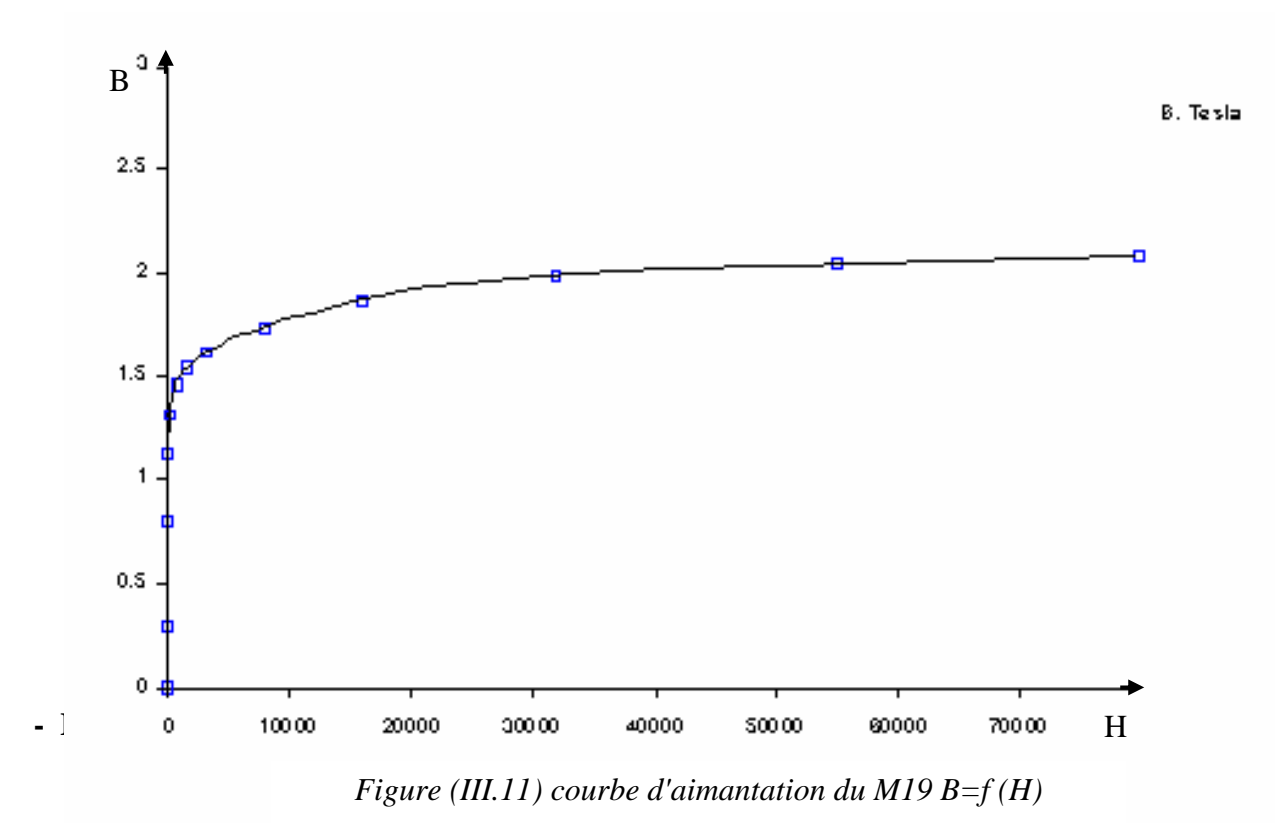

Le bobinage du moteur est à fils ronds dont la répartition correspond à un encoche par Pôle et par phase. Nous allons évaluer la longueur d'une spire pour calculer la masse du Bobinage et les pertes Joule dans le cuivre Chaque spire peut être décomposée en deux parties : deux conducteurs actifs dans les encoches et deux raccords extérieurs aux encoches qui forment les têtes de bobines. En absence d'inclinaison des encoches, la longueur de la partie active est égale à la longueur du Paquet de tôles.

#### **- Calcul de la résistance d'une phase**

La machine est triphasée, chaque phase est donc constituée de N conducteurs de section S La résistance des un phase de longueur *l* est donné par :

$$
r = \frac{\rho l}{s}
$$

#### **III.3.3. Résultats numériques**

Le calcul se fait à l'aide du logiciel FEMM programmation par langage LUA qui est basé sur la résolution des équations de maxwell par la méthode des éléments finis et qui a été appliquée au calcul de champ magnétique dans le moteur à réluctance variable.

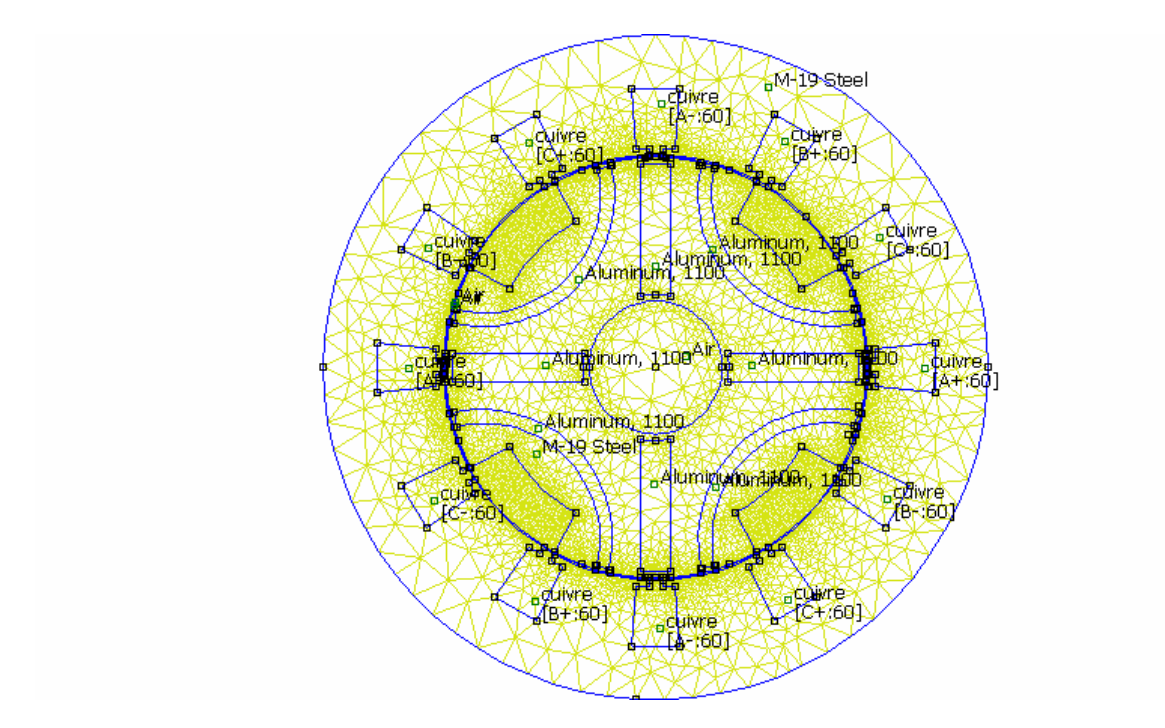

*Figure (III-12) Structure et maillage de la machine*

 La vérification par éléments finis de l'état de saturation de la machine figure (III-13) montre que l'induction dans les principales parties ferromagnétiques du moteur est inférieure à 2 Tesla.

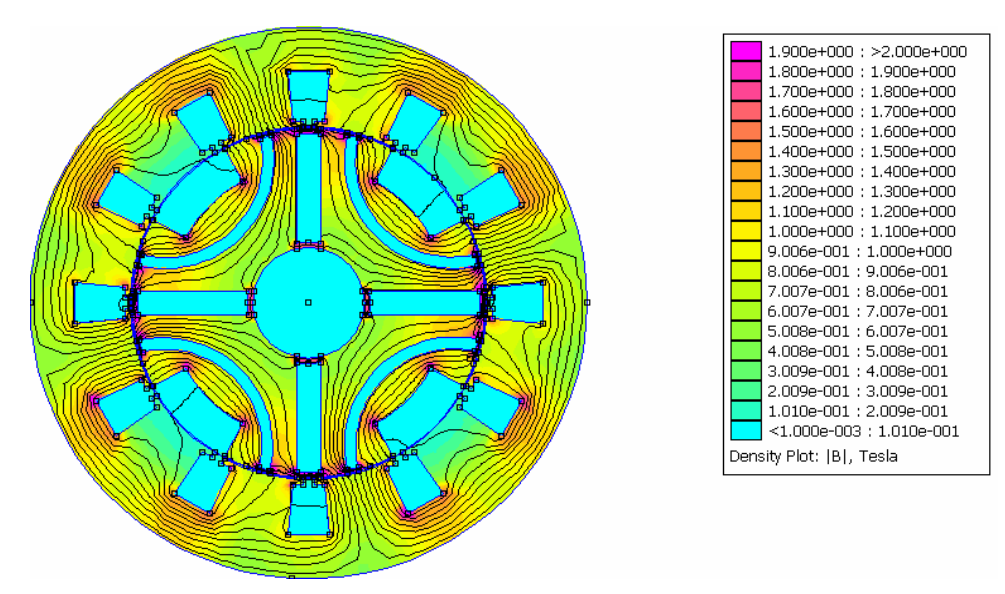

*Figure (III-13*) *Etat de saturation de la machine optimisée*

#### **III.3.4. Détermination de paramètre de la machine par (FEMM)**

Pour problèmes linéaires, d'une façon générale, l'inductance propre d'un enroulement

est donnée par la relation suivant : 
$$
L = \frac{\int A.JdV}{i^2}
$$

Où i est le courant traversant l'enroulement.

On prend direct l'amplitude de courant de la phase de la machine égale à 1 A le résulta de l'intégrale A.J est interprété l'inductance de cette phase.

#### **III.3.4.1. Analyse sur l'axis q**

 Les line de champ sur l'axe q il travers une réluctance barrières maximale qui diminué l'inductance sur ce dernier.

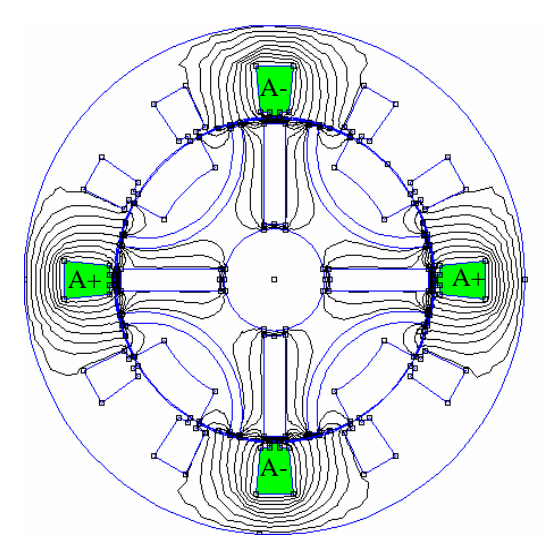

*Figure (III-14) Distribution des lignes du champ sur l'axis q -pour ia=3A, ib=ic=0*

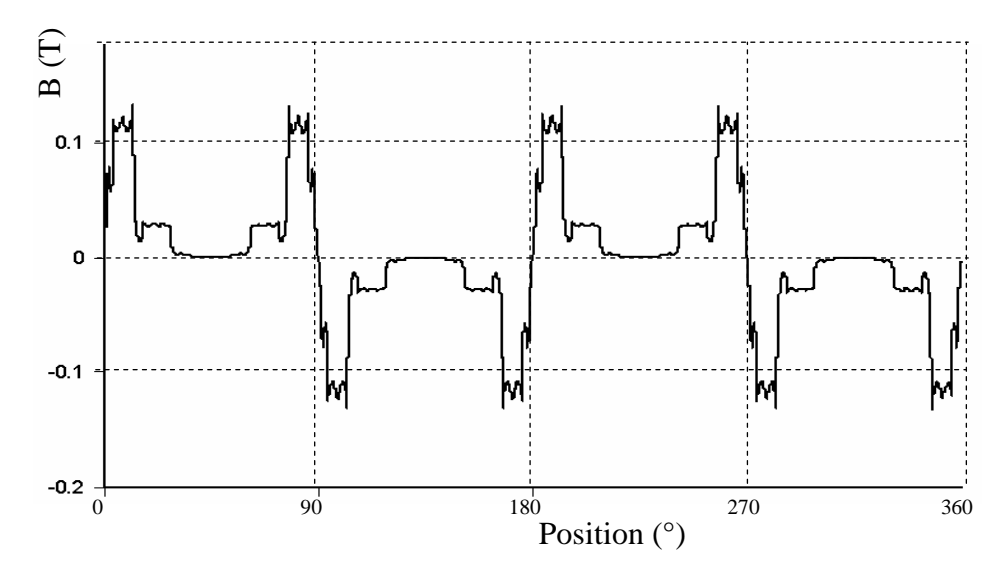

*Figure (III-15) distribution de l'induction radiale dans le entrefer sur l'axes q –pour alimenté le phase(a) seulement ( ia= 3A, ib=ic=0***)** 

#### **III.3.4.2. Analyse sur l'axis d**

 La figure (III.16) montre la distribution des les lignes de champ dans la structure de la machine pour une alimentation de la phase (a) par un courant de valeurs égale 3A.

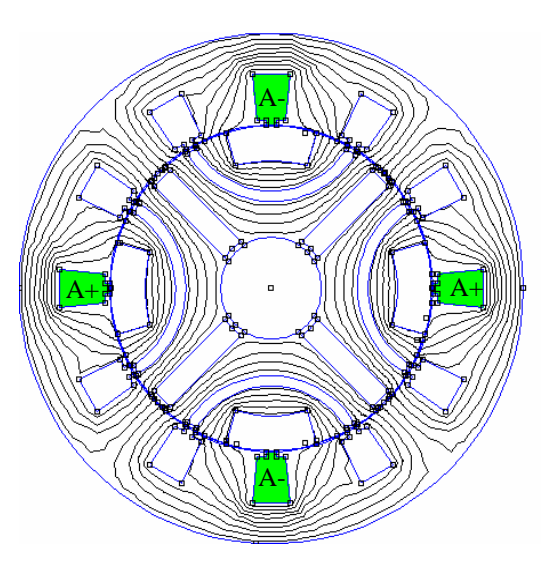

*Figure (III-16) Distribution des lignes du champ sur l'axes d –pour alimenté le phase(a) seulement( ia=3A, ib=ic=0*)

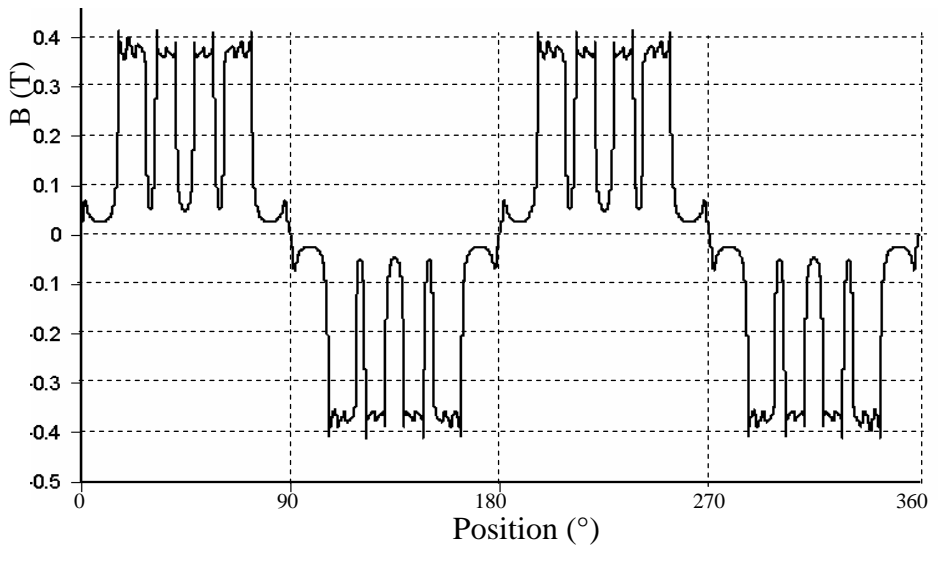

*Figure (III-17) distribution de l'induction radiale sur l'axes d –pour* 

#### *alimenté le phase(a) seulement( ia=3A, ib=ic=0*)

 La figure (III.17) montre la de distribution de induction radiale dans l'entrefer de la machine pour une alimentation de la phase (a) par un courant d'amplitude égale 3A. Les lignes de champ sur l'axe (d) travers une réluctance barrière minimale qui augmente l'inductance sur ce dernier.

#### **III.3.4.3. Variation des inductances statorique**

 La figure (III-18) montre variation des inductances propres et mutuelles des enroulements statorique la phase (a) en fonction de la position du rotor. Pour aboutir à cette courbe, une interpolation a été utilisée.

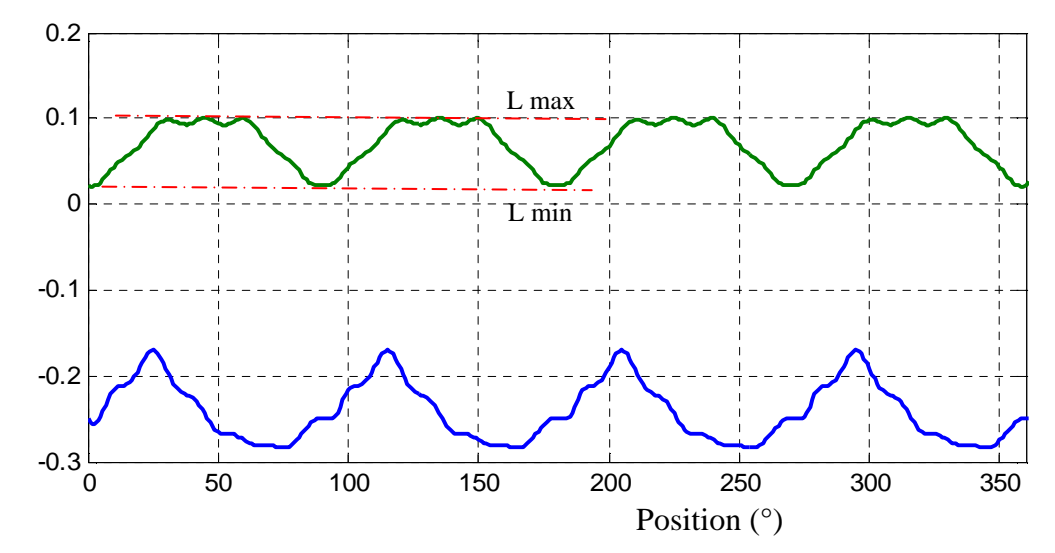

*Figure (III-18) : Variation de l'inductance propre et mutuelle du stator en fonction de la position rotorique..* 

A partir des équations (II.11) et (II.16) l'inductance statorique est donnée par:

min 2  $Lq = \frac{3}{2}L$ max 2  $Ld = \frac{3}{2}L$ 

A partir de la figure (III-18)

Lmax=0.10139 H  $\Rightarrow$  *Ld* = 0.15208

Lmin=0.0233 H  $\implies Lq = 0.03495$ 

#### **III.3.4.4. Caractéristique du couple à vide**

La figure (III-8) montre le couple électromagnétique en fonction de la position du rotor. La figure montre l'influence de la non–linéarité de la caractéristique magnétique sur le couple. Pour aboutir à cette courbe, une interpolation a été utilisée.

Ce couple possède une valeur moyenne nulle quand le courant est en phase avec la F.e.m, mais il est la cause d'ondulations de couple comme on le voit sur cette figure (de l'ordre de 1.5 N.m crête à crête).

Sa période est liée au nombre de dents au stator et le pas polaire au rotor .

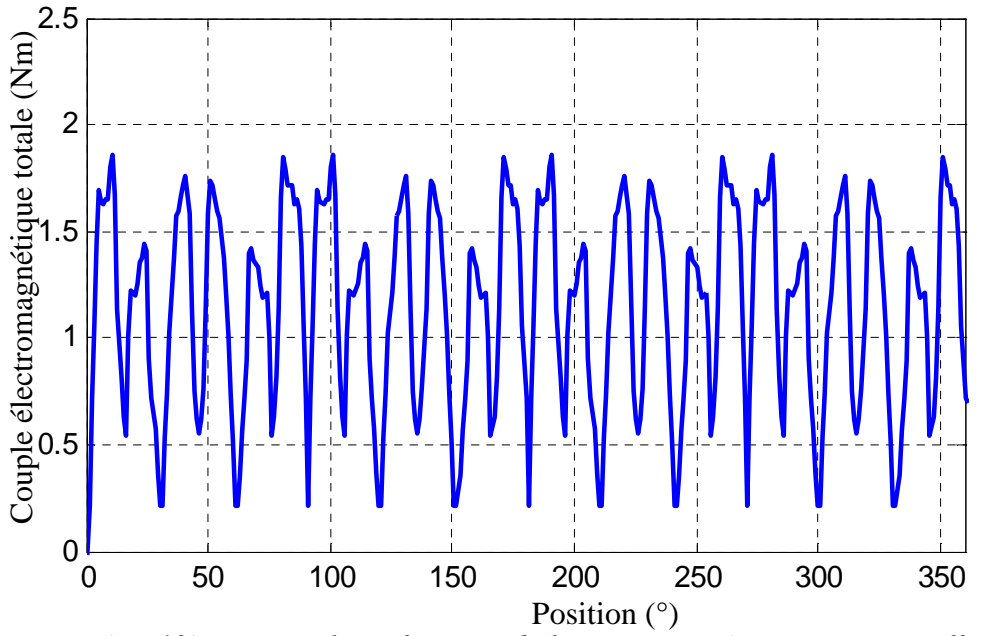

*Figure (III-19) : Le couple en fonction de la postions mécanique pour Ieff =3A.*

#### **III.3.5. Digramme général de conception des MSRV**

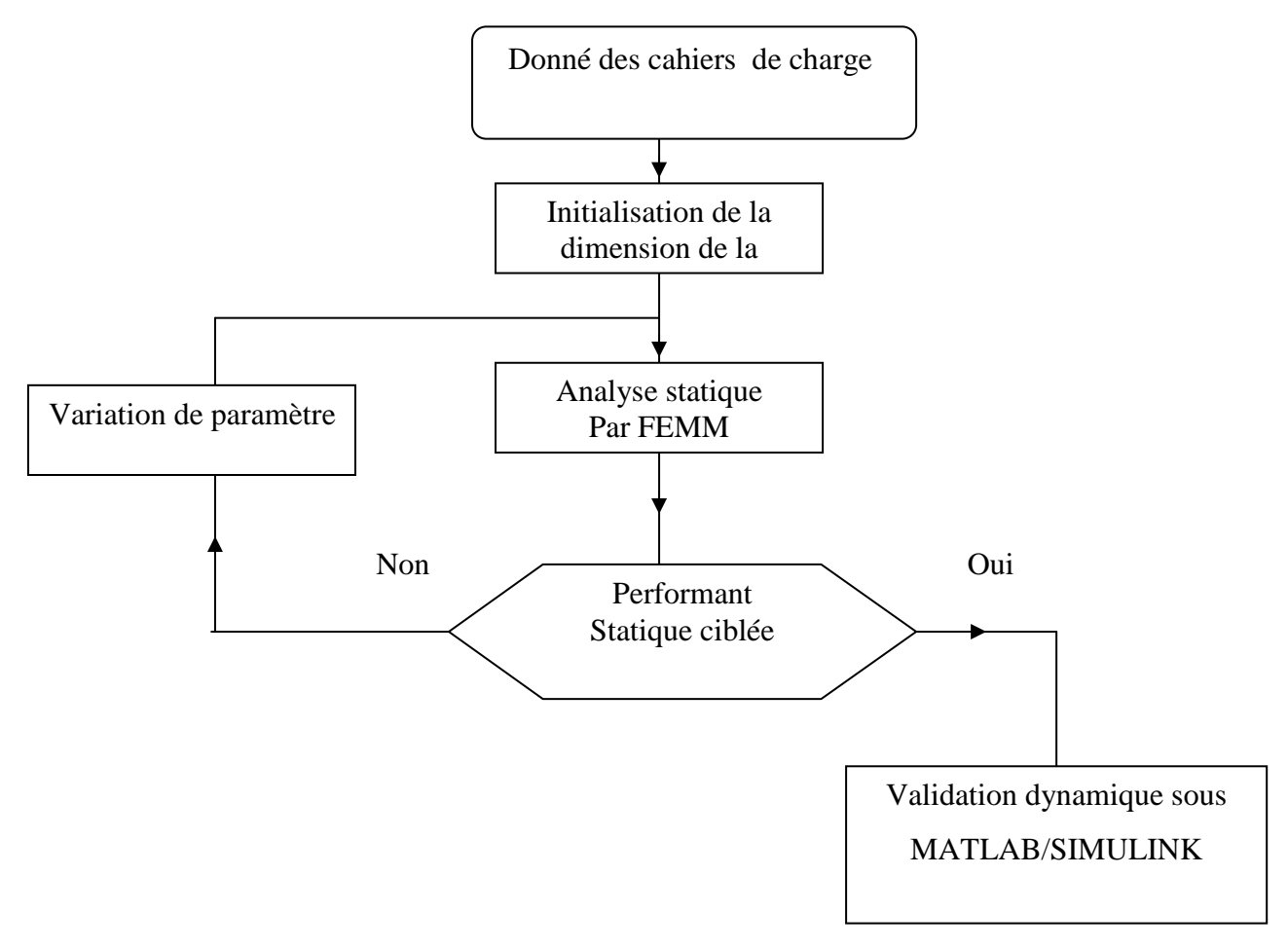

*Figure (III.20) Digramme général de conception des MSRV*

#### **III.3.6. Analyse des performance en régime transitoire**

 Cette validation de la model de la MSRV sera effectuée par l'analyse de la performance du fonctionnement de la machine en régime dynamique sous MATLAB/SIMULINK.

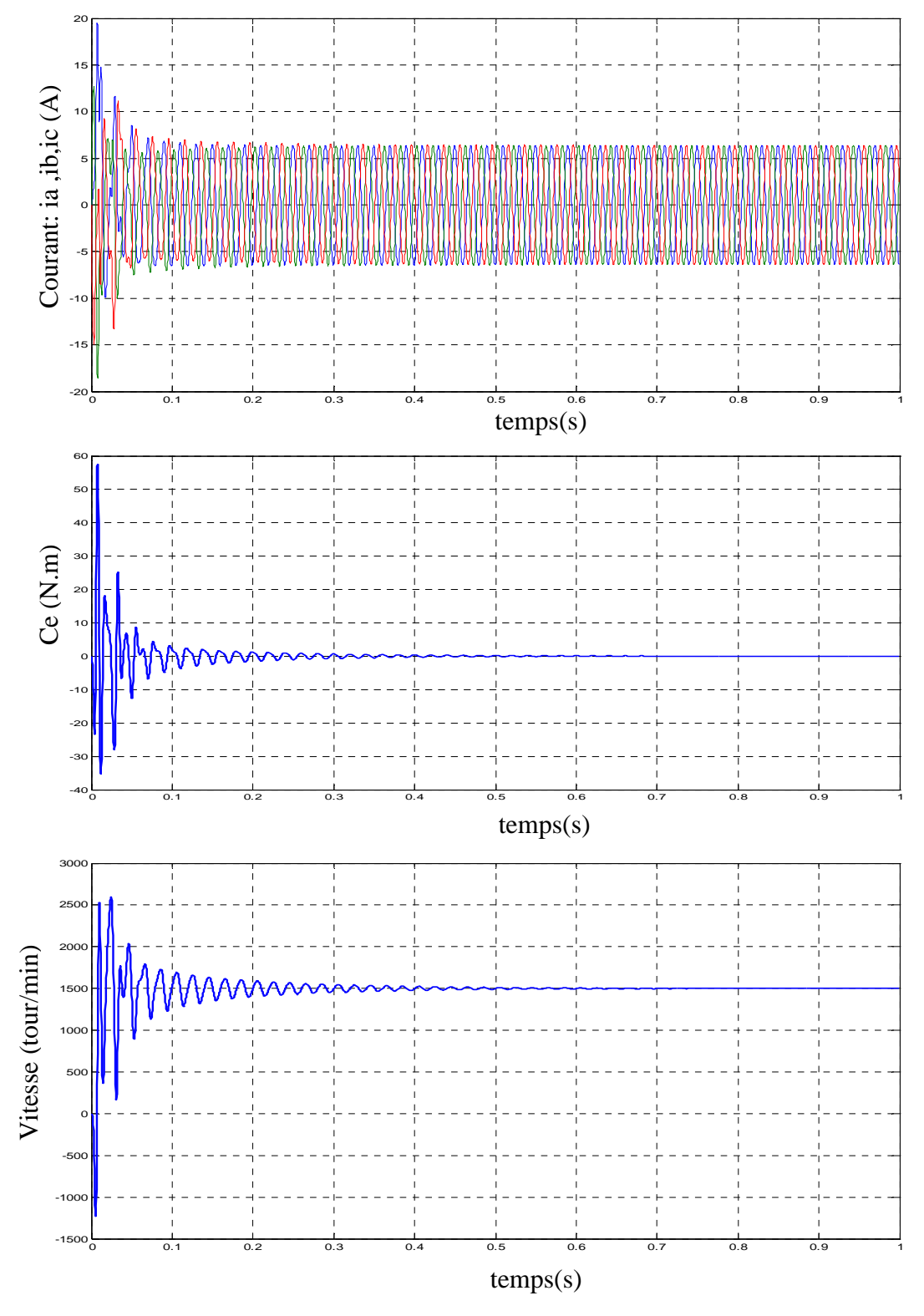

*Figure (III.21) Démarrage de machine synchrone a réluctance variable alimentée par source triphasée* 

#### **III.4. Conclusion**

 La modélisation de la MSRV se fait par le logiciel FEMM. Ce logiciel utilise la méthode des éléments finis pour résoudre les équations de Maxwell afin de déterminer les caractéristiques électromagnétiques en régime statique. Les résultats obtenus donnent des informations sur la forme de l'inductance et le couple statique ainsi que la forme du flux. Ces résultas seront utilisés avec les équations électriques et l'équation mécanique de la MSRV pour élaborer un modèle dynamique de simulation.

## **Commande du moteur synchrone à reluctance variable par la DTC**

#### **IV.1. Introduction**

 Les méthodes de contrôle directes de couple des machines électriques sont apparues la deuxième moitié des années 1980 comme concurrentielles des méthodes classiques basé sur une alimentation par modélisation par largeur d'impulsion (MLI) et sur découplage de flux et du couple moteur par orientation de champ magnétique.

Cette loi de contrôle présente des performances dynamique remarquables de même qui une bonnes robustes, via à via à écart des paramètres du moteur. Elle semble notamment bien adapter aux applications des tractions des véhicules électriques.

#### **IV. 2 Modélisation mathématique de la MSRV**

 Le modèle de la MSRV dans un repère (d, q) lié au rotor est représenté par les équations (IV.1)

$$
\begin{cases}\nV_{sd} = R_s i_d + L_d \frac{di_d}{dt} - \omega_r \varphi_q \\
V_{sq} = R_s i_q + L_q \frac{di_q}{dt} + \omega_r \varphi_d \\
C_e = \frac{3p}{2} (L_d - L_q) i_d i_q \\
J \frac{d\omega}{dt} = (C_e - C_r) - f\omega \\
\omega = \frac{d\theta}{dt} , \quad \omega_r = p\omega\n\end{cases}
$$
\n(IV.1)

$$
\text{Avec}: \qquad \begin{cases} \varphi_d = L_d i_d \\ \varphi_q = L_q i_q \end{cases} \tag{IV.2}
$$

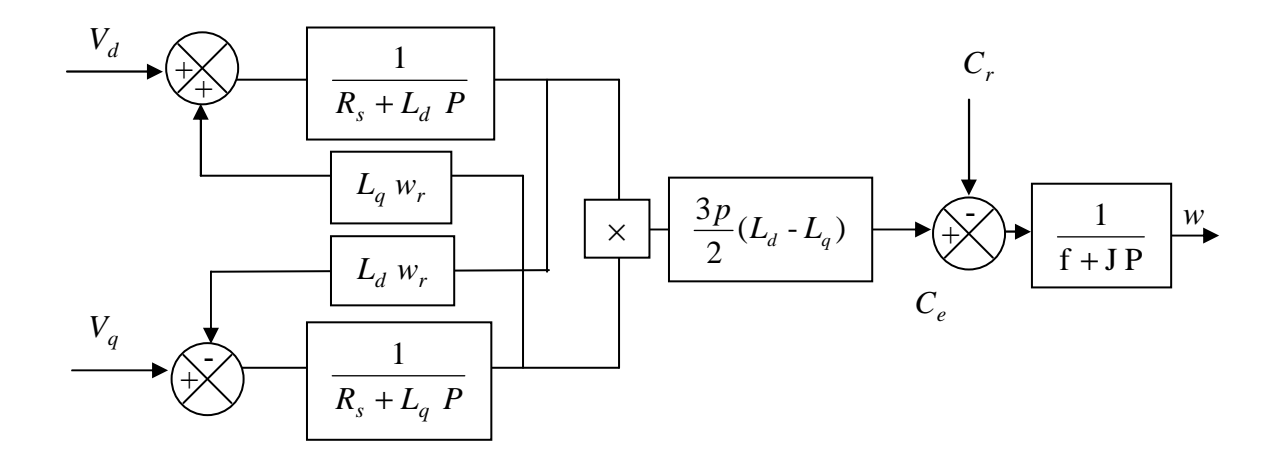

*Figure (IV.1) Représentation fonctionnelle de la MSRV*

#### **IV.3. Principe du control direct de couple**

 La commande DTC d'un moteur synchrone à réluctance variable est basée sur la détermination directe de la séquence de commandes appliquées aux interrupteurs d'un onduleur de tension. Cette stratégie est basée généralement sur l'utilisation des comparateurs à hystérésis dont le rôle est de contrôler les amplitudes du flux statorique et du couple électromagnétique.

La commande par DTC du MSAV, peut être schématisée par la figure suivante:

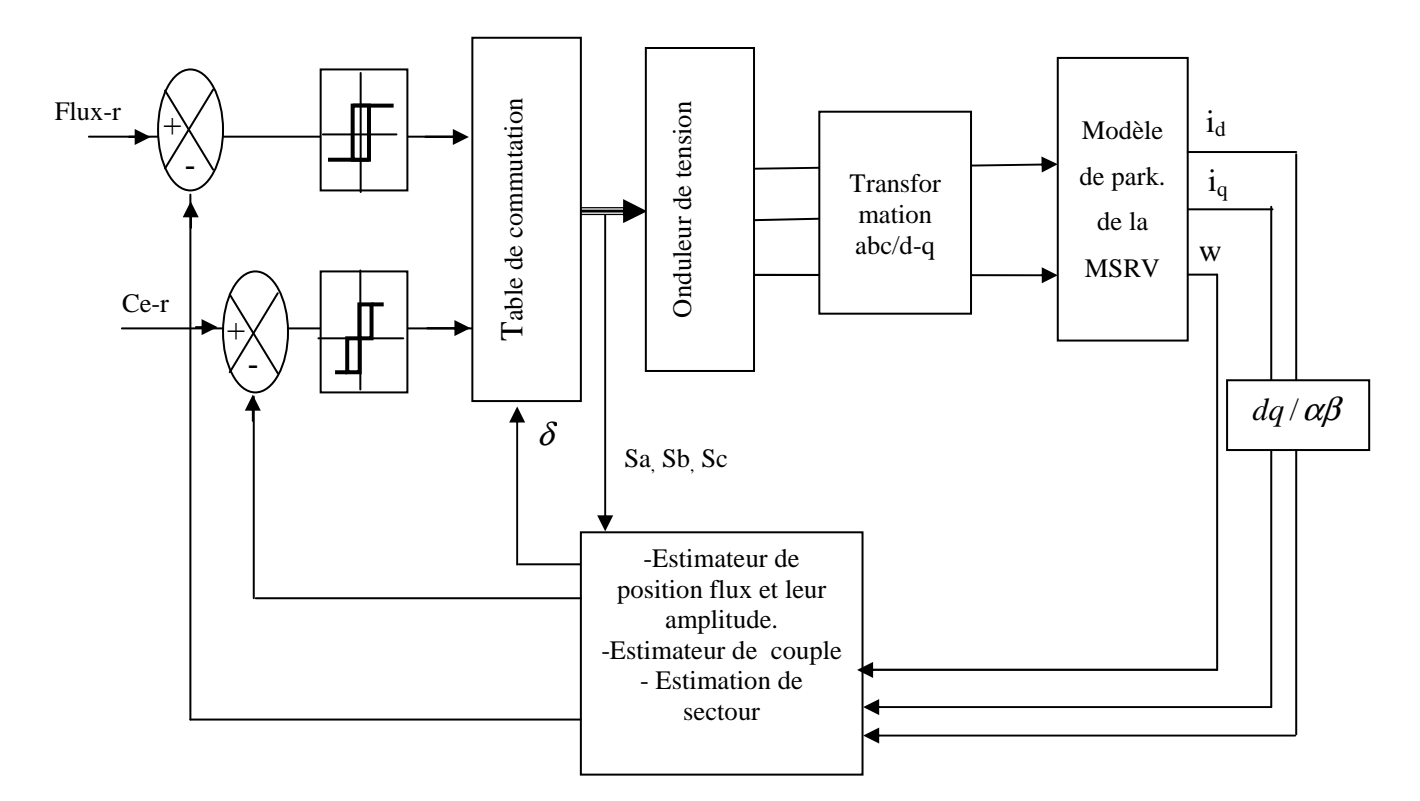

*Figure (IV.2) Schéma structurel d'une commande DTC appliquée à un MSRV.* 

Cette technique possède généralement des excellentes caractéristiques dynamiques qui s'étendent à des larges plages de fonctionnement couple/vitesse, et une plage de fonctionnement sans capteur mécanique avec une fréquence minimale de fonctionnement stable inférieure à 1 tour/heure (1/3600 Hz), ceci avec une bande passante en couple.

En plus :

- la stratégie de contrôle par DTC est insensible, dans sa version de base, aux variations des paramètres de la machine.
- l'estimation du flux statorique ne dépend que de la résistance du stator (intégration en boucle ouverte de la force électromotrice du stator).
- le découplage entre les grandeurs de contrôle étant naturellement assuré par la commande directe, et le fonctionnement à flux variable n'affecte pas le réglage du couple.
- la mise en oeuvre des commandes de type DTC se démarque sensiblement des commandes à flux orienté classiques, elles ne nécessitent généralement pas de transformation de coordonnées (Park) dans des axes tournants.
- elles correspondent le plus souvent à des stratégies de contrôle simples à des faibles coûts de calcul [25].

#### **IV.4 fonctionnement et séquences d'un onduleur de tension triphasée**

A partir de la stratégie de base de la DTC proposée par Takahashi, plusieurs stratégies se sont développées, profitant des degrés de liberté offerts par la structure de l'onduleur de tension triphasé. Plusieurs tables de vérité définissant les états des interrupteurs de l'onduleur, sont présentées sous diverses formes.On s'intéresse seulement à la table de vérité originale de Takahashi et celle sans séquences nulles.

Un onduleur de tension triphasé permet d'atteindre sept positions distinctes dans le plan de phase, correspondant aux huit séquences de la tension de sortie de l'onduleur, (voir figure (IV.3)). On peut écrire

$$
\bar{V}_s = V_{s\alpha} + V_{s\beta} = \sqrt{\frac{3}{2}} \left[ V_{sa} + V_{sb} e^{-j\frac{2\pi}{3}} + V_{sc} e^{-j\frac{4\pi}{3}} \right]
$$
(IV.3)

 $\left[ V_{sa} \ V_{sb} \ V_{sc} \right]^T$  Est le vecteur de tension de sortie de l'onduleur qui dépend de l'état des interrupteurs Cet état est représenté, théoriquement par 3 grandeurs booléennes de la command  $C_{ki}$  (*i* = 1,2,3), où  $C_{ki}$  est l'état de l'interrupteur  $k_i$  supposé parfait, tel que pour le *i<sup>éme</sup>* bras de l'onduleur  $C_{ki}$  (*i* = 1,2,3) :

 $\bullet$   $C_{ki} = 1$  si l'interrupteur en haut est fermé et l'interrupteur en bas est ouvert.

 $C_{ki} = 0$  si l'interrupteur en haut est ouvert et l'interrupteur en bas est fermé.

On pose

$$
C_k = [C_{k1} C_{k2} C_{k3}]^t
$$
;  $V_{sabc} = [V_{sa} V_{sb} V_{sc}]^t$ ;

 $\text{Ou V}_{\text{sabc}}$  est le vecteur des tension simple a la sortie de l'onduleur, donné par:

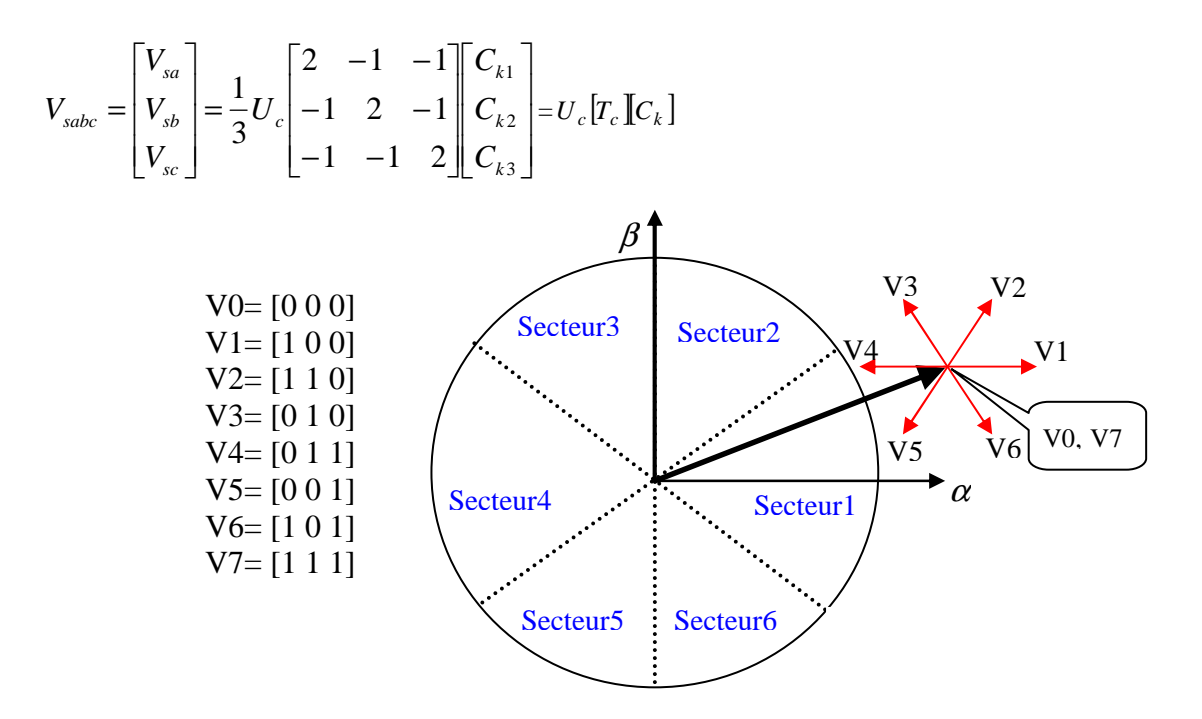

*Figure (IV.3) Séquences de fonctionnement d'un onduleur, et partition du plan complexe en 6 secteurs angulaires*

#### **IV.5 Matrice de rotation**

Puisque le modèle de la MSRV est exprimé dans le repère (d-q), un passage du système biphasé lieu au rotor au système biphasé lieu a stator ( $\alpha - \beta$ ) s'avère indispensable:

$$
\begin{bmatrix} x_{\alpha} \\ x_{\beta} \end{bmatrix} = \begin{bmatrix} \cos(\theta) & -\sin(\theta) \\ \sin(\theta) & \cos(\theta) \end{bmatrix} \begin{bmatrix} x_d \\ x_q \end{bmatrix}
$$
 (IV.4)

On obtient alors un vecteur de tension et un vecteur de courant dans le plan complexe tel que :

$$
\begin{cases} V_s = V_{s\alpha} + j V_{s\beta} \\ i_s = i_{s\beta} + j i_{s\beta} \end{cases}
$$

#### **IV.6 Contrôle du vecteur de flux statorique**

On place dans un repère fixe ( $\alpha - \beta$ ) lié au stator de la machine. Le flux statorique peut être obtenu par l'équation suivante :

$$
\overline{V_s} = R_s \overline{i_s} + \frac{d\overline{\phi_s}}{dt} \Rightarrow \overline{\phi_s} = \overline{\phi_{s0}} + \int_0^t (\overline{V_s} - R_s I_s) dt
$$
 (IV.5)

En négligeant la chute de tension due à la résistance statorique pour simplifier notre étude, on aura :

$$
\overline{\phi_s} \approx \overline{\phi}_{s0} + \int_0^t \overline{V_s} dt
$$
 (IV.6)

On constate alors que sur l'intervalle [0, Te], l'extrémité du vecteur *φ*<sup>*s*</sup> se déplace sur la droite dont la direction est donnée par le vecteur*V<sup>s</sup>* sélectionné pendant Te.

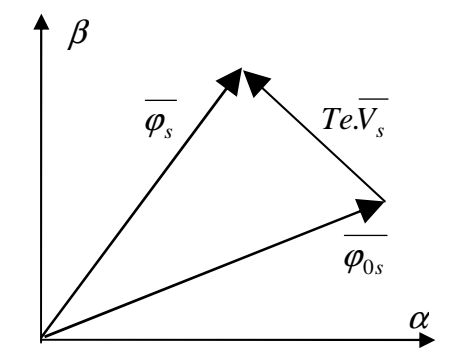

*Figure (IV.4) Evolution de l'extrémité de* $\varphi$ 

#### **IV.7 Estimation du Flux**

Les équations électriques statoriques de la MSRV, dans le repère ( $\alpha - \beta$ ) sont données par :

$$
\begin{cases}\nV_{s\alpha} = R_s \dot{i}_{s\alpha} + \frac{d\phi_{s\alpha}}{dt} \\
V_{s\beta} = R_s \dot{i}_{s\beta} + \frac{d\phi_{s\beta}}{dt}\n\end{cases}
$$
\n(IV.7)

On obtient alors :

$$
\hat{\phi}_{s\alpha} = \int_{0}^{t} (V_{s\alpha} - R_s \, i_{s\alpha}) \, dt
$$
\n
$$
\hat{\phi}_{s\beta} = \int_{0}^{t} (V_{s\beta} - R_s \, i_{s\beta}) \, dt
$$
\n
$$
\hat{\phi}_s = \hat{\phi}_{s\alpha} + j \cdot \hat{\phi}_{s\beta}
$$
\n(IV.8)

Si, pour les vitesses élevées, on néglige la chute de tension les équations (IV.8) deviennent :

$$
\begin{cases}\n\hat{\phi}_{s\alpha} = \int_{0}^{t} V_{s\alpha} dt \\
\hat{\phi}_{s\beta} = \int_{0}^{t} V_{s\beta} dt\n\end{cases}
$$
\n(IV.9)

$$
\begin{cases}\n\phi_s = \sqrt{\phi_{s\alpha}^2 + \phi_{s\beta}^2} \\
\delta = Arc \tan(\frac{\phi_{s\beta}}{\phi_{s\alpha}})\n\end{cases}
$$
\n(IV.10)

On obtient les tensions et à partir des commandes  $(S_1, S_2, S_3)$ , de la mesure de la tension U<sub>0</sub> et en appliquant la transformée de Concordia:

$$
\begin{cases}\n\mathbf{V}_{\mathbf{S}}\alpha = \sqrt{\frac{2}{3}}\mathbf{U}_0 \left(S_1 - \frac{1}{2}(S_2 + S_3)\right) \\
\mathbf{V}_{\mathbf{S}}\beta = \frac{1}{\sqrt{2}}\mathbf{U}_0 \left(S_2 - S_3\right)\n\end{cases}
$$
\n(IV.11)

#### **IV.8 Estimation du Couple**

Le couple électromagnétique peut être estimer à partir des grandeurs estimées du flux  $\phi_{s\alpha}$  et  $\phi_{s\beta}$  et les grandeurs mesurées du courant  $i_{s\alpha}$  et  $i_{s\beta}$  le couple électromagnétique est

donné par : 
$$
C_e = \frac{3p}{2} (\phi_{s\alpha} \cdot i_{s\beta} - \phi_{s\beta} \cdot i_{s\alpha})
$$
 (IV.12)

#### **IV.9 Elaboration du contrôle de flux**

De manière à obtenir de très bonnes performances dynamiques, le choix d'un correcteur à hystérésis à deux nivaux semble être la solution la plus simple et la mieux adaptée à la commande étudiée. En effet, avec ce type de contrôleur, on peut facilement contrôler et maintenir l'extrémité du vecteur flux  $\varphi_s$  dans une couronne circulaire, comme le montre la figure (IV.5 (a)**)**.

La sortie du contrôleur de flux, donnée par la grandeur booléenne cflx, indique les dépassements supérieur et inférieur de l'amplitude du flux, comme le montre la figure (IV.5 (b)) ainsi, le comparateur à hystérésis à deux niveaux, appliqué sur le flux, permet de détecter les dépassements de la zone de contrôle et de respecter [20], [22].

|ϕref-ϕ<sup>s</sup> |<∆ϕ, avec ϕref la consigne de flux et ∆ϕ l'écart d'hystérésis du contrôleur.

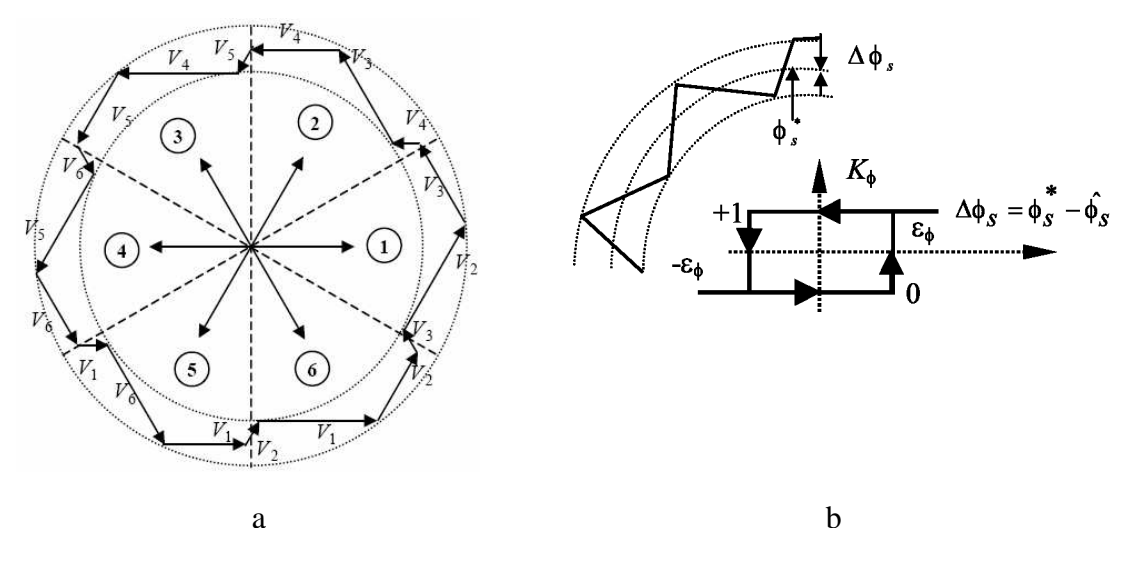

*Figure (IV.5) Contrôleur à hystérésis à deux niveaux et sélection de vectrices tensions correspondant* 

#### **IV.10 Le correcteur de couple**

Le correcteur à trois niveaux. Il permet de contrôler le moteur dans les deux sens de rotation, soit pour un couple positif ou négatif. La sortie du correcteur, représentée par la variable booléenne Cc indique directement si l'amplitude du couple doit être augmentée en Valeur absolue (Cc=1 pour une consigne positive et Cc=-1 pour une consigne négative) ou diminuée (Cc=0).  $Cc$   $\triangle$ 

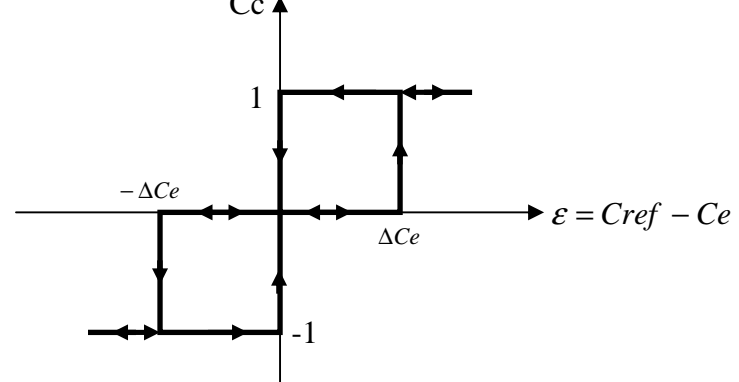

*Figure (IV.6) correcteur à hystérésis à trois niveaux* 

#### **IV.11 Sélection des tensions Vs correspondant au contrôle de l'amplitude** ϕ**<sup>s</sup>**

La table de commande est construite en fonction de l'état des variables des sorties du correcteur à hystérésis du flux

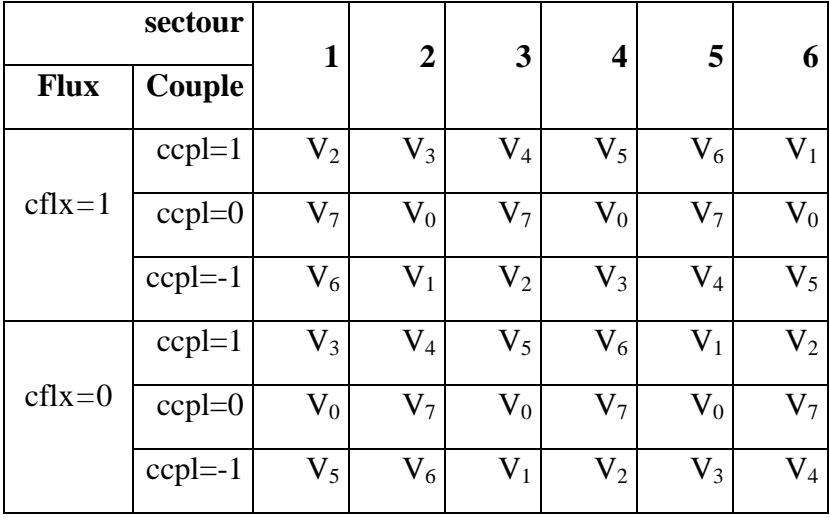

Tableau (IV-1): Table de commande

#### **IV.12 Résultats de la simulation et interprétation**

 Pour illustrer le comportement de la structure de commande DTC appliquée à un modèle du MSRV alimenté par un onduleur de tension triphasée, en présence de la boucle de réglage de la vitesse par un correcteur IP.

Le comportement de la structure de la commande directe du couple, sous l'environnement MATLAB/SIMULINK.

La figure (IV.6) représente les résultats de simulation du couple électromagnétique, du flux statorique, de la position de vecteur de flux statorique et la vitesse de rotation pour démarrage à vide et inverse la sens de rotation, on remarque que le couple suit parfaitement la valeur de la consigne, en plus le flux statorique il se stabilise à sa référence de 0.8 web.

 La figure (IV.7) qui montre l'évolution du couple, la tension, le vitesse,la position, le flux statorique dans le repère biphasé et pour une référence variable du couple. Le couple suit convenablement sa référence, tandis que le module de flux n'est pas influé par cette variation.

57

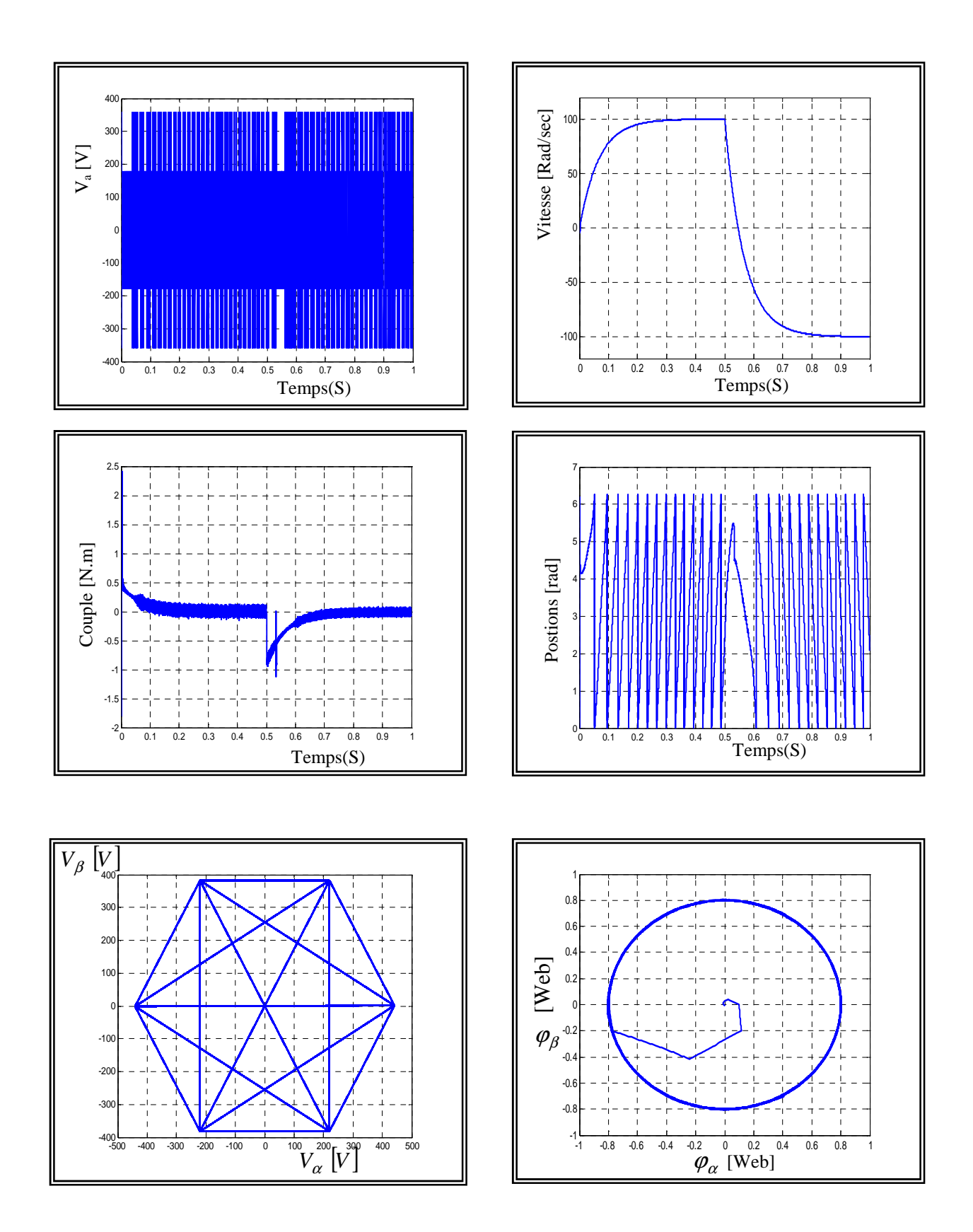

*Figure (IV.7) Résultats de simulation pour un démarrage à vide et inverse la sens de rotation*

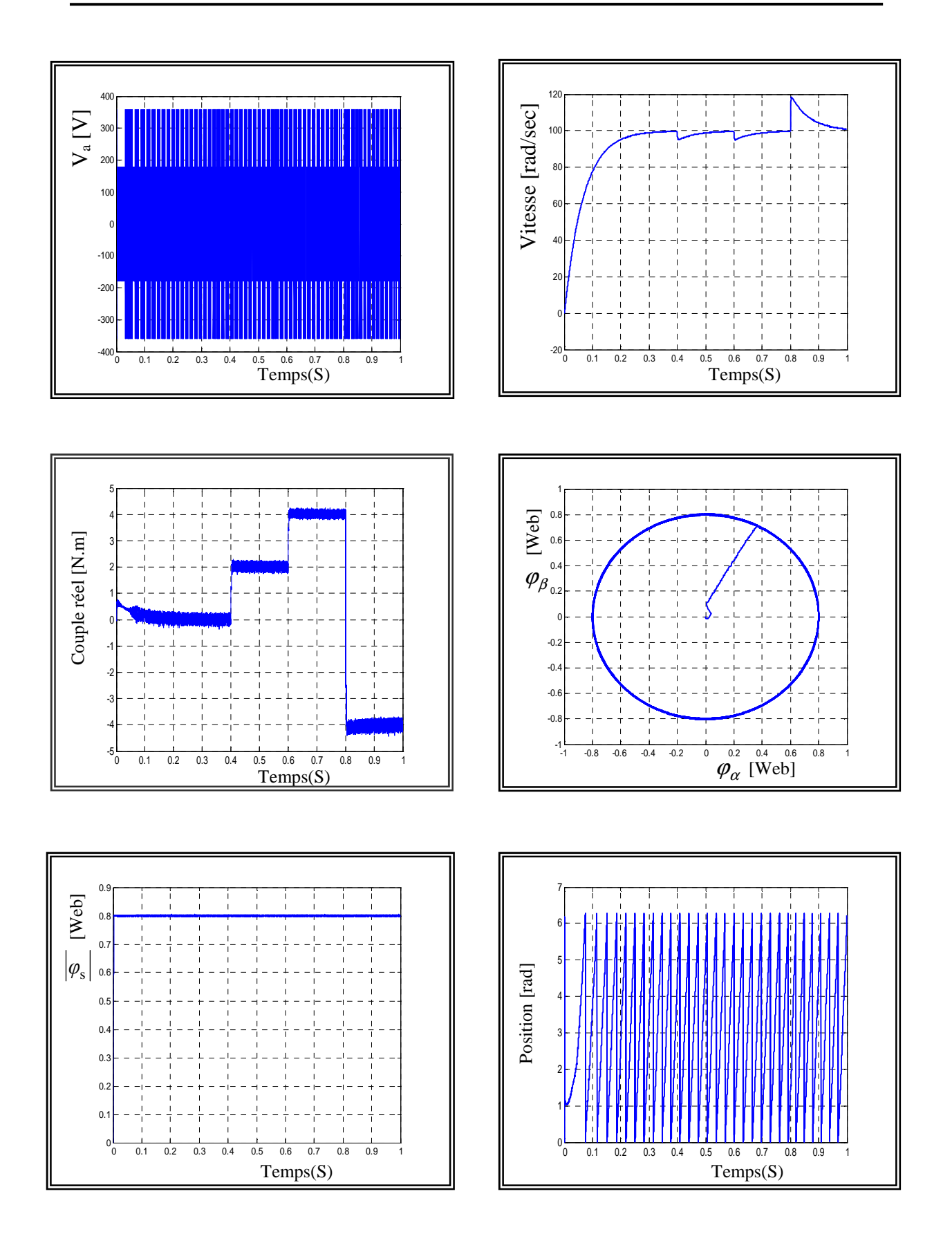

*Figure (IV.8) Résultats de simulation pour une charge variable.*

#### **IV.13 Conclusion**

 Dans ce chapitre, on a présenté le principe de la commande directe du couple et du flux appliquée au moteur synchrone à réluctance variable. On a abordé une structure de commande par DTC appliquée à un modèle du MSRV alimenté par un onduleur de tension, On peut conclure que la DTC présente de bonnes performances dynamiques de couple et de flux. En revanche, l'évolution des deux grandeurs commandées (surtout le Couple) présente des fluctuations, c'est l'inconvénient majeur de ce type de commandes .

# **Commande vectorielle sans capteur de la MSRV**

#### **V.1 Introduction**

L'objectif de la commande vectorielle de la MSRV est d'aboutir à un modèle équivalent à celui d'une machine à courant continu, c-à-d un modèle linéaire et découplé, ce qui permet d'améliorer son comportement dynamique.

L'efficacité du système de contrôle du moteur dépend fortement du modèle mathématique choisi pour ce moteur et de la connaissance exacte de ses paramètres. Dans le cas des entraînements des machines synchrones à réluctance variable, on adopte le référentiel de Park parce qu'il est très utilisé dans les techniques de contrôle et commande.

#### **V. 2 principes de base de la commande vectorielle par orientation du flux rotorique**

La technique de la commande vectorielle est utilisée pour établir un modèle linéaire et transformer la machine synchrone à réluctance variable en une structure équivalente à la machine à courant continu à excitation séparée.

En fixant le courant id, à un velours que prend dans la fonction normale, le couple d'après (IV.1), devient une fonction linéaire du courant iq, alors la forme du couple électromagnétique devient:

$$
Ce = \frac{3}{2} p (Ld - Lq) idr iq
$$

Les grandeurs  $\frac{6}{5}p(Ld-Lq)$  *idr* 2  $\frac{3}{2} p (Ld - Lq)$  idr sont constantes, le couple est directement proportionnel à iq d'où la représentation suivante:

 $Ce = k$  *iq* 

Avec

$$
k_t = \frac{3}{2} p (Ld - Lq) \, idr \tag{V.1}
$$

#### **V. 3 Structure de commande de la machine alimentée en tension**

Dans cette technique de commande, on se limite à la méthode indirecte.

En appliquant le principe de la commande vectorielle (id=idr), et après arrangements nécessaires, on aura le système d'équations suivant:

$$
Rs Id + Ld \frac{dId}{dt} = V_{sd} - wLdIq
$$
  
\n
$$
Rs Iq + Lq \frac{dIq}{dt} = V_{sq} + wLqId
$$
 (V.2)

Ces équations montrent que  $V_{sd}$  et  $V_{sq}$  dépendent à la fois des courants sur les axes d et q On est donc amené à implanter un découplage comme pour la machine asynchrone alimentée en tension.

#### **V. 3 1 Découplage par compensation**

Le principe de ce découplage revient à définir deux nouvelles variables de commande  $V_{d1}$  et

$$
V_{q1} \text{figure (V. 2).}
$$
\n
$$
V_{sd1} = V_{sd} + e_d
$$
\n
$$
V_{sq1} = V_{sq} + e_q
$$
\n
$$
(V. 3)
$$
\n
$$
(V. 4)
$$

Tel que ( $e_d$ ,  $e_q$ ) représente les perturbations à compenser

**vsq1**

L'efficacité du système de contrôle du moteur dépend fortement du modèle mathématique choisi pour ce moteur et de la connaissance exacte de ses paramètres. Dans le cas des entraînements des machines synchrones, on adopte le référentiel de Park parce qu'il est très utilisé dans les techniques de contrôle et commande.

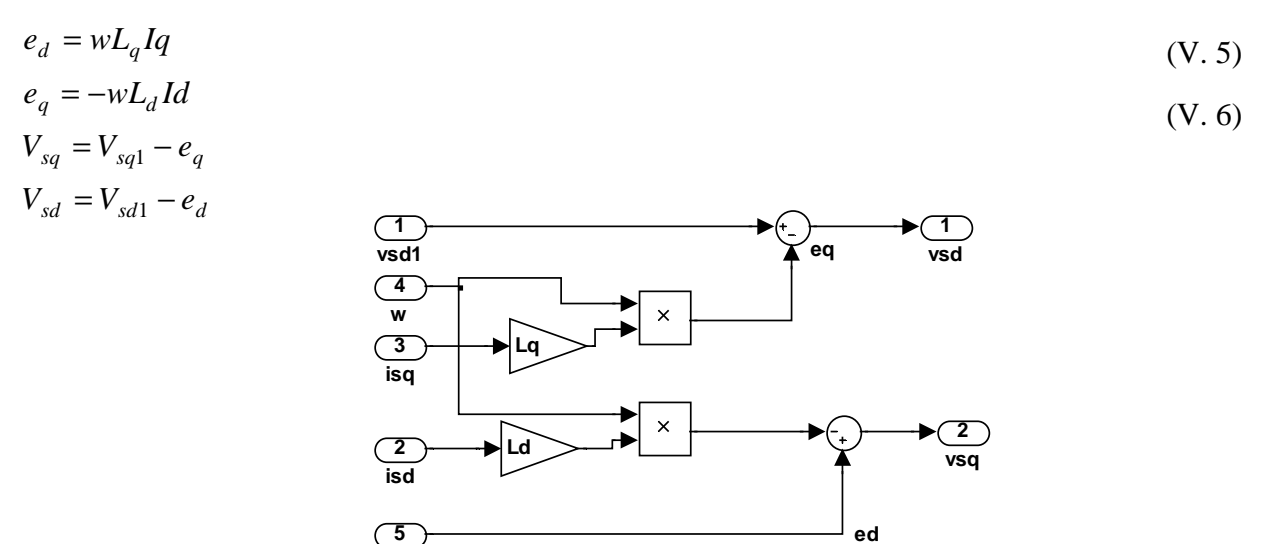

*Figure (V. 1) Schéma bloc de compensation* 

#### **V. 3.2 Calcul des régulateurs**

#### **V. 3.2.1 Régulateur du flux**

A partir des équations (V.2) et (V.3) on peut écrire la fonction de transfert suivante:

$$
Fd(s) = \frac{1/rs}{1+T_dS} = \frac{I_d}{V_{sd1}} , \t T_{sd} = \frac{L_d}{Rs}
$$

Nous pouvons représenter le schéma fonctionnel du contrôle du flux par la figure (V.3)

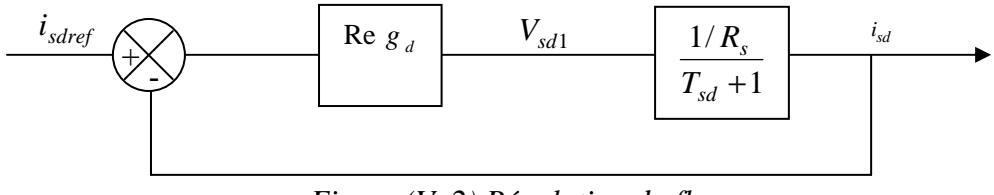

*Figure (V. 2) Régulation du flux* 

Le régulateur (Reg d) a une fonction de transfert donnée par :

$$
Re g_d(s) = K_d \frac{1 + T_{sd} s}{s}
$$
  
 
$$
A vec: FTBO = \frac{K_d}{R_s s} = \frac{K_d'}{s} = T
$$
  
 
$$
Tel que K_d' = \frac{Kd}{R_s}
$$
  
 
$$
Et FTBF_d = \frac{T}{T+1} = \frac{1}{1 + \frac{1}{K_d}} = \frac{1}{1 + \tau_d s} = \frac{I_{sd}}{I_{serf}}
$$

Pour que le courant s'établisse, on a choisi  $\tau_d = T_{sd}$ 

$$
\text{Ou'}: \text{Re } g_d(s) = \frac{Rs}{T_{sd}} \left( \frac{1 + T_{sd} s}{s} \right) \tag{V. 7}
$$

#### **V. 3.2.2 Régulateur du couple**

 De même, les équations (V.3) (V.4) (V.5) permettent de construire le schéma fonctionnel suivant:

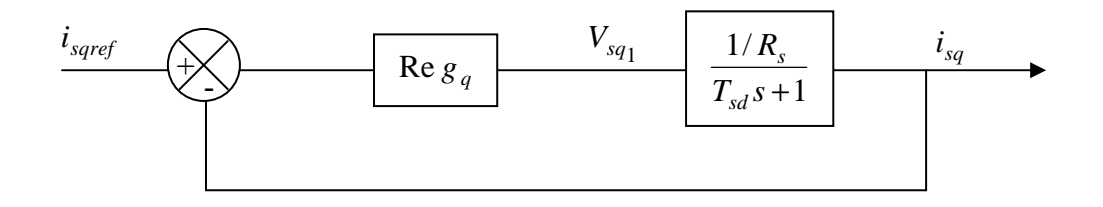

*Figure (V. 3) Régulateur du couple*

Sachant que (Re  $g_q$ ) a la même forme que (Re  $g_d$ ), et si on choisit  $\tau_{sq} = T_{sq}$ , la fonction de transfert devient:

Re 
$$
g_q(s) = \frac{R_s}{T_{sq}} \left(\frac{1 + T_{sq}}{s}\right), \ T_{sq} = \frac{L_{sq}}{R_s}
$$
. (V. 8)

#### **V. 3.2.3 Régulateur de vitesse**

La transmittance du régulateur PI utilisé peut être exprimée de la manière suivante:

$$
KP + \frac{Ki}{P} = \frac{ki}{P}(1 + \tau s)
$$
  
Avec:  $\tau = \frac{KP}{Ki}$ 

La fonction de transfert du système (machine+régulateur PI) est donnée par:

$$
\frac{\Omega(s)}{\Omega_{\text{reff}}(s)} = \frac{1+\pi}{\frac{J}{Ki}s^2 + \pi + 1}
$$
(V.9)

En comparant l'équation caractéristique (V.9) avec la forme standard du second ordre, on

Trouve:

$$
\frac{Ki}{J} = \omega_0^2
$$
  
\n
$$
\tau = \frac{2\xi}{\omega_0}
$$
 (V.10)

Avec ξ coefficient d'amortissement.

A partir des équation (V.10) et pour  $\xi = 1$ , on aura:

$$
k_i = \frac{4J}{\tau^2}
$$

La constante de temps associée au régulateur  $\tau$  est choisie en fonction de la constante de temps statorique dans l'axe q par *s sq R L*  $\tau = \frac{sq}{r}$ , qui caractérise la dynamique de couple.

Par conséquent :  $K_p = K_i \tau$ .

La boucle de régulateur de la vitesse est donnée par la figure (V. 4)

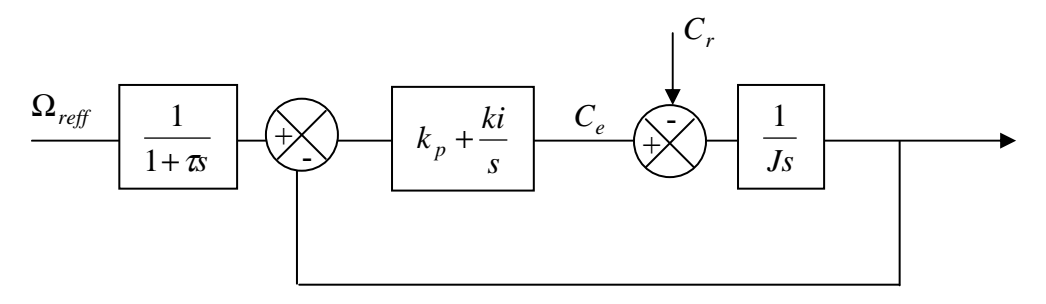

*Figure (V. 4) Régulation de la vitesse* 

Le principe de cette méthode (structure de commande indirecte de la machine synchrone à réluctance variable alimentée en tension) est illustré sur la figure (V. 6).
## **V. 3.3 Bloc de dé fluxage**

Le bloc de défluxage permet l'exploitions des capacités magnétique de la machine permet un fonctionnement à couple constant si la vitesse est inférieure à la vitesse nominale. D'une autre part ce bloc permet d'affaiblir le flux inversement à la vitesse, pour le fonctionnement à puissance constante lorsque la vitesse excède la vitesse nominale. Il est défini parla relation non linéaire suivant :

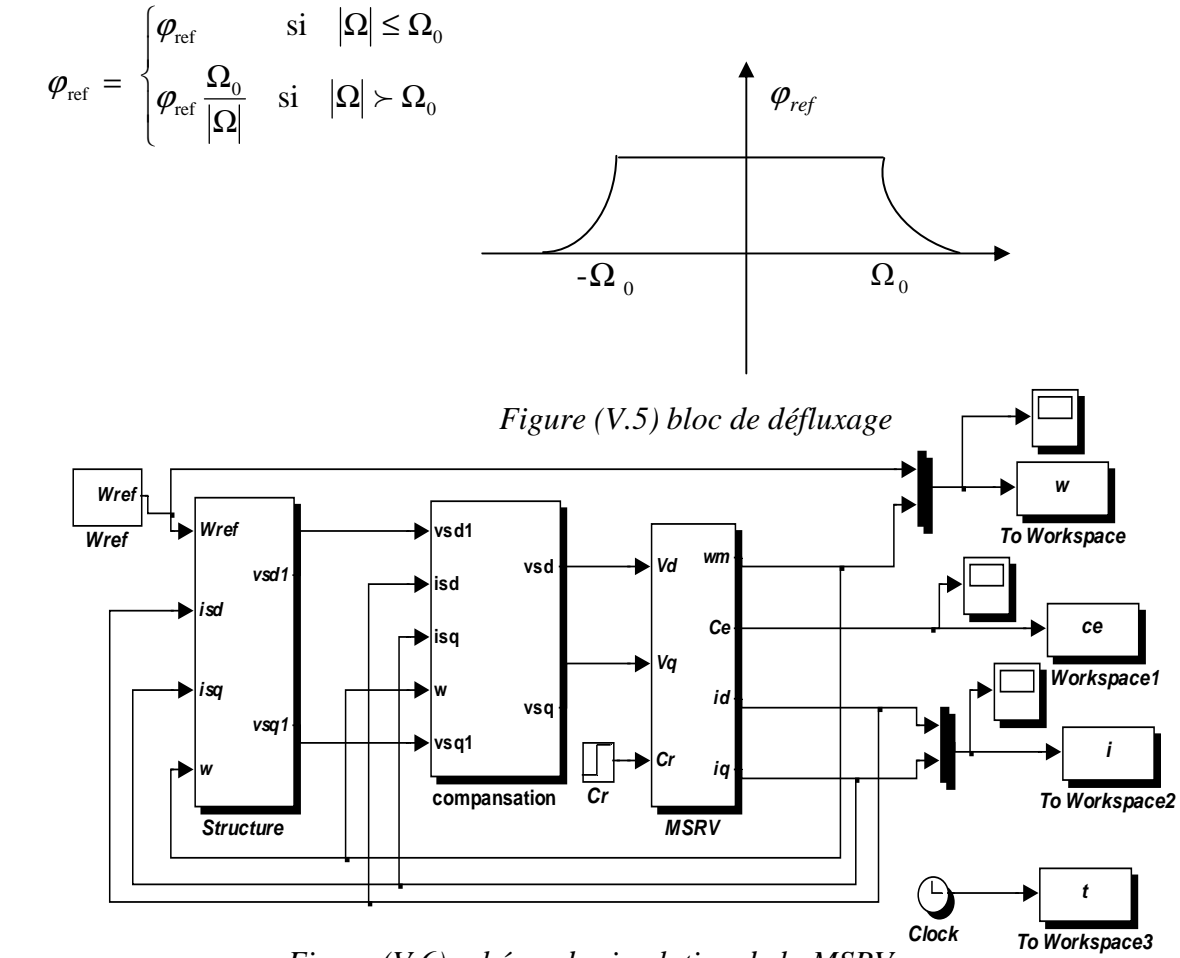

*Figure (V.6) schéma de simulation de la MSRV*

## **V. 4 Résultats de simulation**

 On présente dans cette partie les résultats de simulation de la commande vectorielle appliquée à une machine MSRV alimentée en tension.

Pour la modélisation de la machine, on a utilisé les équations (IV.1), (IV.2).

Les résultats de simulation figure (V.7), (V.8) montrent les performances de la régulation étant donné que la vitesse est obtenue sans dépassement avec un temps de réponse court car la Machine est à vide et que l'inertie est faible.

Lors du démarrage, le couple atteint la valeur limite 2.8Nm et se stabilise à une valeur de référence en régime permanent. La réponse des deux composantes du courant statorique .

montre bien le découplage introduit par la commande vectorielle de la machine avec le couple électromagnétique qui dépend seulement de la composante (iq).

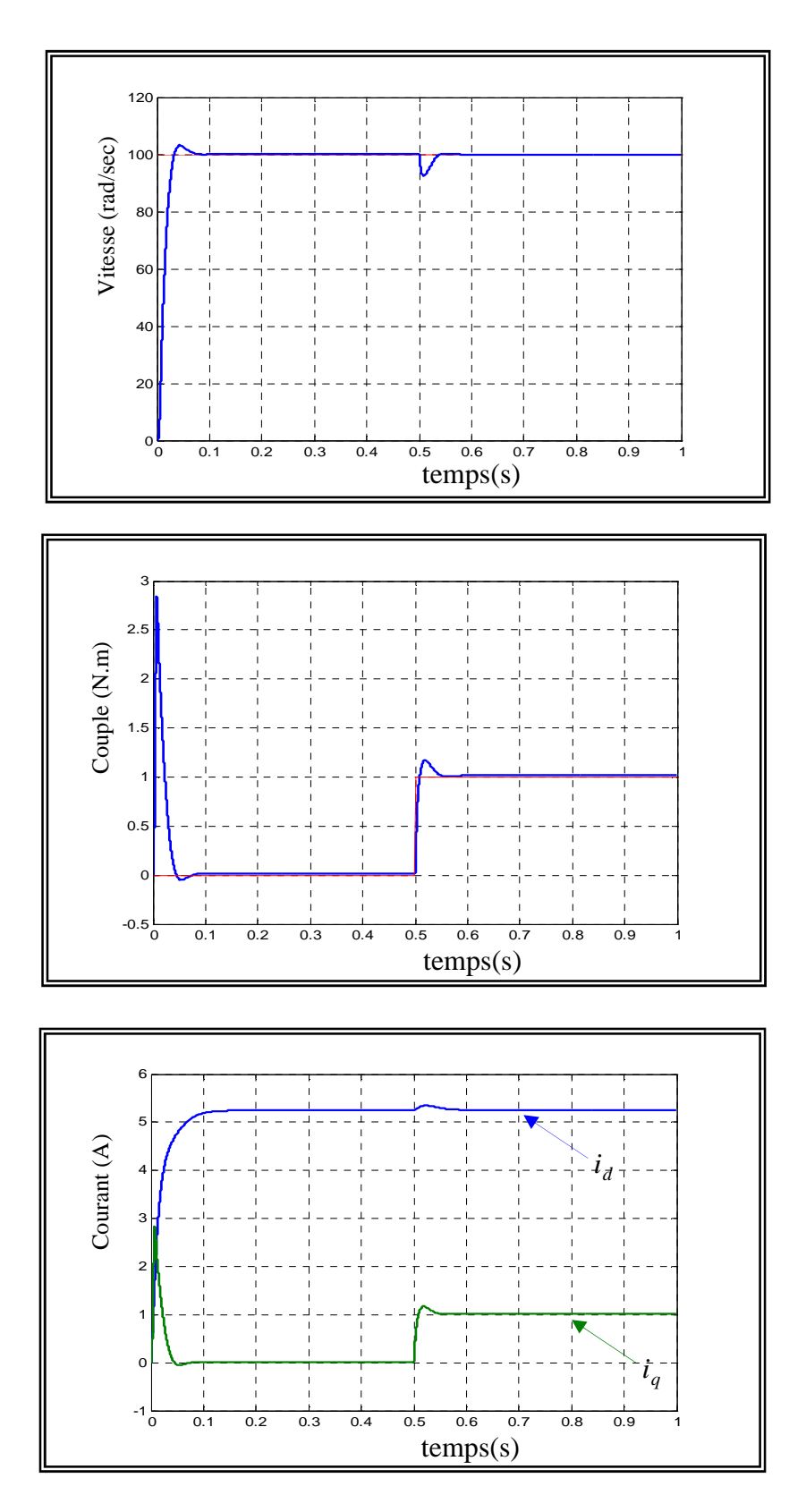

*Figure (V.7) Résultats de simulation de la commande vectorielle d'une MSRV alimentée en tension (en charge)* 

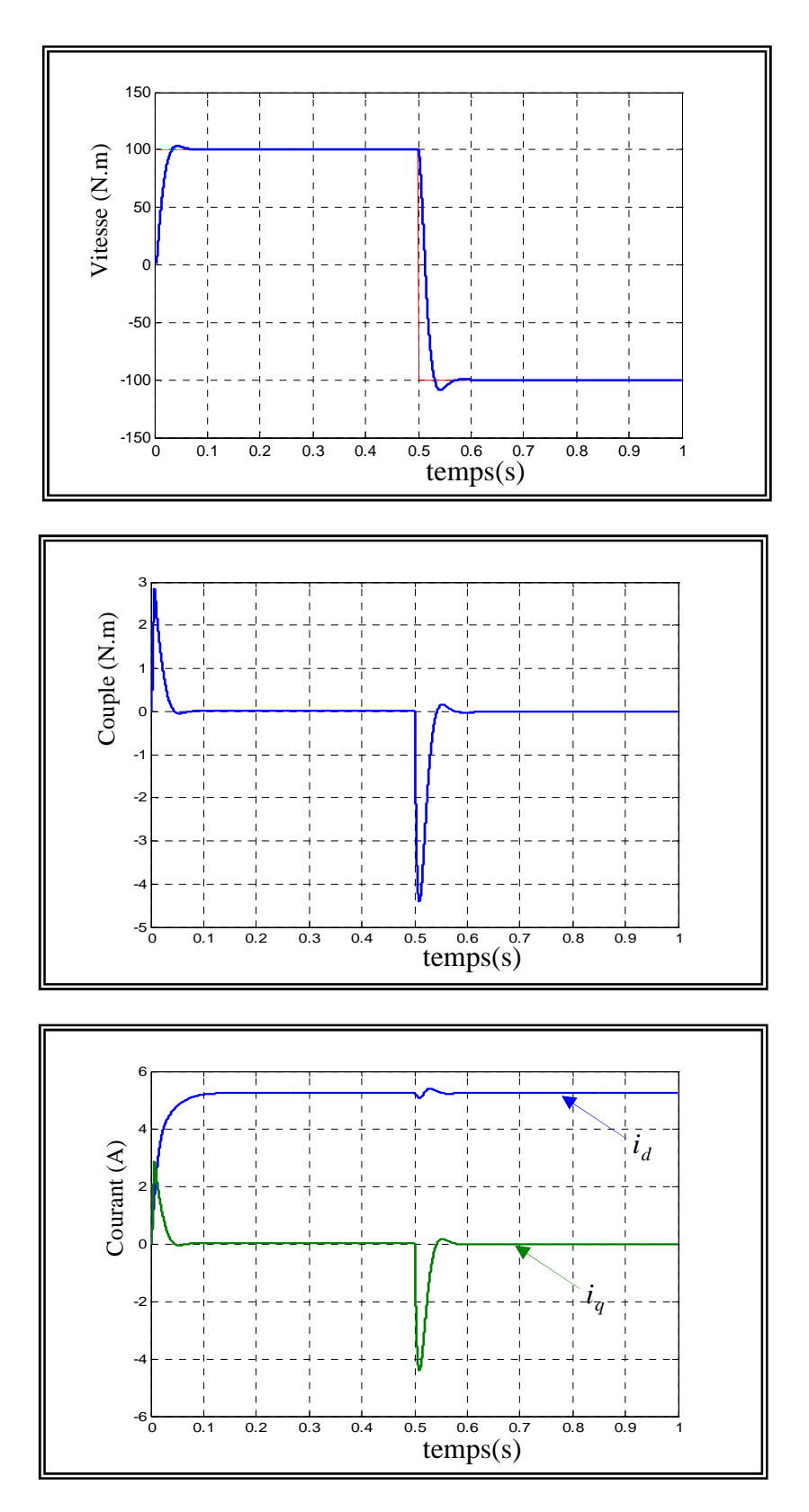

*Figure (V.8) Simulation de la réponse du système à vide face à une inversion de consigne de vitesse* 

Figure (V.7) Résultats de simulation de la commande vectorielle d'une MSRV alimentée en tension (en charge).

Figure (V.8) Simulation de la réponse du système à vide face à une inversion de consigne de vitesse

 Les résultats montrent une bonne robustesse de la commande, une réponse rapide et sans Dépassements. Les régulateurs PI seraient suffisants pour la régulation de vitesse des MSRV.

#### **V. 5 commande sans capteur de position**

 Les structures présentées auparavant nécessitent l'utilisation d'un résolveur et d'un capteur de vitesse suivant la structure d'observateur de couple adoptée. Les capteurs de position sont coûteux, nous avons donc cherché une structure permettant de commander le moteur (autopilotage dans le cas d'une commande ou d'une commande en vitesse) à partir de la seule mesure des courants et des tensions statoriques.

#### **V. 5.1 Principe d'un observateur**

 L'observation des états d'un système consiste à reconstituer les grandeurs non mesurables ou non accessibles à partir des mesures accessibles et mesurables du système. Donc, l'objectif d'un observateur et de reconstruire des grandeurs dont on ne peut ou ne désire pas mesurer l'état par une méthode directe.

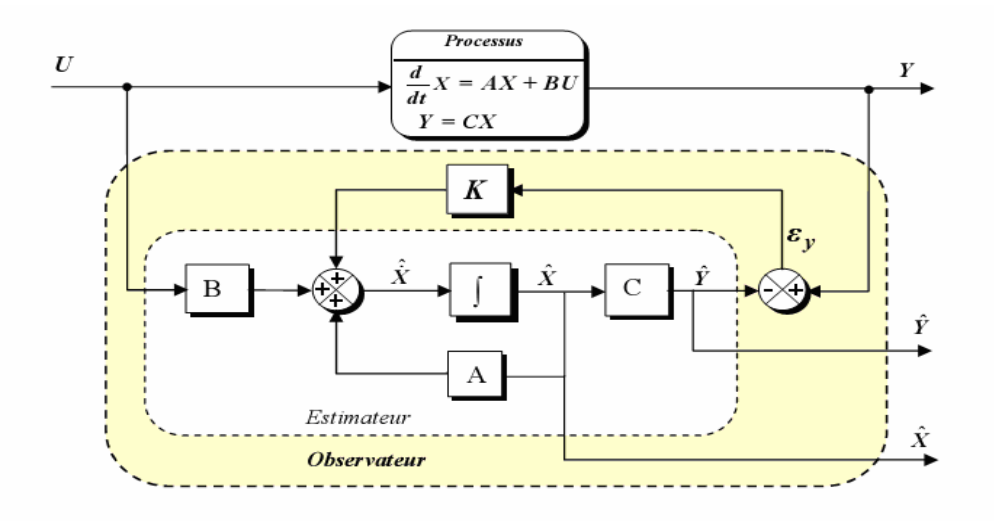

*Figure(V.9) Schéma de Principe d'un observateur* 

 A partir du schéma de principe des observateurs représenté par la figure (V.9), nous pouvons mettre en œuvre toutes sortes d'observateurs, leurs différances se situent uniquement dans la synthèse de la matrice de gain K. Celui-ci régit la dynamique et la robustesse de l'observateur. Donc, son choix est important et doit être adapté aux propriétés du système dont on veut effectuer l'observation des états.

•L'observation se fait en deux étapes : l'estimation se fait en boucle ouverte par le calcul des grandeurs d'état à l'aide de modèles proches du système,

• La correction se fait en boucle fermée.

## **V.5.2 Filtre de Kalman**

Le filtre de Kalman a été introduit au début des années soixante. Il a été appliqué à des domaines aussi variés que l'aéronautique , la navigation maritime, le pilotage de missiles, le nucléaire etc….

Le filtre de Kalman est un estimateur d'état qui repose sur un certain nombre d'hypothèses, notamment sur les bruits. En effet, ils suppose que les bruits qui affectent le modèle sont centrés et blancs et que ceux-ci sont décorrélés des états estimés ; de plus, les bruits d'états doivent être décorrélés des bruits de mesure.

Même si fondamentalement le filtre de Kalman est un estimateur d'état, on peut aussi considérer l'état paramétrique d'un système comme une généralisation de la notion d'état. Grâce à ces hypothèses, le filtre devient un algorithme d'identification que l'on peut interpréter comme un algorithme des moindres carrés récursifs perfectionné. On peut aussi envisager l'estimation simultanée d'état et des paramètres, ce qui conduit au filtre de Kalman étendu.

#### **V.6 Modélisation discret du MSRV**

La formulation discrète du modèle d'état est obtenue par discréditation de la solution continue entre deux instants d'échantillonnage, en posant t<sub>(k+1)</sub> − t<sub>(k)</sub> = k.Ts(k ∈ N).

Le système d'état discret du MSRV peut se mettre avec sous forme:

 $X_{k+1} = A(x_k) . x_k + B(x_k) . u_k$ 

Ou la vitesse de rotation mécanique  $\Omega$  est supposé constante dans chaque période d'échantillonnage  $T_s$ 

avec :

$$
x_k = \begin{bmatrix} I_d & I_q & \Omega & \theta \end{bmatrix}_k^T
$$

$$
u_k = \begin{bmatrix} V_d & V_q & C_r \end{bmatrix}_k^T
$$

et:

$$
A(x_k) = \begin{bmatrix} 1 - T_s \frac{R_s}{Ld} & \omega T_s \frac{Ld}{Lq} & 0 & 0 \\ -\omega T_s \frac{Ld}{Lq} & 1 - T_s \frac{R_s}{Lq} & 0 & 0 \\ 0 & 0 & 1 & 0 \\ 0 & 0 & T_s & 1 \end{bmatrix}
$$

$$
B(x_k) = \begin{bmatrix} T_s \frac{1}{Ld} & 0 & 0 \\ 0 & T_s \frac{1}{Ld} & 0 \\ 0 & 0 & -T_s \frac{1}{J} \\ 0 & 0 & 0 \end{bmatrix}
$$

Les grandeurs de sortie sont donnés par:

$$
y_k = \begin{bmatrix} Id \\ Iq \end{bmatrix} = \begin{bmatrix} 1 & 0 & 0 & 0 \\ 0 & 1 & 0 & 0 \end{bmatrix} x_k
$$

### **V. 7 Estimation de la position et de la vitesse de la MSRV par le filtre de Kalman étendu**

 Le choix du référentiel pour l'application du filtre de Kalman étendu est essentiel. Le cas idéal consisterait à utiliser le référentiel de Park lié au rotor. Dans notre cas, on a choisi un modèle avec le référentiel lié au rotor et le filtre de Kalman étendu est utilisé pour l'estimation du vecteur d'état *X<sup>k</sup>* composé des courants Id et Iq , la vitesse mécanique de rotation et la position du rotor. Ce modèle non linéaire suppose que la vitesse mécanique est un état et non un paramètre.

Le modèle du MSRV peut être mis sous la forme:

$$
f(X(k), u(k)) = \left[I_d \ I_q \ \Omega \ \theta\right]^T =
$$
\n
$$
\begin{bmatrix}\n(1 - T_s \frac{R_s}{Ld})Id + \omega T_s \frac{Lq}{Ld} Iq + T_s \frac{1}{Ld} Vd \\
(-\omega T_s \frac{Ld}{Lq})Id + (1 - T_s \frac{Rs}{Lq})Iq - T_s \frac{1}{Lq} Vq \\
pT_s \frac{L_d - L_q}{J} I_d I_q + (1 - T_s \frac{f}{J})\omega - T_s \frac{1}{J} C_r \\
\omega\n\end{bmatrix}
$$

Et :

 $h(X(k)) = [Id \t Iq]$ 

 On ramène le système non linéaire précédent à un système linéaire et on en déduit l'ensemble des équations du filtre de Kalman étendu. La procédure d'estimation se décompose en deux étapes:

### **Etape 1 : Phase de prédiction**

L'estimation sous forme de prédiction est :

$$
\hat{X}(k+1/k) = f(\hat{X}(k/k), u(k))
$$

Cette étape permet de construire une première estimation du vecteur d'état à l'instant

K+1. On cherche alors à déterminer sa variance.

Le calcul de la matrice de covariance de l'erreur de prédiction est donnée par :

$$
P(k + 1/k) = F(k)P(k)F(k)^{T} + Q.
$$

Avec:

$$
F(k) = \frac{\partial(X(k), u(k))}{\partial X^{T}(k)} \bigg|_{x(k) = \hat{x}(k/k)}
$$

ou :

$$
f(X(k), u(k)) = \begin{bmatrix} I_d & I_q & \Omega & \theta \end{bmatrix}^T =
$$
  
\n
$$
F = \begin{bmatrix} (1 - T_s \frac{R_s}{Ld}) & \omega T_s \frac{Lq}{Ld} & T_s \frac{Lq}{Ld} Iq & 0\\ -\omega T_s \frac{Ld}{Lq} & 1 - T_s \frac{Rs}{Lq} & T_s \frac{Ld}{Lq} Iq & 0\\ pT_s \frac{Ld - Lq}{J} Iq & pT_s \frac{Ld - Lq}{J} Id & 1 - T_s \frac{f}{J} & 0\\ 0 & 0 & T_s & 1 \end{bmatrix}
$$

#### **Etape 2: Phase de correction**

En fait, la phase de prédiction permet d'avoir un écart entre la sortie mesurée  $y_{k+1}$  et la sortie prédite  $y_{(k/k+1)}$ ∧ *y*<sub>(*k*/*k*+1)</sub>. Pour améliorer l'état, il faut donc tenir compte de cet écart et le corriger par l'intermédiaire du gain du filtre *K<sup>k</sup>*+<sup>1</sup> En minimisant la variance de l'erreur, on procède ainsi:

Le calcul du gain de Kalman est:

$$
K(k+1) = P(k+1/k)H(k)^{T}(H(k)P(k+1/k)H(k)^{T} + R)^{-1}
$$

avec:

$$
H(k) = \frac{\partial(X(k))}{\partial X(k)} \bigg|_{X(k) = \hat{X}(k)}
$$

tel que :

$$
H = \begin{bmatrix} 1 & 0 & 0 & 0 \\ 0 & 1 & 0 & 0 \end{bmatrix}
$$

Le calcul de la matrice de covariance de l'erreur du filtre est donnée par :

$$
P(k+1/k+1) = P(k+1/k) - K(k+1)H(k) \cdot P(k+1/k)
$$

Ainsi que l'estimation du vecteur d'état à l'instant k+1 :

$$
\hat{X}(k+1/k+1) = \hat{X}(k+1/k) + K(k)(Y(k+1) - H\hat{X}(k+1/k))
$$

## **V.8 Estimation du couple de charge**

Le filtre de Kalman étendu nécessite un vecteur de commande (entrée) constitué de deux composantes d'axes courant et de la tension ainsi que le couple de charge Cr. Ce dernier est difficilement mesurable. Ceci nous oblige à utiliser sa valeur estimée. La méthode proposée par le Pioufle permet d'estimer en temps réel ce couple de charge.

## **V.8.1 Observateur de couple à partir d'une démarche modèle**

Il existe une approche basée sur une démarche modèle, associée à l'utilisation d'un régulateur proportionnel - intégral : le couple observé est calculé par la sortie de l'intégrateur de ce modèle, l'entrée étant l'erreur entre la vitesse mesurée et son estimée. Cette méthode nécessite l'utilisation d'un capteur de vitesse .

Le rôle du régulateur est d'annule l'erreur de vitesse entraînant ainsi la convergence du couple de charge estimé vers le couple de charge appliqué à la machine. Le couple de charge est aussi bien un couple résistant que les ondulations de couple intrinsèques à la machine figure (V.10).

Le régulateur peut être déterminé par la technique du placement de pôles permettant ainsi d'imposer la dynamique souhaitée[23],[30].  $\Omega$ 

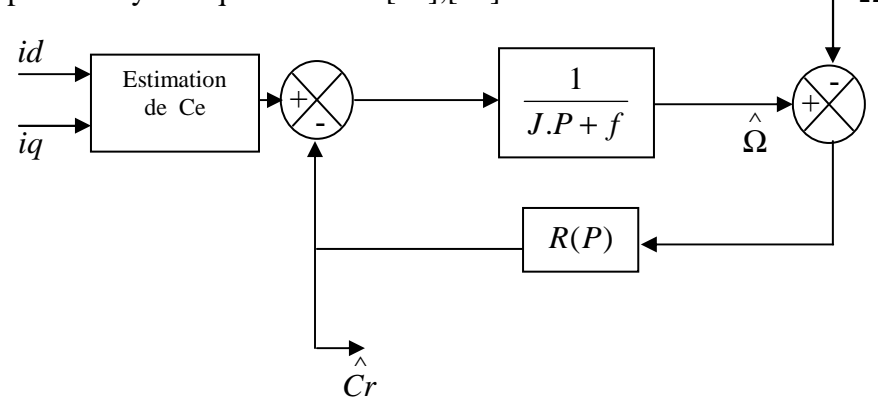

*Figure (V.10) Estimateur de couple par une démarche de type modèle* 

Le régulateur peut se résumer à un proportionnel intégral de la forme : *P*  $R(p) = K_p + \frac{K_i}{R}$  Dans ce cas .le schéma global de la commande vectorielle du MSRV avec l'utilisation de filtre de kalman étendu donné par la figure suivante.

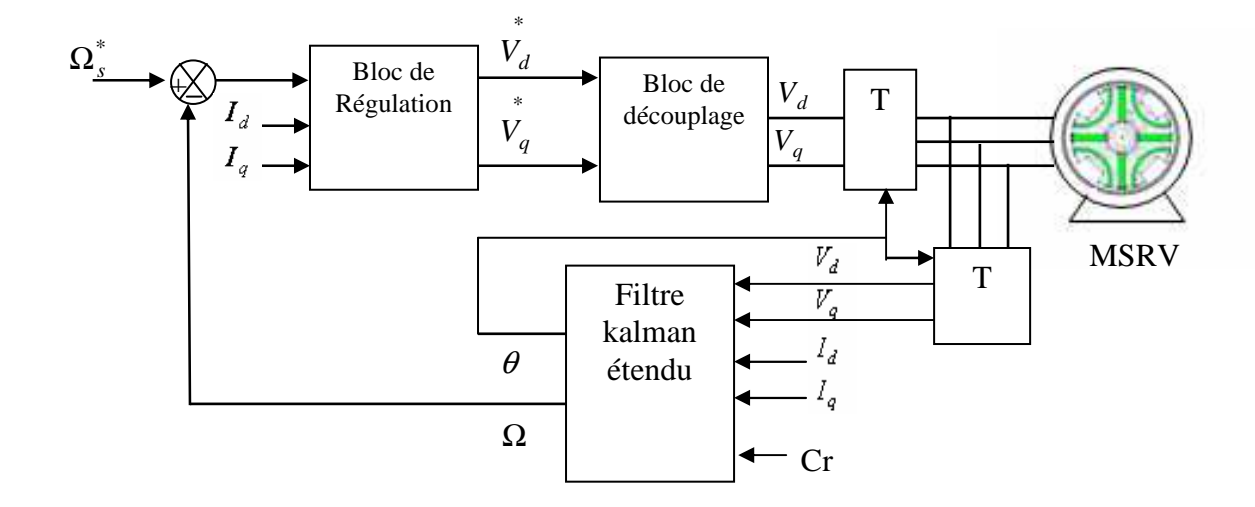

*Figure (V.11) Commande vectorielle son capteur de la MSRV avec application du filtre de kalman étendu*

## **V.8.2 Observateur de couple résistant de type Luenberger**

La structure d'un observateur d'état est celle indiquée sur la figure (VI.12) .elle fait intervenir tout d'abord un estimateur fonctionnant en boucle ouverte qui porte également le nom du prédication et qui est caractérisé par la même dynamique que celle du système. La structure fonctionnant en boucle fermée obtenue par l'introduction d'une matrice de gain L permet d'un poser la dynamique propre à cet observateur[30],[35].

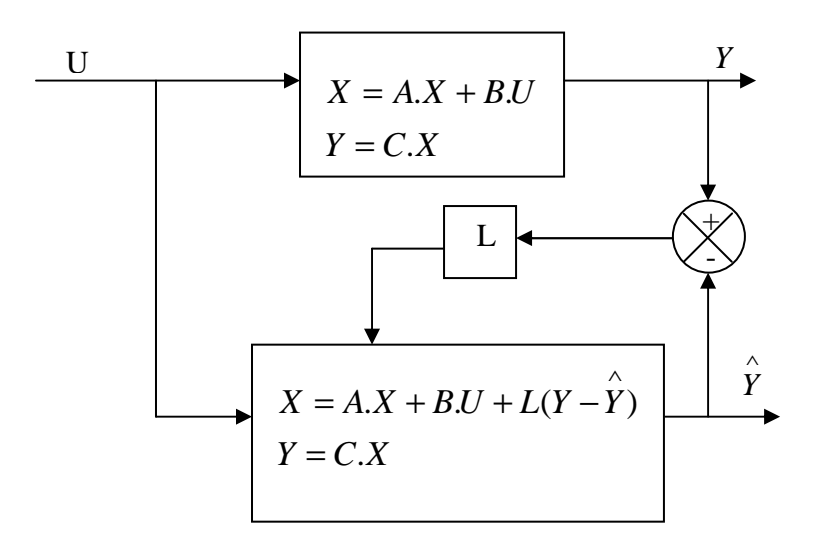

*Figure (V.12) Structure d'Observateur de couple résistant de type Luenberger* 

Cet observateur permet de reconstruire le couple de charge à partir de la mesure de la vitesse et de la consigne de courant. En considérant que le couple de charge ne varie pas entre deux instants d'échantillonnage.

a partir de (IV.1) et L'équation de système s'écrit :

$$
\frac{d\omega}{dt} = \frac{1}{J} \left(\frac{3.p}{2} \cdot (Ld - Lq)\right) \cdot id \cdot iq - f \cdot \omega - Cr).
$$
\n
$$
\frac{dCr}{dt} = 0.
$$

Le système d'état sera formulé comme suit:

$$
X = A.X + B.U
$$

$$
Y = C.X
$$

Avec :

$$
X = \begin{bmatrix} \omega \\ Cr \end{bmatrix} , A = \begin{bmatrix} -f & -1 \\ J & J \\ 0 & 0 \end{bmatrix} , U = \begin{bmatrix} id.iq \\ 0 \end{bmatrix} , B = \begin{bmatrix} \frac{3}{2} \cdot \frac{p(Ld - Lq)}{J} \\ 0 \end{bmatrix} , C = \begin{bmatrix} 1 & 0 \end{bmatrix}
$$

L'équation de l'observateur s'écrit donc:

$$
X = A.X + B.U + L(Y - \hat{Y})
$$
  
 
$$
Y = C.X
$$

Avec :

$$
L = \begin{bmatrix} l1 \\ l2 \end{bmatrix}
$$
, *L* est la matrice de gain.

Les coefficients *l*1et *l2* correspondent au vecteur de gains de l'observateur.

Le choix de *L* permet de fixer la dynamique d'observation.

#### **V.9 Filtre de Kalman associé à un observateur de couple de type Luenberger**

 La structure de commande est présentée à la figure (V.13) Les entrées du filtre de Kalman sont les courants, les tensions et le couple résistant. Les tensions et les courants sont définis à partir de la transformation de Park calculée à partir de la position estimée issue du filtre de Kalman. La cinquième entrée du filtre est l'estimation du couple résistant calculé par l'observateur de Luenberger basé sur la mesure de la vitesse et sur la connaissance du courant de référence. Nous constatons l'intervention directe de l'observateur de couple au niveau de la génération de la consigne de courant.

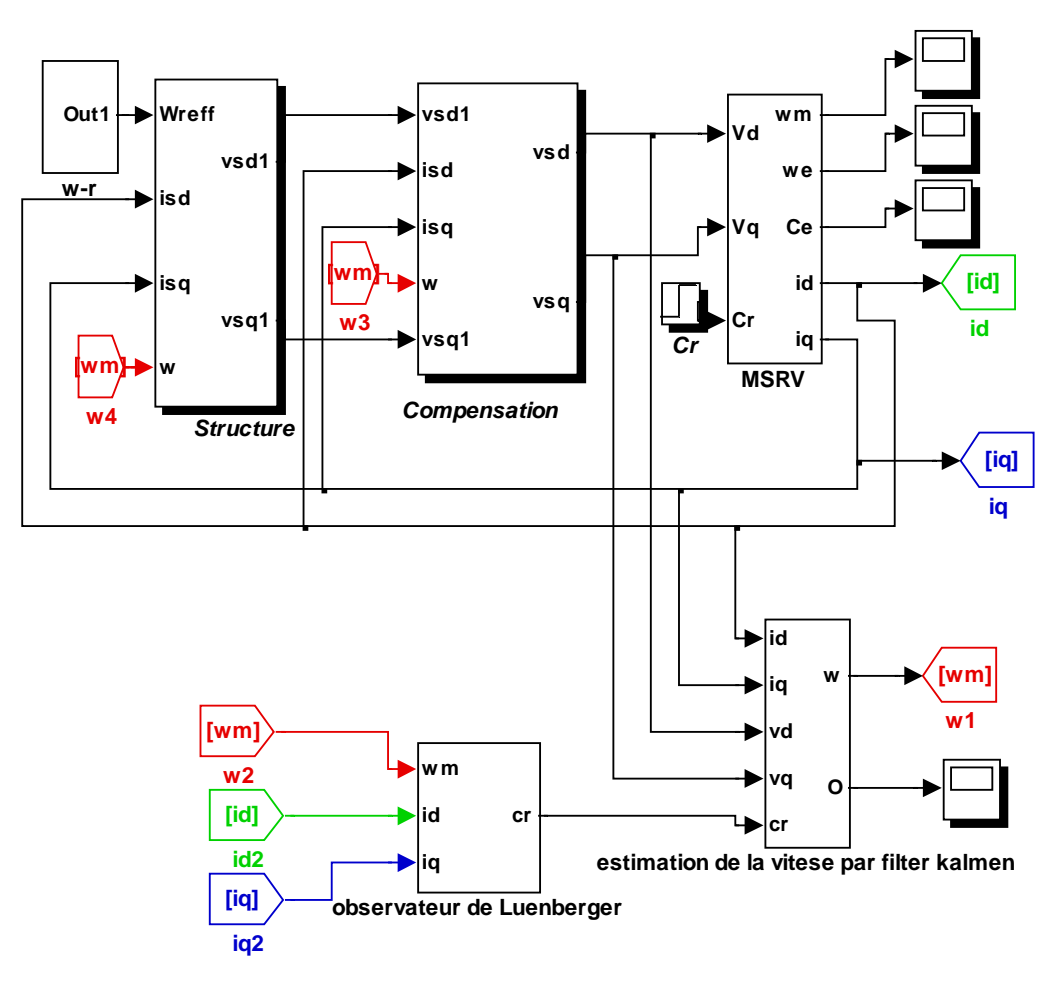

*Figure (V.13) Command vectoriel son capteur de la MSRV avec application du filtre de kalman étendu associé à un observateur de couple de type Luenberger* 

## **V.10 Résultats de simulation**

Les résultats obtenus en simulation montrent l'efficacité du filtre de Kalman étendu associé à un observateur de couple de type Luenberger .Ils se traduisent par une erreur d'estimation très petite pour démarrage à vide et on injecte une charge ainsi que la inverse la sens de rotation.

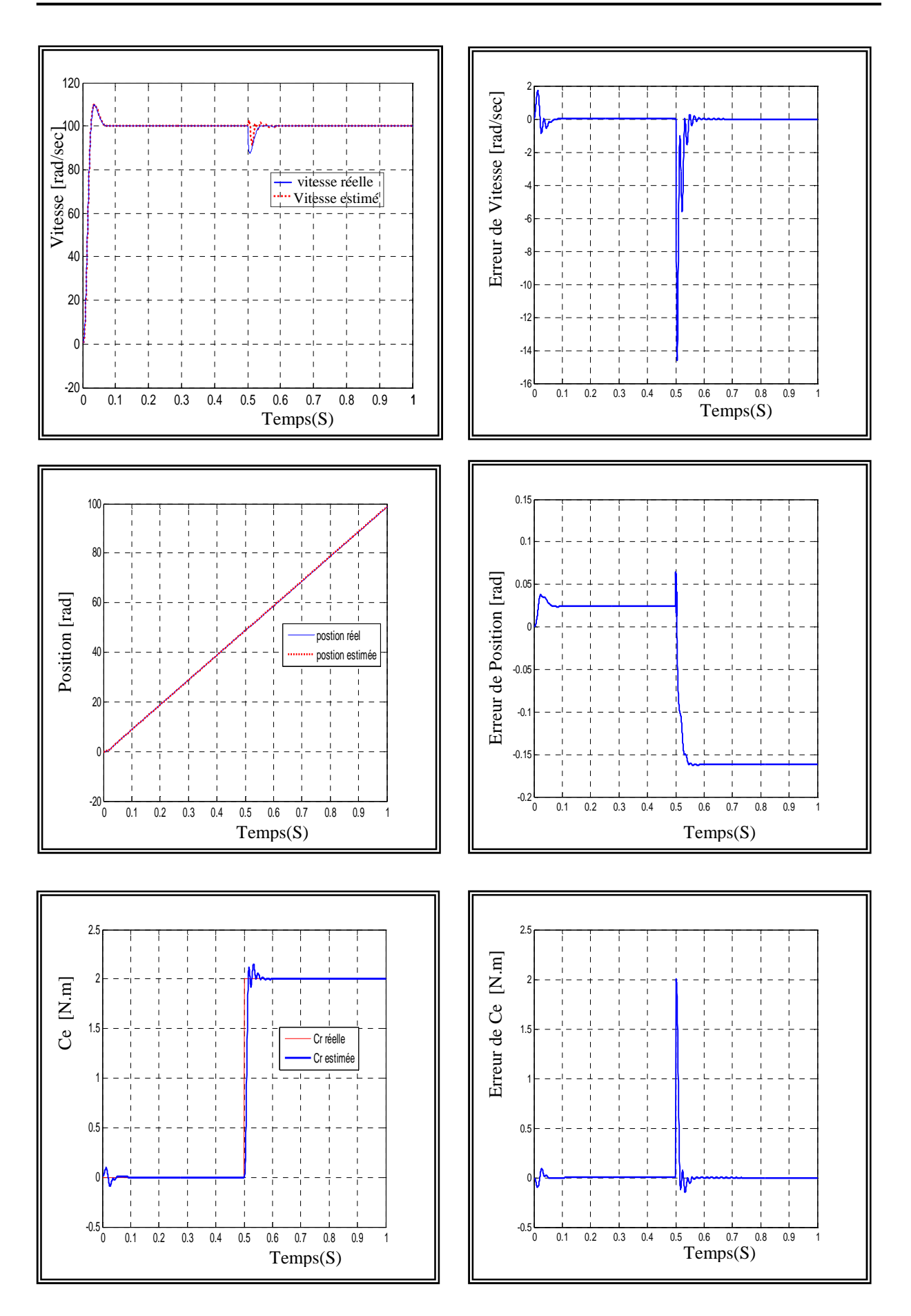

*Figure (V.14) Résultats de simulation de démarrage à vide et on injecte une charge*

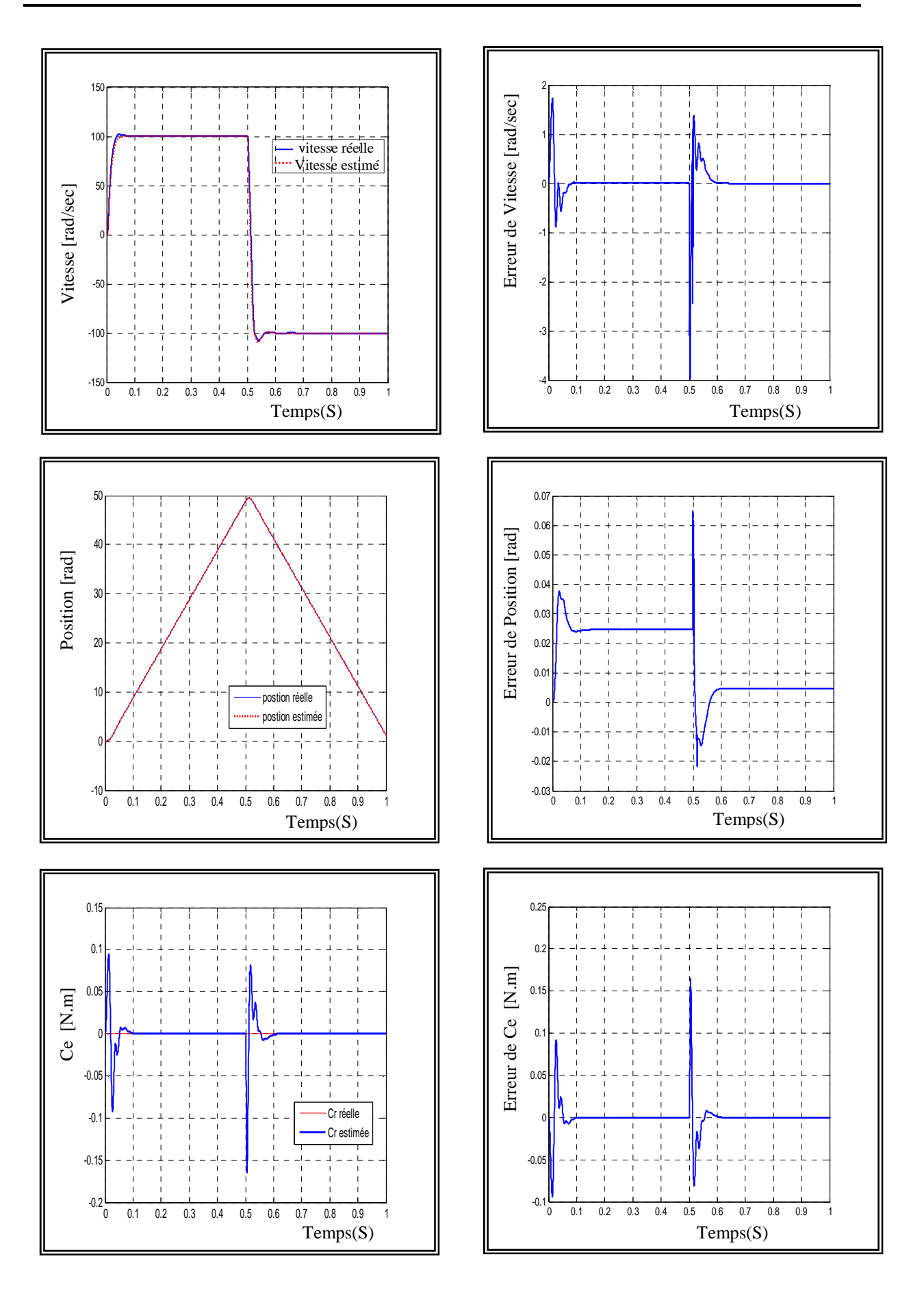

## **V.11 Conclusion**

 Les structures de filtre classiques ne prennent pas en compte le couple résistant, ou le considèrent connu, ce qui est loin d'être le cas dans la réalité. Au lieu d'étendre le filtre au couple résistant, l'idée consiste ici à associer le filtre de Kalman d'ordre 4 (variables d'états courant d'axe d, courant d'axe q, vitesse, position) à un observateur de couple de type Luenberger basé sur la mesure de la vitesse et sur la connaissance du courant de référence . Cette structure permet de réduire considérablement la complexité de l'algorithme d'observation. Le couple résistant reconstruit par l'observateur de Luenberger est injecté dans l'algorithme du filtre de Kalman comme une entrée du système et n'est donc plus considéré comme une variable d'état. Contrairement au filtre de Kalman, il est très facile d'imposer la dynamique d'observation de l'observateur de Luenberger, de plus les deux observateurs sont découplés.

# **Conclusions et Perspectives**

Le travail présenté dans ce mémoire porte sur l'étude de la machine synchrone à réluctance variable, Nous avons commencé ce mémoire en donnant un bref aperçu sur les caractéristiques des différentes structures du rotor qui ont été développées jusqu'à présent pour ce type de machine, bien que le principe de fonctionnement.

L'étude se fait par la modélisation de la machine à réluctance variable par le logiciel FEMM afin d'obtenir les caractéristiques électromagnétiques. Pour cet objectif, nous avons fait appel à l'approche des éléments finis. Le second but concerne L'optimisation de la structure du rotor de la machine synchrone à réluctance afin de d'avoir une couple élevé et un facteur de puissance acceptable. Avec utilisation des barrières de flux pour renforcer le couple de réluctance dans les machines et augmenter la puissance volumique.

Enfin, il faut signaler que le schéma de commande vectorielle de la machine synchrone a réluctance variable est plus simple que ceux des machines asynchrone et à aimants permanents.

La motivation pour l'usage de la commande sans capteur avec la MSRV est la même que pour toutes les autres machines (c.à.d. on obtient un fonctionnement robuste est moins cher en éliminant le capteur de position qui est fragile et coûtant). La saillance inhérente de la MSRV la rend favorable à la commande sans capteur.

Comme perspectives de ce présent travail, on propose:

- l'optimisation du dimensionnement de la MSRV en Utilisation les algorithmes génétiques couplé avec FEMM.
- l'utilisation de matériau supraconducteur comme barrières de flux.
- Etude et développer des procédures plus efficaces pour réduire l'ondulation du couple.
- Utilisation des régulateurs entrant dans le cadre de l'intelligence artificielle tel que logique floue, réseaux de neurone et algorithmes génétiques au lieu du régulateur classique PI pour la régulation de la vitesse.

## **Bibliographie**

[1] T. Raminosoa ''optimisation des performances des machines synchro-reluctantes par réseaux de permeances '' Thèse de Doctorat de INPL, octobre 2006.

[2] R. Rajabi Moghaddam ''Synchronous Reluctance Motor (SynRM) Design'' Master thesis of KTH Electrical engineering, 2007.

[3] P. Niazi ''permanent magnet assisted synchronous reluctance motor design and performance improvement'' doctor of philosophy, University of Technology Isfahan, Iran, December 2005.

[4] S. Taibi ''Contribution à l'étude, la conception, le dimensionnement et l'optimisation de Machines à réluctance variable de type Vernier'' Thèse de Doctorat de L2EP, Juillet 2002.

[5] J. Haataja ''a comparative performance study of four-pole induction motors and synchronous reluctance motors in variable speed drives'' Thesis for Doctor Lappeenranta University of Technology 2003.

[6] T. Lubin ''Modélisation et commande de la machine synchrone à réluctance variable, Prise en compte de la saturation magnétique'' Thèse de Doctorat de Nancy, avril 2003.

[7] T. Begalke,''flywheel battery with a synchronous reluctance motor/generator'' Master of Science, university of Minnesota, 2004.

[8] E. Ailam ''Machine synchrone à plots supraconducteurs étude et réalisation'' Thèse de docteur de Nancy, juin 2006.

[9] G .Abd-erazek '' Contribution à la conception de la machine à réluctance variable en vue de sa commande'' thèse de magister, université de Biskra 2005.

[10] S. Mohammad Reza Sadri '' variable reluctance motor and drive systems'' doctor of philosophy, University of Western Sydney Nepean, October 1995.

[11] Thierry Lubin, Tahar Hamiti, Hubert Razik, and Abderrezak Rezzoug''Comparison between Finite-Element Analysis and Winding Function Theory for Inductances and Torque Calculation of a Synchronous Reluctance Machine''IEEE transactions on magnetic, vol.43, no.8, august2007.

[12] Ki-ChanKim , Joon Seon Ahn , and Ju Lee, Sung Hong Won, Jung-Pyo Hong ''A Study on the Optimal Design of SynRM for the High Torque and Power Factor'' IEEE transactions on magnetics, vol.43, no.6, june 2007.

[13] A. Chiba, F. Nakamura, T. Kukao, and M. A. Rahman, "Inductances of Cageless Reluctance-Synchronous Machines Having No sinusoidal Space Distributions'' IEEE Trans. Ind. Appl., vol. 27, no. 1, pp. 44–51,Jan.–Feb. 1991.

 [14] Y-Alhassoun ''Etude et mise en œuvre de machines à aimantation induite fonctionnant à haute vitesse '' thèse de Doctorat de l'institut national polytechnique de Toulouse, mais 2005.

[15] D.Dolinar, R.DeWeerdt, E.M.Freeman<sup>\*</sup>Calculation of two-axis inductance motor model parameters using finits elements''96 SM 362-4 EC, IEEE, 1996.

[16] D.C.Meeker,finite Element Method Magnetics Version 4.2

[En ligne] http://femm.foster-miller.net.

[17] Abdelkader BESSAM et ERABIA HAMOUD « Implementation a Base de DSP d'un Observateur pour la Commande Directe du Couple de la MSRV », mémoire d'ingénieur, EMP, Alger, 2005.

[18] K-Brahim'' commande vectorielle de la machine a réluctance variable a stator lisse et rotor massif'' thèse de Magister, université de Batna, 2004.

[19] Z- Zheng'' Commande à haute performance et sans capteur mécanique du moteur synchrone à aimants permanents'' thèse de Doctorat de l'institut national polytechnique de Toulouse, mai 2008.

[20] M- Med salah ''Etude comparative des performances d'un DTC et d'un FOC d'une Machine synchrone à aimants permanents (MSAP) ''thèse de magister, université de Batna,2008.

[21] H- Sonia ''contribution a l'amélioration des structures de régulation des courants des machines a courant alternatif ''thèse de magister, université de Batna, 2007.

[22] L- Lamia'' Contrôle Direct du Couple d'une Machine Synchrone à Aimants Permanents sans Capteur Mécanique '' thèse de magister, université de Batna, 2008.

[23] K. Yahia, A. Menacer, A. Benakcha, F. Benchabane, D. Taibi ''Estimation de la position et de la vitesse du moteur synchrone à aimants permanents en utilisant le filtre de Kalman étendu'' PCSE'05, O. E. Bouaghi Univ. May 9-11 2005.

[24] B- Nahid Mobarakeh ''commande vectorielle sans capteur mécanique des machines synchrones a aimants:méthodes, convergence, robustesse, identification "en ligne" des paramètres'' thèse de Doctorat de l'INPL, décembre 2001.

[25] A- Aissa'' commande sans capteur de vitesse par DTC d'une machine synchrone a aimants permanents dotée d'un observateur d'ordre complet a modes glissants'' thèse de magister, université de Batna, 2005.

[26] M-Leroy ''Etude et mise au point de motoventilateurs a hautes performances pour l'aéronautique '' docteur de l'institut national polytechnique de Toulouse, Novembre 2006.

[27] Zaatar MAKNI ''Contribution au Développement d'un Outil d'Analyse Multiphysique pour la Conception et l'Optimisation d'Actionneurs Electromagnétiques'' thèse de docteur, université de Paris, décembre 2006.

[28] Yacine AMARA '' Contribution à la conception et à la commande des machines synchrones à double excitation Application au véhicule hybride'' thèse docteur, université Paris, décembre 2001.

[29] Julie VOLLAND, Guillaume MONNIER'' Conception d'une machine à réluctance Variable'' Projet de réalisation technique, 2005.

[30] Laurent GASC ''Conception d'un actionneur à aimants permanents à faibles ondulations de couple pour assistance de direction automobile approches par la structure et par la commande'' thèse de Doctorat de l'institut national polytechnique de Toulouse, novembre 2004.

[31] G. GUY, C. GUY ; "Actionneurs électriques, principes modèles commande", édition Eyrolles, 2000.

[32] Abdelhamid Boucetta '' Vector Control of a Variable Reluctance Machine Stator and Rotor Discs Imbricates'' American J. of Engineering and Applied Sciences, 2008.

[33] A. Mailfert ''Machines à réluctance variable ''Techniques de l'ingénieur D550.

[34] Luc Moreau'' modalisation, conception et command de génératrice a réluctance variable base vitesse '' thèse de doctorat de université de Nantes, 2005.

[35] Khalil. Nabti, K. Abed, H. Benalla " Sensorless direct torque control of brushless AC machine using Luenberger observer'' Journal of Theoretical and Applied Information Technology, 2008 .

[36] R.MORALES and M.PACAS "Predictive torque and flux control for the synchronous reluctance machine '' TECHNICAL SCIENCES Vol.54, No.3, 2006.

[37] MATRICHE Yacine'' Design et Contrôle d'une Machine Synchrone à Réluctance Variable '' MEMOIRE MAGISTER EMP, 2007.

[38] MELISSA MILA NAGHIBIAN ''A Maximum Torque per Ampere Vector Control for Synchronous Reluctance Machine Considering Saturation and Cross- Coupling Effects'' Master of Science Thesis Stockholm, Sweden May 2007.

[39] Matthew B.Hortman ''Implementation and evaluation of a full-order observer for a synchronous reluctance motor'' Master of Science Thesis, Georgia Institute of Technology, April 2004.

82

[40] Peter Hudak , Valeria Hrabovcova ,Pavol Rafajdus , Jozef Mihok ''Core loss analysis of the reluctance synchronous motor with barrier rotors'' Journal of electrical engineering, VOL.55,NO.9-10,2004,273–276.

[41] Stéphane BRISSET '' Démarches et Outils pour la Conception Optimale des Machines Electriques'' thèse de l'Université des Sciences et Technologies de Lille, décembre 2007.

[42] M. Belatel et H. Benalla '' Etude par CAO d'une machine synchrone à aimant permanent pour la production d'énergie éolienne'' Revue des Energies Renouvelables Vol.  $11 N°2 (2008) 167 - 180.$ 

[43] Julien Fontchastagner ''Validation numérique de solution du problème inverse de conception d'actionneurs électrique '' JCGE'05, Montpellier, 7 et 8 juin 2005.

 [44] Heath Hofmann "High-Speed Synchronous Reluctance Machine with Minimized Rotor Losses" IEEE Trans. Ind. Applicat. vol. 36, no. 2, MARCH/APRIL 2000.

[45] M. G. Jovanovic and R. E. Betz, "Optimal torque controller for synchronous reluctance motors" IEEE Trans. Energy Convers., vol. 14, no. 4, pp. 1088- 1093,1999.

[46] Hamid A. Toliyat, Shailesh P. Waikar, and Thomas A. Lipo,"Analysis and Simulation of Five-Phase Synchronous Reluctance Machines Including Third Harmonic of Airgap MMF" IEEE transactions on industry applications, vol. 34, no. 2, march/april 1998.

 [47] A. Ameur, A. Cheknane, B. Mokhtari, M. Birame et A. Hamdi ''Commande d'un système photovoltaïque à deux degrés de liberté par un moteur à reluctance variable contrôlé par DTC'' Revue des Energies Renouvelables ICRESD-07 Tlemcen ,2007.

## **FEMM (Finite Element Method Magnetics)**

FEMM (Finite Element Method Magnetics) est une suite de programmes pour résoudre les problèmes magnétostatiques et de faibles fréquences en deux dimensions (2D), planaires et axisymétriques. FEMM est divisé en trois parties:

### **1. Preprocessor** (femme.exe)

C'est un programme de CAO pour la définition de géométrie du problème à résoudre, et définissant les conditions aux limites. Les fichiers DXF d'Autocad peuvent être importés pour faciliter des géométries.

#### **2. Solver** (fkern.exe)

Le solver pend en compte les fichiers de données décrivant le problème et résout les équations de Maxwell pour obtenir les valeurs de l'induction magnétique dans domaine de résolution.

#### **3. Postprocesseur** (femmview.exe)

C'est un programme graphique qui affiche les résultants sous forme de champ, de conteur et densité. Le programme permet aussi à l'utilisateur d'inspecter le champ aux points arbitraires, et d'évaluer plusieurs différentes intégrales et tracer diverses quantités d'intérêt le long des contours définis par l'utilisateur. Deux programmes supplémentaires sont aussi appelés pour exécuter des tâches spécialisées. Ceux-ci sont:

- 1. triangle.exe : Triangle découpe la région avec en grand nombre de triangles, c'est une partie vitale du procédé d'éléments finis.
- 2. femmplot.exe : Ce programme est utilisé pour afficher les diverses solutions en 2D.

## **Programmation par langage LUA**

j

Lua est un langage de programmation étendu, conçu pour des procédures générales de programmation avec des facilités de description des données, Lua est prévu pour être employé comme un langage puissant et facile à concevoir, pour différents programmes. Lua est implémenté comme une bibliothèque en C.

Vu comme un langage étendu, Lua n'est pas un programme « principale », il travail uniquement sous un programme principale, le programme principal peut appeler des fonction pour exécuter le code Lua, peut écrire et lire les variable de Lua , et peut enregistrer les fonction en langage C qui peuvent être appelées par Lua .Par l'utilisation des fonction C, Lua peut élargie pour palier d'autre domaines.

 Le script LUA est une partie de programme directement interprétée par FEMM, contenant des fonctions propres au logiciel FEMM. Avec ce script nous pouvons aisément de configurer et de piloter FEMM, le Organigramme de traitement est présenté dans la Figure suivant. FEMM

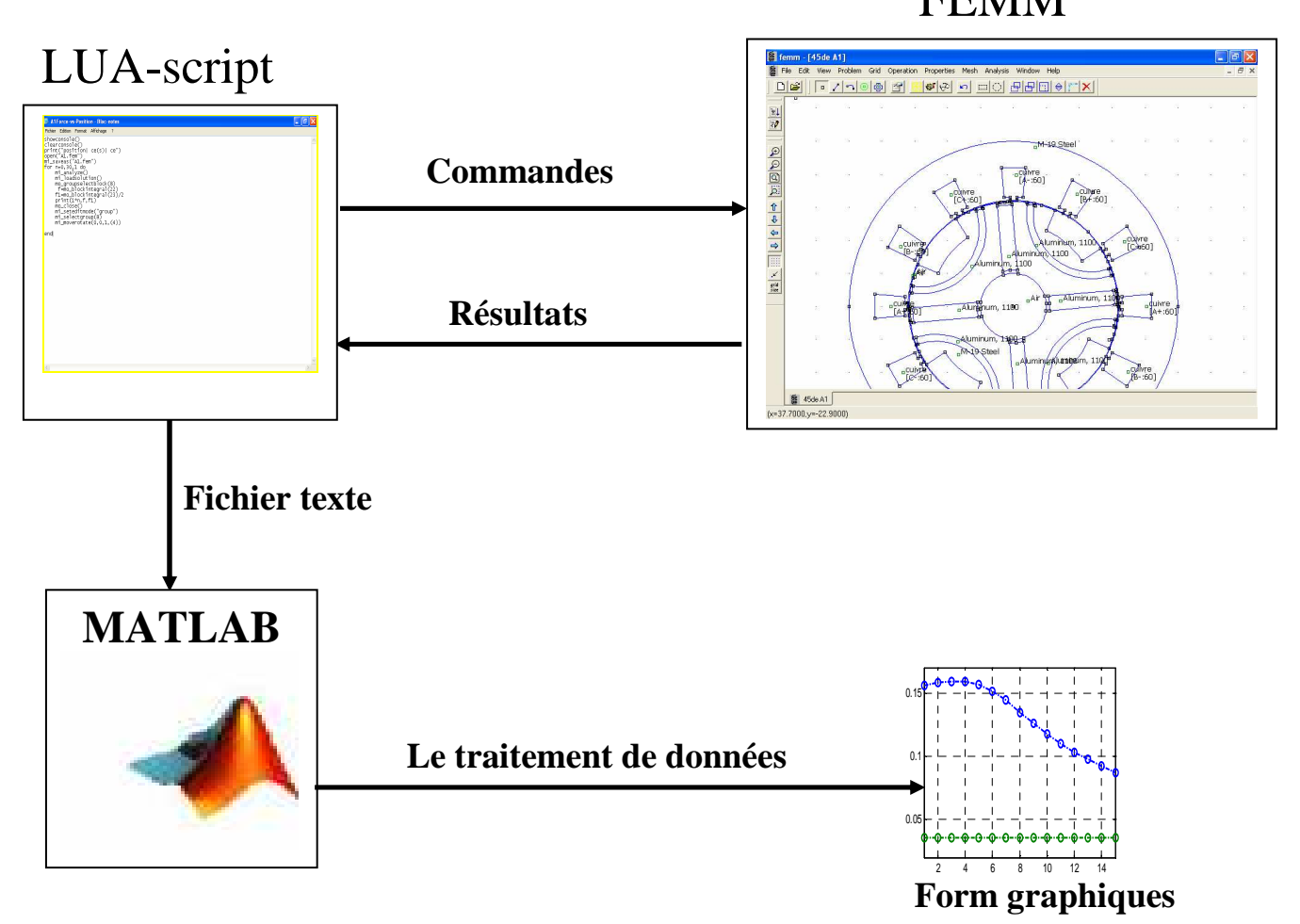

Organigramme d'utilisation du script LUA avec FEMM